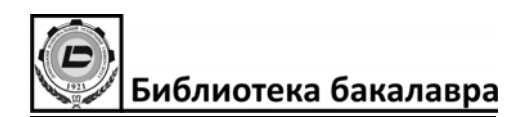

# **Государственное высшее учебное заведение «ДОНЕЦКИЙ НАЦИОНАЛЬНЫЙ ТЕХНИЧЕСКИЙ УНИВЕРСИТЕТ»**

# **МЕТОДИЧЕСКОЕ ПОСОБИЕ ДЛЯ САМОСТОЯТЕЛЬНОЙ РАБОТЫ ПО КУРСУ ФИЗИКИ. ИНДИВИДУАЛЬНЫЕ ДОМАШНИЕ ЗАДАНИЯ**

Рассмотрено на заседании кафедры физики Протокол № 1 от 14.09.2015 г. Утверждено учебно-издательским советом ДонНТУ. Протокол № 9 от 21.09.2015 г.

УДК 53(071)

Методическое пособие для самостоятельной работы по курсу физики. Индивидуальные домашние задания / Сост.: Волков А.Ф., Лумпиева Т.П. – Донецк: ДонНТУ.  $-2015. - 122$  с.

Данное пособие является составной частью комплекта учебнометодических пособий по курсу физики, разработанных в соответствии с кредитно-модульной системой обучения.

Пособие содержит введение в физический практикум, методические указания по решению задач, многовариантные задания для индивидуальной домашней работы. Введение в физический практикум знакомит студентов с правилами выполнения и оформления лабораторных работ, методами расчёта погрешностей, правилами построения графиков, с простейшими измерительными инструментами и электроизмерительными приборами, а также техникой безопасности при работе с электрооборудованием.

Содержание задач соответствует программе курса «Физика» для инженерно-технических специальностей вузов. Приведены справочные материалы. В приложении даны образцы оформления лабораторной работы и индивидуального домашнего задания.

Пособие может быть использовано студентами всех специальностей, в том числе заочной формы обучения.

Рецензент: Е.Н. Логинова, доц.

Отв. за выпуск: В.А. Гольцов, проф.

© Волков А.Ф., Лумпиева Т.П., 2015 © ДонНТУ, 2015

# СОДЕРЖАНИЕ

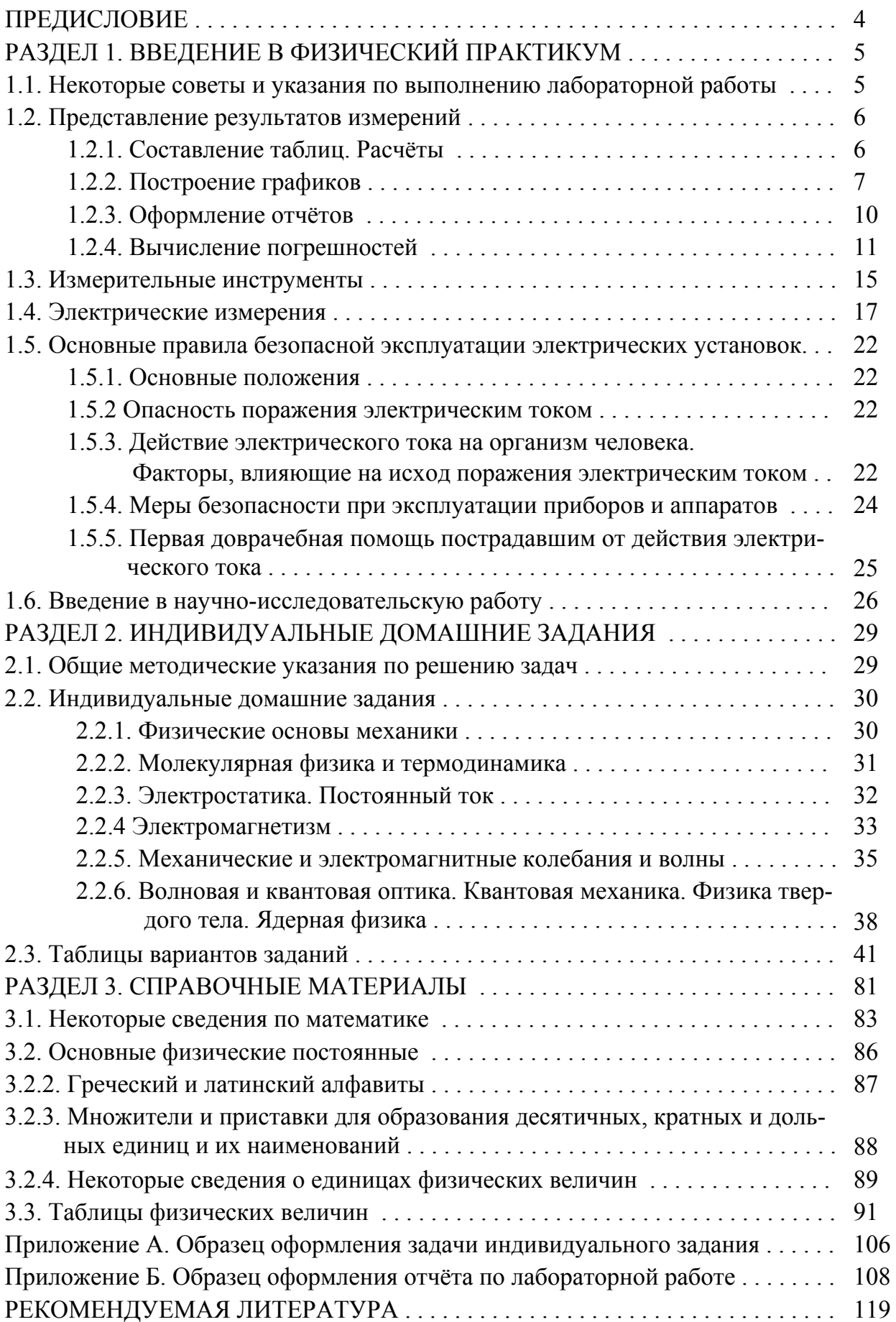

# **ПРЕДИСЛОВИЕ**

Физика является одной из фундаментальных дисциплин инженернотехнического образовании. Целью преподавания курса общей физики является формирование у будущих инженеров современного физического мировоззрения, на котором базируются инженерно-технические специальности, ознакомление студентов с фундаментальными физическими законами и явлениями, лежащими в основе современных технологий, развитие навыков самостоятельной практической работы.

Важнейшей составной частью учебного процесса по физике являются лабораторные работы. Они способствуют выработке знаний и умений, закреплению основных знаний и приобретению навыков экспериментальной работы. Поэтому первый раздел является введением в физический практикум. Здесь Вы найдете общие методические рекомендации и советы по выполнению лабораторных работ, познакомитесь с тем, как надо представлять результаты измерений, т.е. как заполнять таблицы, проводить расчёты, строить графики, вычислять погрешности, оформлять отчёты по лабораторным работам.

Самостоятельная работа содействует усвоению учебного материала и углублению полученных знаний. Составной её частью являются индивидуальные домашние задания, которые включены во второй раздел вместе с методическими рекомендациями по их выполнению. Задания разбиты по темам:

- Физические основы механики.
- Молекулярная физика и термодинамика.
- Электростатика. Постоянный ток.
- Электромагнетизм.
- Механические и электромагнитные колебания и волны.

 Волновая и квантовая оптика. Квантовая механика. Физика твердого тела. Ядерная физика.

Если решение задач вызывает трудности, то примеры решения задач Вы можете найти в методических пособиях. Список пособий дан в рубрике «Рекомендуемая литература».

В третьем разделе представлены справочные данные. Это сведения о единицах измерения физических величин, внесистемных единицах, соотношениях внесистемными единицами и единицами СИ, таблицы основных физических постоянных и таблицы физических величин. Справочные данные помогут Вам оценить достоверность результатов, полученных при выполнении лабораторных работ, и выполнить Ваши индивидуальные домашние задания.

*В приложении даны образцы оформления задачи индивидуального домашнего задания и лабораторной работы.* 

# РАЗДЕЛ 1. ВВЕДЕНИЕ В ФИЗИЧЕСКИЙ ПРАКТИКУМ

Физика - наука экспериментальная. Это означает, что физические законы устанавливаются и проверяются путём накопления и сопоставления экспериментальных, опытных данных.

Физика - наука количественная. Это означает, что результаты физических экспериментов представляются чаще всего набором некоторых чисел. Выведенные в результате исследований физические законы и закономерности представляются в виде математических формул, связывающих между собой числовые значения физических величин.

Перед студентом, приступившим к выполнению лабораторных работ физического практикума, ставятся следующие цели:

- научиться измерять числовые значения физических величин и обрабатывать полученные данные.
- изучить основные физические явления, воспроизвести их самому и научится их анализировать.

# 1.1. Некоторые советы и указания по выполнению лабораторных работ

1. Извлечь из экспериментальной работы максимальную пользу можно, только относясь к каждой задаче как к небольшой самостоятельной научной работе. Объём навыков и сведений, которые будут получены студентом при выполнении работы, определяется главным образом не описанием, а подходом студента к выполнению работы. Самое ценное, что может дать практикум, умение применять теоретические знания в экспериментальной работе, умение думать по поводу своих опытов, умение правильно построить эксперимент и избежать ошибок, умение видеть важные и интересные особенности и мелочи, из которых нередко вырастают потом серьёзные научные исследования, - все эти навыки студент должен развить в себе сам в процессе упорного, вдумчивого, сознательного, сосредоточенного труда.

2. Приступая к выполнению лабораторной работы, прежде всего, необходимо внимательно изучить общие положения, приведённые в инструкции. Если после этого теория и сущность изучаемого явления остаются недостаточно ясными, то надо обратиться к конспекту лекций или учебнику. Затем необходимо не менее внимательно ознакомиться с приборами, используемыми в работе, т.е. с их устройством, принципом действия, а также с планом проведения измерений, которые предстоит сделать.

Никогда не следует приступать к работе, если в ней что-либо остается неясным. Успешное выполнение лабораторной работы всегда требует значительной доли навыка и умения обращаться с приборами; поэтому очень часто вначале работа кажется очень трудной, отнимает много времени, а результаты измерений часто бывают совершенно ошибочными. Этих обстоятельств не следует бояться, так как умение производить точные и правильные измерения приходит не сразу и требует значительной работы.

3. Особое внимание надо обратить на правильную установку приборов. Эту часть работы надо делать особенно тщательно, так как можно получить

ошибочные результаты измерений, если установка прибора была сделана неправильно. Пример: для того, чтобы получить правильное значение массы тела при взвешивании, необходимо предварительно уравновесить весы.

4. Работу с незнакомыми приборами можно начинать, лишь прочтя до конца инструкции и выяснив все необходимые предосторожности. Не следует вскрывать приборы, прикасаться пальцами к оптическим поверхностям и тонким деталям, переносить с места на место гальванометры и весы в неарретированном состоянии. Нужно выработать в себе умение бережно обращаться с оборудованием.

5. Измерения должны производиться с максимальной точностью. В точности измерений большую роль играет внимание и сосредоточенность экспериментатора, умение выбрать разумный план измерений и спокойно, удобно организовать измерение.

6. Следует всемерно стремиться к аккуратности и полноте записей, делаемых в лаборатории. Записи результатов делаются на отдельном листе, который называется протоколом измерений. В протоколе указывается название работы, дата выполнения работы. Записи измерений лучше всего вести в виде таблиц с указанием единиц измерения величин. Из записи должно быть совершенно ясно, в какой последовательности производились измерения. В протоколе необходимо указывать цену деления используемых приборов.

7. При обработке результатов следует тщательно обдумывать возможные источники ошибок. Промежуточные вычисления должны делаться с точностью, несколько превосходящей точность измерений, чтобы избежать внесения неоправданных ошибок, связанных с вычислениями. При вычислениях обычно сохраняют на один знак больше, чем будет оставлено в окончательном ответе.

8. Сравнивая результаты с данными таблиц, не следует при несовпадении сразу считать свои данные ошибочными. Нужно тщательно продумать методику измерений, стараясь найти причины расхождения, обращаясь к книгам, прибегать к помощи преподавателя. При сдаче работы с «плохими» результатами студент, после обсуждения с преподавателем, часто получает значительно больше пользы, чем при наличии «хороших» результатов.

## **1.2. Представление результатов измерений**

Результаты измерений необходимо записывать и обрабатывать определённым образом. Разумная схема записи предупреждает грубые ошибки при выполнении измерений, экономит время, позволяет по записи быстро понять смысл работы. Также существенным является умение оценивать погрешность измерений.

## **1.2.1.** *Составление таблиц. Расчёты*

Результаты измерений рекомендуется записывать в таблицы, которые оформляются заранее, накануне выполнения работы. Оформление таблиц выполняется следующим образом:

1. Над таблицей записывается её номер и название.

 2. Каждый столбец (или строка) таблицы должны включать обозначение физической величины и единицу её измерения. Значения физических величин записывают в тех единицах, в которых производятся измерения.

 3. Обычно в первых столбцах записывают величины, играющие роль аргумента (температура, время и т.д.), а в последующих - величины, играющие роль функции (сопротивление, ускорение и т.д.).

После окончания измерений проводятся расчёты. Для каждой рассчитываемой величины сначала записывается расчётная формула, затем переписывается та же формула с подставленными значениями, и, наконец, приводится результат вычислений. Таким образом, рекомендуется придерживаться схемы: расчётная формула - арифметическое выражение - результат расчёта. Данные в расчётные формулы необходимо подставлять в СИ. Сами расчёты выполняются с помощью калькулятора или на компьютере. Окончательный ответ следует записывать как произведение десятичной дроби с одной значащей цифрой перед запятой на соответствующую степень десяти. Например, вместо 3520 надо записать 3,52 $\cdot$ 10<sup>3</sup>, а вместо 0,0000129 записать 1,29 $\cdot$ 10<sup>-5</sup>.

# **1.2.2.** *Построение графиков*

Очень важным методом обработки результатов опыта является представление их в виде графика. Графики дают менее точное, но более наглядное представление о результатах измерений, чем таблицы. По графику, строящемуся непосредственно во время эксперимента, очень удобно следить за его ходом и выявлять промахи. При построении графиков необходимо придерживаться следующих правил:

1. Графики выполняют на миллиметровой бумаге (бумаге, имеющей координатную сетку), размером не более тетрадного листа.

2. На бумагу, прежде всего, наносятся координатные оси. Затем выбирают масштаб для координатных осей (отдельно для каждой оси). Масштаб выбирают таким образом, чтобы график не был сжат или растянут вдоль одной из осей. Он должен занимать все поле чертежа. За единицу масштаба разумно принимать числа, соответствующие 1, 2, 5 единицам откладываемой величины, или кратным и дольным им. Если необходимо отложить по оси «длинные», многозначные числа, то множитель, указывающий порядок числа, лучше вынести в запись обозначения величины.

3. По оси ординат (оси *y*) откладывают значение функции, по оси абсцисс (оси *х*) - значение аргумента. Начало отсчёта не обязательно совмещать с нулем. На осях координат наносят метки (в виде чёрточек) через равные промежутки (как правило, через один сантиметр). Внизу под каждой меткой в соответствии с выбранным масштабом пишут соответствующее ей числовое значение. *Полученные в эксперименте числовые значения величин на осях координат откладывать нельзя!* Около осей координат (вверху слева – для оси *y,* внизу справа – для оси *х*) необходимо написать обозначения величин и единицы их измерения. Экспериментальные точки наносятся на чертеже в виде условных знаков (точки, кружочки, квадратики, крестики и т.д.).

4. После нанесения экспериментальных точек проводится предсказанная теорией плавная кривая или прямая. Экспериментальные точки вследствие погрешностей измерений не ложатся на гладкие кривые или прямые линии зависимостей одних физических величин от других, а группируются вокруг них случайным образом. Поэтому *не следует соединять соседние экспериментальные точки на графике отрезками прямой и получать, таким образом, некоторую ломаную линию*. Гладкие кривые или прямые линии через соответствующие экспериментальные точки проводят с помощью линейки или лекала. Линию на графике проводят так, чтобы она лежала как можно ближе к экспериментальным точкам, и чтобы по обе её стороны оказывалось приблизительно одинаковое количество точек.

5. Если имеется несколько кривых, то каждой кривой присваивается номер, а на свободном поле чертежа указывают название, обозначение, соответствующее этому номеру. Каждый график должен иметь номер и наименование, которое отражает основное содержание графика.

В лабораторном практикуме встречаются следующие случаи графического представления результатов эксперимента:

- график строится для того, чтобы сравнить предсказанную теорию с результатами эксперимента;
- график строится для того, чтобы из эксперимента определить неизвестный параметр (тангенс угла наклона прямой, показатель экспоненты и т.д.);
- график представляет собой градуировочную кривую.

Рассмотрим случай сравнения предсказанной теории с экспериментом на примере исследования зависимости сопротивления металлов от температуры. Результаты измерений представлены в таблице 1.

Таблица 1

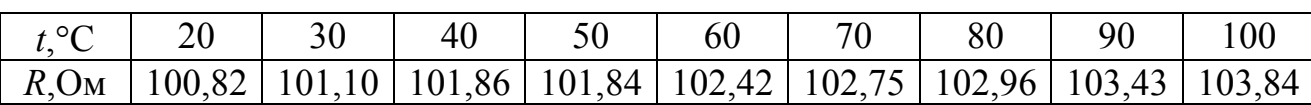

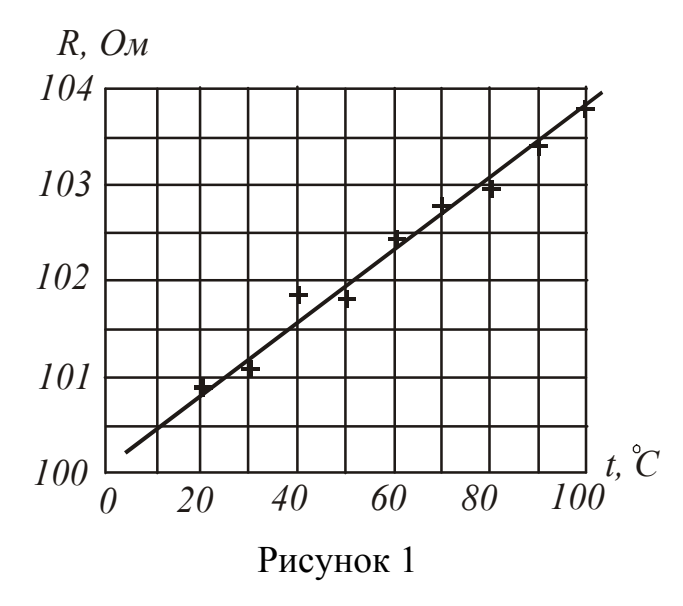

Масштаб графика выбран так, чтобы получить примерно равные размеры по длине и высоте. Экспериментальные точки отмечены крестиками (+). Теоретическая зависимость сопротивления металлов от температуры описывается уравнением:  $R = R_0(1 + \alpha t)$ . Это означает, что график должен иметь вид прямой линии. Рассмотрение результатов показывает, что при температуре 40C величина сопротивления, по-видимому, измерена неверно. Эту точку следует измерить заново или не включать в обработку результатов. Остальные точки достаточно хорошо ложатся на прямую, изображённую на рис. 1. Прямая проведена так, что она лежит как можно ближе к точкам, и по обе её стороны оказалось приблизительно равное их количество. Теория совпала с экспериментом.

Рассмотрим случай построения графика для определения неизвестного параметра. Определим ускорение тела, которое движется равноускоренно. Результаты измерений представлены в таблице 2.

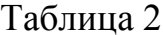

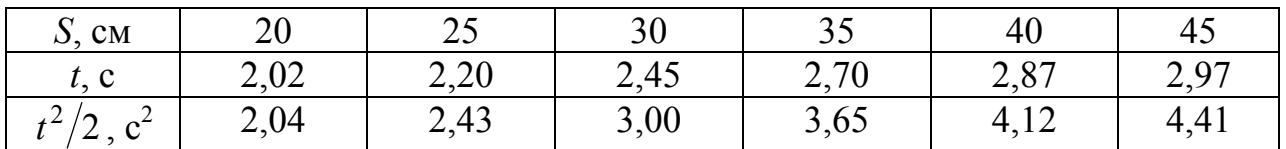

Теоретическая зависимость не является прямой линией, так как зависимость пути S тела от времени t (при условии, что начальная скорость тела  $v_0=0$ ) описывается уравнением:

$$
S=\frac{at^2}{2}.
$$

Если изобразить результаты опыта на графике, по осям которого отложены S и t, то точки расположатся вокруг параболы, провести которую на глаз очень трудно. Поэтому лучше по оси абсцисс (оси *х*) отложить не время *t*, а  $t^2/2$ ; а по оси ординат (оси у) – путь S. При этом точки расположатся около прямой линии, которую нетрудно провести на глаз с достаточной точностью  $(pnc. 2)$ .

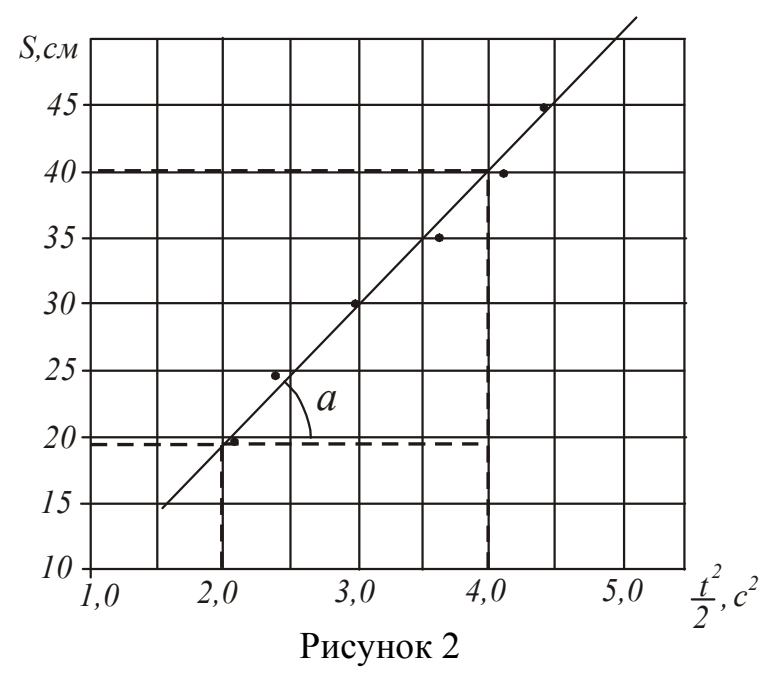

Определим ускорение а, с которым двигалось тело. Если исходить из формулы  $a = \frac{S}{t^2/2}$ ,

то достаточно взять из таблицы любую пару значений S и t. Однако каждое измерение проводилось с какой-то погрешностью, поэтому искомое значение ускорения а должно учитывать не какое-то одно измерение, а всю совокупность данных. Это можно сделать с помощью графика. Как следует из формулы, ускорение численно равно тангенсу угла наклона

прямой. Выберем произвольно на графике значение  $t_1^2/2$  и найдем соответствующее ему значение  $S_1$ . Затем также произвольно выбираем  $t_2^2/2$  и находим S<sub>2</sub>. Из полученного прямоугольного треугольника следует, что

$$
a = \text{tg}\,\alpha = \frac{S_2 - S_1}{\frac{t_2^2}{2} - \frac{t_1^2}{2}}.
$$

Для графика, изображенного на рис. 2,  $\frac{t_1^2}{2}$  = 2 c<sup>2</sup>, S<sub>1</sub>=19 cм;  $\frac{t_2^2}{2}$  = 4 c<sup>2</sup>, S<sub>2</sub>=40 cм.

$$
a = \frac{40 - 19}{4 - 2} = 10,5 \text{ cm}/c^2.
$$

Метод определения физических величин по тангенсу угла наклона прямой очень часто используют при проведении экспериментов. Обращаем Ваше внимание на то, что нельзя измерять угол транспортиром, а затем определять тангенс угла, так как в этом случае значение величины будет зависеть от выбранного Вами масштаба.

# 1.2.3. Оформление отчётов

Правильно оформленная лабораторная работа - это отчёт, основу которого составляют три части: конспект, основная и итоговая. В конспект входят:

1. Титульный лист, на котором указывается название лабораторной работы, фамилия и группа студента и т.д.

2. Текст инструкции к лабораторной работе.

3. Ответы на контрольные вопросы и задания подготовки к работе, приведённые в инструкции. Ответы представляются в письменном виде.

В основной части должны содержаться результаты всех прямых измерений в виде таблиц (протокол измерений) и расчёты. Протокол измерений подписывается преподавателем.

Оформление расчётов физических величин рекомендуется по схеме:

алгебраическая формула - арифметическое выражение - результат расчёта. В случае необходимости результаты представляют в графическом виде на миллиметровой бумаге (бумаге с координатной сеткой).

Затем, если это возможно, рассчитывается среднеарифметическое значение определяемой величины, оценивается полная ошибка проведённого измерения.

## В итоговой части приводятся:

1. Запись окончательного результата в стандартной форме.<br>
Пример:  $E = (2,10 \pm 0,12) 10^{11}$  H/ м<sup>2</sup>.

2. Ответы на контрольные вопросы и задания по защите работы, приведённые в инструкции. Ответы представляются в письменном виде

3. Вывод по результатам работы, в котором оценивается достоверность полученного результата, т.е. полученные значения сравниваются с табличными, проверяется их физическая разумность. В случае недостоверности полученного результата объясняются причины. Если результаты эксперимента оформлены в виде графика, то необходимо проверить, соответствует ли полученный график теоретической зависимости.

#### **1.2.4.** *Вычисление погрешностей*

Измерить физическую величину – значит определить, во сколько раз она отличается от соответствующей величины, принятой за единицу. Измерения делят на:

– прямые;

– косвенные.

Прямые измерения – измерения, при которых измеряемая величина определяется непосредственно при помощи измерительного прибора. Пример:

- 1) линейный размер тела измеряют при помощи линейки, штангенциркуля или микрометра;
- 2) напряжение измеряют вольтметром, силу тока амперметром.

Косвенные измерения – измерения, при которых измеряемая величина определяется (рассчитывается) по результатам прямых измерений. Пример:

- 1) плотность твердого тела вычисляют по измеренной массе и геометрическим размерам;
- 2) сопротивление проводника вычисляют по измеренным силе тока и напряжению.

Никакие измерения нельзя выполнить абсолютно точно. Любое измерение всегда содержит ошибку (погрешность). Это обусловлено отсутствием идеально точных приборов, несовершенством наших органов чувств, несовершенством методики измерений и т.д.

Ошибки, возникающие при измерениях, условно делят на следующие типы:

1. Грубые ошибки (промахи). Они обусловлены недостатком внимания экспериментатора, неправильной записью результата и т.д. В случае обнаружения грубой ошибки результат измерения отбрасывают. Чтобы избежать промахи, измерения повторяют несколько раз.

2. Систематические ошибки. Математических формул, позволяющих определить систематические ошибки, не существует. Пределы, в которых может быть заключена систематическая ошибка, иногда указываются на приборах. *Пример*:

1) на микрометре указана точность измерения - 0,01 мм;

2) для электроизмерительных приборов приборная погрешность определяется классом точности (класс точности 0,5 означает, что показания правильны с точностью 0,5% от полной величины шкалы прибора).

3. Случайные ошибки обусловлены большим числом случайных факторов. Это может быть влияние температуры, неидеальная обработка поверхности, влияние внешних электрических или магнитных полей при измерении силы тока и т.д. Влияние случайных ошибок на результат измерений может быть существенно уменьшено при многократном повторении опыта.

Оценивают величину случайных ошибок методами математической статистики, которая основана на понятиях и законах теории вероятности.

При выполнении лабораторных работ по физике мы, как правило, будем выполнять небольшое количество измерений. Для небольшого количества измерений применяют метод расчёта ошибки, разработанный английским математиком В. Гассетом (свои работы он опубликовал под псевдонимом Стьюдент). В соответствии с этим методом за наиболее вероятное значение измеряемой величины принимается её среднее арифметическое значение, которое можно обозначать любым из следующих способов:  $x_{\text{cner}}$ ,  $\overline{x}$ , < x >.

Введем два понятия из теории вероятности.

**Доверительная вероятность**  $(\alpha)$  – количественная оценка возможности появления того или иного события. Доверительная вероятность может принимать значения от нуля до единицы  $0 \le \alpha \le 1$ . Если  $\alpha = 0$ , то событие не наступает никогда (недостоверно). Если  $\alpha = 1$ , то событие наступает всегда (достоверно). С точки зрения теории вероятности правильное измерение - это тоже событие. Если  $\Delta x$  – это величина абсолютной ошибки измерений, то  $\alpha$  покажет вероятность того, что результат измерений отличается от истинного значения на величину не большую, чем Дх. Для технических измерений обычно принимают  $\alpha = 0.95$ . Доверительную вероятность, выраженную в процентах, называют надёжностью и обозначают р. т.е. для технических измерений р=95%.

Доверительный интервал - интервал значений измеряемой величины, в котором с доверительной вероятностью α находится её истинное значение (см. рис. 3). Так как за наиболее вероятное значение принимается её среднее арифметическое значение, то

$$
\frac{1}{\overline{x} - \Delta \overline{x}} \frac{1}{\overline{x}} \frac{1}{\overline{x} + \Delta \overline{x}} \xrightarrow{x} x
$$
\n
$$
\overline{x} - \Delta x < x_{\text{MCT}} < \overline{x} + \Delta x,
$$
\n
$$
\text{MJIH}
$$
\n
$$
x_{\text{MCT}} = \overline{x} \pm \Delta x.
$$

Рассмотрим порядок расчёта величины абсолютной ошибки Дх измерений, т.е. порядок нахождения доверительного интервала.

#### 1.2.4.1. Погрешность прямых измерений

1. Пусть некоторую физическую величину х измерили *п* раз. Результаты заносим в таблицу. Рассчитываем среднее арифметическое значение измеряемой величины:

$$
\overline{x} = \frac{x_1 + x_2 + \dots + x_n}{n} = \frac{\sum_{i=1}^{n} x_i}{n}.
$$
 (1.1)

 $\Gamma$ 

2. Находим среднее квадратичное отклонение среднего арифметического (стандарт отклонения):

$$
S_{\overline{x}} = \sqrt{\frac{(x_1 - \overline{x})^2 + (x_2 - \overline{x})^2 + \dots + (x_n - \overline{x})^2}{n(n-1)}} = \sqrt{\frac{\sum_{i=1}^{n} (x_i - \overline{x})^2}{n(n-1)}}.
$$
 (1.2)

3. Для выбранной доверительной вероятности ( $\alpha = 0.95$ ) и проведённого количества измерений *n* по таблице определяем коэффициент Стьюдента  $t_{\alpha,n}$ . Например, для  $n=5$  и  $\alpha = 0.95$ :  $t_{\alpha,n} = 2.78$ .

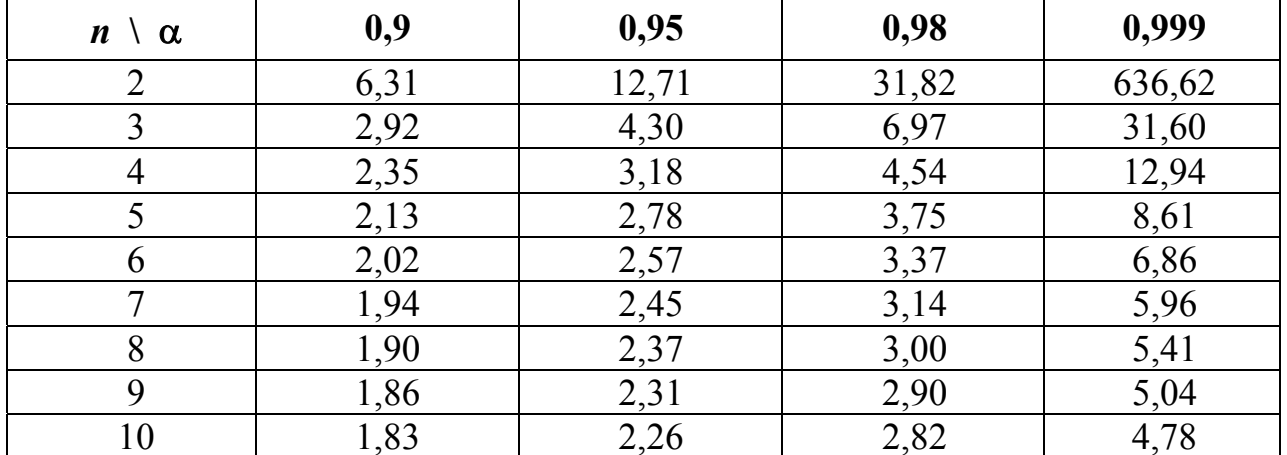

Коэффициенты Стьюдента  $t_{\alpha,n}$ 

Таблица 3

4. Рассчитываем случайную составляющую абсолютной ошибки измерений:

$$
\Delta x_{\text{caryy}} = t_{\alpha,n} \cdot S_{\overline{x}} \,. \tag{1.3}
$$

При многократном измерении одной и той же величины полная ошибка прямого измерения содержит приборную  $\Delta x_{\rm np}$  и случайную  $\Delta x_{\rm cn}$  составляющие погрешности измерения. С учётом приборной погрешности полная ошибка измерений:

$$
\Delta x = \sqrt{\Delta x_{\rm{c,nyq}}^2 + \Delta x_{\rm{npu6}}^2} \,, \tag{1.4}
$$

 $\Delta x_{\text{cnyy}}$  – случайная ошибка;  $\Delta x_{\text{npu6}}$  – приборная ошибка. Обычно за пригде борную ошибку принимают половину цены деления прибора  $\delta$ :  $\Delta x_{\text{npu6}} = \frac{\delta}{2}$ . Ecли измерение проводилось только один раз, то  $\Delta x = \Delta x_{\text{npu6}}$ .

5. Находим относительную погрешность измерений:

$$
\varepsilon = \frac{\Delta x}{\overline{x}} \cdot 100\% \tag{1.5}
$$

6. Записываем окончательный результат в виде

$$
x_{\text{HCT}} = \overline{x} \pm \Delta x \,. \tag{1.6}
$$

Пример:

$$
d = (12.18 \pm 0.14) \text{ mm}
$$

$$
m = (35.2 \pm 0.1) \text{ m}
$$

Обратите внимание! Среднее значение величины и абсолютная ошибка измерений должны иметь одинаковое число значащих цифр после запятой.

## 1.2.4.2. Погрешность косвенных измерений

Пусть некоторая физическая величина является функцией нескольких переменных  $y = f(x_1, x_2, x_3, ..., x_k)$ , где  $k$  – число переменных. Расчёт погрешности можно выполнить двумя способами.

Способ 1 (не воспроизводимые условия).

- 1. Каждую переменную измеряем несколько *п* раз. Рассчитываем  $y_1, y_2, ..., y_n$ .
- 2. Находим среднее арифметическое значение  $\bar{v}$ :

$$
\bar{y} = \frac{y_1 + y_2 + \dots + y_n}{n} = \frac{\sum_{i=1}^{n} y_i}{n}.
$$
 (1.7)

Далее рассчитываем  $\Delta y$  как случайную составляющую ошибки прямых измерений. Приборная погрешность при этом не учитывается, так как при косвенных измерениях переменные измеряются разными приборами! Далее находим относительную погрешность измерений, записываем результат измерений в стандартном виде (см. п. 1.2.4.1).

Способ 2 (воспроизводимые условия).

Абсолютная погрешность  $\Delta y$  вычисляется по формуле

$$
\Delta y = \sqrt{\left(\frac{\partial y}{\partial x_1} \Delta x_1\right)^2 + \left(\frac{\partial y}{\partial x_2} \Delta x_2\right)^2 + \dots + \left(\frac{\partial y}{\partial x_k} \Delta x_k\right)^2},\tag{1.8}
$$

где  $\frac{\partial y}{\partial x_k}$  – частные производные функции  $y = f(x_1, x_2, x_3, ..., x_k)$  вычисленные

по средним значениям  $\bar{x}_1, \bar{x}_2, ..., \bar{x}_k$ ,

 $\Delta x_i$  – определяется методом расчёта ошибок прямых измерений.

Пример: Плотность материала цилиндра рассчитывается по формуле:  $\rho = \frac{4m}{\pi d^2 h}$ 

Если взять частные производные плотности по массе, диаметру и высоте, то можно получить следующую формулу для расчёта абсолютной погрешности:

$$
\Delta \rho = \overline{\rho} \cdot \sqrt{\left(\frac{\Delta m}{\overline{m}}\right)^2 + \left(\frac{\Delta h}{\overline{h}}\right)^2 + 4\left(\frac{\Delta d}{\overline{d}}\right)^2}.
$$

Относительная ошибка косвенных измерений:

$$
\varepsilon = \frac{\Delta y}{\bar{y}} \cdot 100\% \,. \tag{1.9}
$$

Окончательный результат записываем в виде

$$
y = \overline{y} \pm \Delta y
$$

Примеры:

$$
\rho = (2700 \pm 100) \text{ kT/m}^3
$$

$$
E = (2,16 \pm 0,12) \cdot 10^{11} \text{ H/m}^2.
$$

## **1.3. Измерительные инструменты**

*Штангенциркуль* универсальный измерительный инструмент, предназначенный для измерения наружных и внутренних диаметров, глубин, длин, толщин и т.п.

Основной частью штангенциркуля является линейка с миллиметровыми делениями. Штангенциркули снабжаются нониусами. Нониус – это дополнительная линейка, которая может перемещаться вдоль основной линейки. С его помощью производят отсчёт дольных частей миллиметра. Выпускаются штангенциркули с точностью нониуса 0,1 мм и 0,05 мм.

Порядок проведения измерений с помощью штангенциркуля:

1. Проверить установку нуля: при сдвинутых губках штангенциркуля нулевая

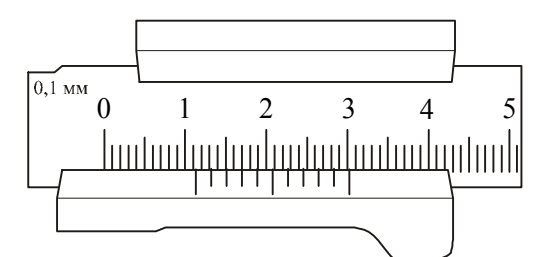

Рисунок 4

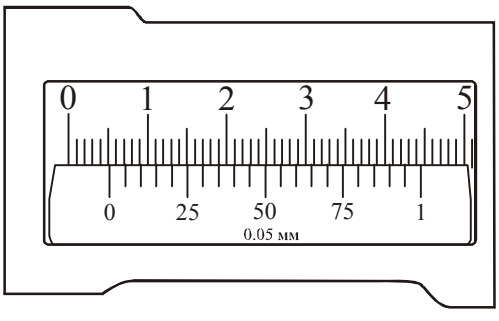

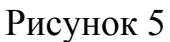

отметка нониуса должна совпадать с нулевой отметкой основной шкалы.

2. Зажать измеряемое тело между губками штангенциркуля.

3. Произвести отсчёт целых делений (мм) по основной шкале до нуля нониуса.

4. Найти на нониусе деление, совпадающее с любым делением основной шкалы. Это деление нониуса показывает доли миллиметра.

Примеры отсчётов штангенциркулей с различной точностью нониуса показаны на рис. 4 и рис. 5.

Рассмотрим рис. 4. Точность нониуса 0,1 мм. До нуля нониуса на основной шкале 11 делений (11 мм). С одним из делений основной шкалы совпа-

дает третье деление нониуса. Отсчёт – 11,3 мм.

Рассмотрим рис. 5. Точность нониуса 0,05 мм. До нуля нониуса на основной шкале 5 делений (5 мм). С одним из делений основной шкалы совпадает шестое деление нониуса. Отсчёт – 5,30 мм.

*Микрометр* – измерительный инструмент, снабженный микрометрическим винтом – винтом с малым и очень точно выдержанным шагом. Его применяют при точных измерениях расстояний.

Основной частью микрометра является втулка, имеющая с внутренней стороны микрометрическую резьбу. На наружной поверхности втулки проведена продольная (горизонтальная) черта, ниже которой нанесены миллиметровые деления, а выше нее – полумиллиметровые. Один поворот винта микрометра передвигает его стержень на 0,5 мм. Барабан, связанный со стержнем, разбит на 50 делений. Поворот барабана на одно деление соответствует смещению стержня на 0,01 мм. С этой же точностью производятся измерения с помощью микрометра.

При работе с измерительными инструментами следует иметь в виду, что результат измерения зависит от того, с какой силой сжимается измеряемый объект штангенциркулем или микрометром. Это в первую очередь относится к микрометру. Во-первых, винт с малым шагом превращает незначительные усилия руки, поворачивающей барабан микрометра, в большие силы, действующие на предмет. Во-вторых, точность микрометра обычно на порядок выше точности штангенциркуля, и небольшие деформации предмета становятся более заметными. Чтобы уменьшить ошибку, связанную со слишком сильным (и неодинаковым в разных опытах) сжатием измеряемых предметов, рукоятка микрометра снабжена специальной головкой с трещоткой, позволяющей создавать при измерении постоянное в разных опытах давление на измеряемый объект.

Порядок проведения измерений с помощью микрометра:

1. Проверить установку микрометра на нуль. При этом окончательная точная установка производится трещоткой, иначе можно испортить нарезку винта. Если установка сбита, то настроить микрометр может только специалист. В этом случае студент должен обратиться к преподавателю.

2. Установить измеряемое тело между наковаленкой и микрометрическим винтом. Окончательную установку провести трещоткой.

3. Произвести отсчёт целых миллиметров по нижней шкале втулки, полумиллиметров – по верхней.

4. Отсчитать сотые доли миллиметра по нониусу барабана по делению, ближе всего расположенному к продольной черте.

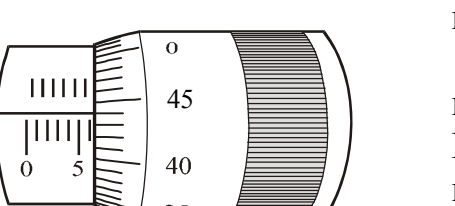

Рисунок 6

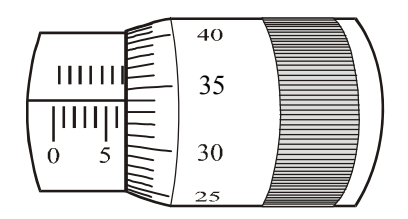

Рисунок 7

Примеры отсчётов с помощью микрометра показаны на рис. 6 и 7.

Рассмотрим рис. 6. По нижней шкале втулки определяем целое число миллиметров – 6 мм. На верхней шкале втулки не видно полумиллиметровое деление, поэтому отсчитываем сотые доли миллиметра по нониусу барабана – 0,44 мм. Отсчёт – 6,44 мм.

Рассмотрим рис. 7. По нижней шкале втулки определяем целое число миллиметров – 6 мм. На верхней шкале втулки отсчитываем полумиллиметровое деление – 0,5 мм. По нониусу барабана отсчитываем сотые доли миллиметра – 0,34 мм. Отсчёт – 6,84 мм.

Существуют не только линейные, но и угловые нониусы. Ими снабжаются гониометры, теодолиты и многие другие приборы.

*Весы технические***.** Предельная нагрузка –200 г. Имеют набор гирь 100 – 0,01 г. Основными частями являются (рис. 8):

– платформа 1 с двумя установочными винтами 2 и одной ножкой;

– колонка 3, в которой находится стойка. Стойка поднимается и опуска-

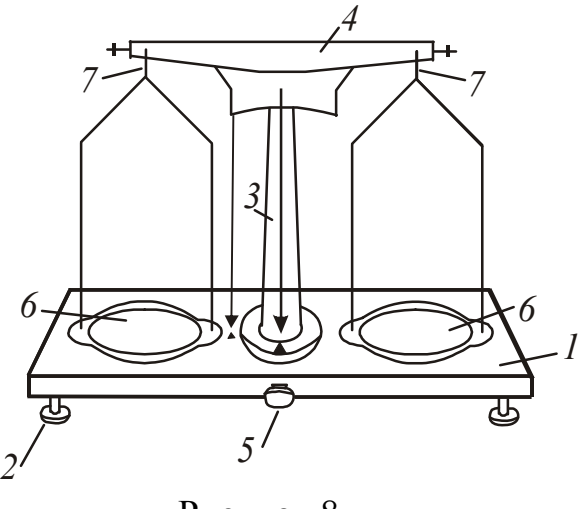

Рисунок 8

ется поворотом арретира 5;

– коромысло 4, закрепляемое в гнезде стойки;

– чашки 6 с крестовинами, которые с помощью серёг 7 надеваются на боковые призмы коромысла.

#### **Порядок взвешивания:**

1. Выровнять положение подставки весов при помощи установочных винтов 2, контролируя его по отвесу. Острие отвеса должно находиться против указателя.

2. Поднять стойку с чашками поворотом арретира. Убедиться, что весы уравновешены. В случае необходимости для уравновешивания на более легкую чашку нужно добавить полоски бумаги и т.п.

- 3. Нагрузку и разгрузку чашек производят при опущенной стойке (при арретированных весах).
- 4. Взвешиваемое тело кладут на левую чашку весов, а гири на правую. Во избежание порчи весов взвешиваемое тело и гири опускают на чашки осторожно, не роняя их даже с небольшой высоты.
- 5. Положив взвешиваемое тело на левую чашку весов, на правую кладут гирю, имеющую массу, примерно равную массе тела (подбирают на глаз с последующей проверкой). При несоблюдении этого правила нередко случается, что мелких гирь не хватает и приходится взвешивание начинать сначала. Если гиря перевесит чашку, то её кладут обратно в футляр, если нет – оставляют на чашке. Затем то же самое проделывают со следующей гирей меньшей массы и т.д., пока не будет достигнуто равновесие. Мелкие разновески берут пинцетом. Уравновесив тело, подсчитывают общую массу гирь, лежащих на чашке.
- 6. По окончанию работы стойку опускают с помощью арретира. Гири переносят в футляр.

# **1.4 Электрические измерения**

## **1.4.1** *Электроизмерительные приборы*

*Электроизмерительный прибор* – совокупность технических средств, при помощи которых происходит измерение той или иной электрической величины. Электроизмерительные приборы делятся на приборы непосредственной оценки и приборы сравнения. В приборах непосредственной оценки измеряемая величина определяется непосредственно по показанию стрелки на шкале прибора или светового «зайчика» на градуированной шкале. В цифровых приборах показания снимаются с цифрового табло. К таким приборам относятся амперметры, вольтметры, ваттметры, омметры, гальванометры. К приборам сравнения относятся многочисленные компенсаторы и электрические мосты. В них измеряемая величина определяется сравнением с известной однородной величиной.

Для измерения электрических величин в приборах непосредственной оценки используются физические явления, создающие вращающий момент и перемещение подвижной системы прибора. Вращающий момент может быть создан взаимодействием магнитного поля постоянного магнита и тока в катушке, магнитного поля катушки с током и ферромагнетика, взаимодействием магнитных полей катушек с током, взаимодействием заряженных тел.

В зависимости от используемого в приборах явления взаимодействия различают следующие системы электроизмерительных приборов: магнитоэлектрическую, электромагнитную, электродинамическую, индукционную, электростатическую, термоэлектрическую и т. д.

1. Силу тока в цепи измеряют амперметрами, миллиамперметрами, микроамперметрами. Эти приборы включают в цепь последовательно. На рис. 9 показано их условное изображение на схемах.

Любой измерительный прибор должен как можно меньше влиять на из-

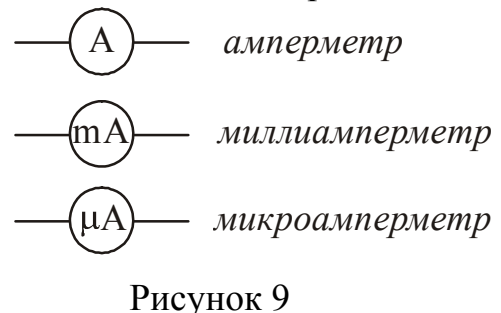

меряемую величину. Нужно иметь в виду, что сам амперметр обладает некоторым сопротивлением *R*A. Поэтому сопротивление участка цепи с включенным амперметром увеличивается, и при неизменном напряжении сила тока уменьшается в соответствии с законом Ома. Чтобы амперметр не влиял на измеряемый ток, его сопротивление делают очень малым. Это

нужно помнить и никогда не пытаться измерять силу тока в осветительной сети, подключая амперметр к розетке. Произойдет *короткое замыкание*: сила тока при малом сопротивлении прибора достигнет столь большой величины, что обмотка амперметра сгорит.

Для расширения пределов измерения амперметра используют шунтирование – подключение параллельно амперметру сопротивления  $R_{\text{m}}$ . (рис. 10).

Приведем пример расчёта сопротивления шунта, который нужно подключить для увеличения предела измерения тока в *n* раз, т.е. для значений  $I > I_0$ : *I*  $I_0$ 

$$
n = \frac{I}{I_0}
$$

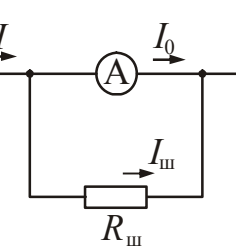

где  $I_0$  – ток, на который рассчитан амперметр;

*I* – ток в цепи.

Ток *I*ш, текущий через шунт, по законам параллельного соединения равен: Рисунок 10

$$
I_{\rm III} = nI_0 - I_0 = I_0(n-1)
$$

Напряжение на амперметре  $U_A$  равно напряжению на шунте  $U_{\text{III}}$ :  $U_A = U_{\text{III}}$ . По закону Ома для однородного участка цепи:

$$
U_{\rm A} = I_0 R_{\rm A}; \qquad U_{\rm m} = I_{\rm m} R_{\rm m}.
$$

где *R*A – сопротивление амперметра; *R*ш – сопротивление шунта.

$$
I_0 R_{\rm A} = I_{\rm m} R_{\rm m}.
$$

Отсюда:

$$
R_{\rm III} = \frac{I_0 R_{\rm A}}{I_{\rm III}}.
$$

Заменив  $I_{{\text{\text{m}}} }$  по записанной выше формуле, получим

$$
R_{\rm{III}} = \frac{I_0 R_{\rm{A}}}{I_0 (n-1)} = \frac{R_{\rm{A}}}{(n-1)}.
$$

Таким образом, сопротивление шунта должно быть в (*n*–1) раз меньше сопротивления амперметра.

2. Напряжение измеряют вольтметрами, милливольтметрами и т.д. Эти приборы включают в цепь параллельно участку, на котором измеряется напря-

жение. На рис. 11 показано их условное изображение на схемах.

Показание вольтметра равно падению mV) — *милливольтметр* напряжения на сопротивлении прибора:

$$
U_{\rm V}=I_{\rm V}R_{\rm V}\,.
$$

Рисунок 11

V *вольтметр*

kV *киловольтметр*

Напряжение на вольтметре совпадает с напряжением на участке цепи.

Если сопротивление вольтметра  $R_V$ , то после включения его в цепь, сопротивление участка будет уже не *R*, a *R R R*  $R'=\frac{RR_{V}}{R}$  $=\frac{14V}{R+R_V}$  $N = \frac{N N v}{R R R}$   $\lt R$ . Из-за этого измеряемое напряжение на участке цепи умень-

шится. Для того чтобы вольтметр не вносил заметных искажений в измеряемое напряжение его сопротивление должно быть большим по сравнению с сопротивлением участка цепи, на котором измеряется напряжение. Вольтметр можно включать в сеть без риска, что он сгорит, если только он рассчитан на напряжение, превышающее напряжение сети.

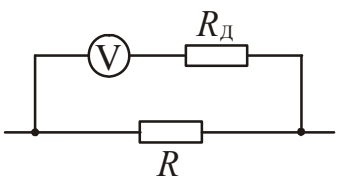

Рисунок 12

Чтобы расширить пределы измерения напряжения в *n* раз и измерять напряжения до значений  $U > U_0$ , последовательно вольтметру нужно присоединить добавочное сопротивление  $R_n$  (рис. 12).

Приведем пример расчёта добавочного сопротивления. Вольтметр имеет сопротивление  $R_V$  и рассчитан на напряжение *U*<sup>0</sup> . Нужно расширить пределы измерения,

т.е. сделать возможным измерение напряжений в *n* раз больших, чем указано на шкале прибора:

$$
n=\frac{U}{U_0}.
$$

Без внешнего добавочного сопротивления предел измерений вольтметра равен *U*<sup>0</sup> . Ток, отклоняющий стрелку вольтметра на всю шкалу, определится по закону Ома:

$$
I=\frac{U_0}{R_{\rm V}}.
$$

При подключении добавочного сопротивления предел измерения будет равен  $nU_0$ , а общее сопротивление окажется равным  $R_V + R_d$ .

Следовательно,

$$
I = \frac{nU_0}{R_{\rm V} + R_{\rm A}}.
$$

В первом и во втором случаях токи одинаковые. На основании этого можно записать:

$$
\frac{U_0}{R_{\rm V}} = \frac{nU_0}{R_{\rm V} + R_{\rm A}},
$$

или

$$
R_{\rm A}=R_{\rm V}(n-1).
$$

Таким образом, добавочное сопротивление должно быть в (*n*–1) раз больше сопротивления вольтметра.

3. Для регулировки силы тока в цепи и напряжения используют реостат со скользящим контактом.

а). Для регулировки силы тока реостат включается в цепь последовательно.

*Практический совет: перед началом измерений реостат включают (вводят) полностью.* На рис. 13 это соответствует крайнему правому положению скользящего контакта.

б). Для регулировки напряжения реостат включается параллельно источнику. В этом случае его называют потенциометром или делителем напряжения. *Практический совет: перед началом измерений потенциометр выводят на нуль.* На рис. 14 это соответствует крайнему левому положению скользящего контакта.

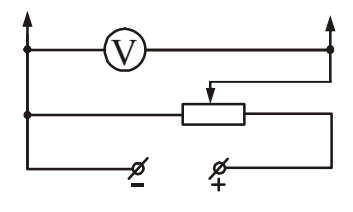

Рисунок 14

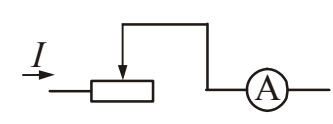

Рисунок 13

#### **1.4.2***. Основные характеристики электроизмерительных приборов*

Качество электроизмерительных приборов определяется их чувствительностью, классом точности, пределами измерений, равномерностью шкалы и т.д.

1. *Чувствительность* – отношение линейного или углового перемещения  $\Delta \alpha$  стрелки прибора к изменению измеряемой величины  $\Delta x$ , вызвавшему это перемещение:

$$
S = \frac{\Delta \alpha}{\Delta x}.
$$

Пример: Предел измерений миллиамперметра 150 мА, шкала имеет 75 делений.

$$
S = \frac{75}{150} = 0.5 \left( \frac{\text{gen}}{\text{mA}} \right).
$$

2. *Цена деления прибора* – число единиц измеряемой величины, приходящееся на одно деление шкалы прибора:

$$
C = \frac{\Delta x}{\Delta \alpha}.
$$

Пример: Предел измерений вольтметра 3 В, шкала имеет 75 делений.

$$
C = \frac{3}{75} = 0.04 \left( \frac{B}{A_{\text{R}}}\right).
$$

3. *Класс точности прибора* – абсолютная ошибка, выраженная в процентах от максимального значения измеряемой прибором величины. Класс точности указывается на шкале прибора. Существуют следующие классы точности: 0,5; 1,0; 1,5; 2,0; 2,5 и т.д. У приборов с высоким классом точности шкала, как правило, зеркальная.

Так, например, при выполнении измерений силы тока миллиамперметром класса точности  $\varepsilon_n=1,0$  с использованием шкалы, позволяющей регистрировать значения до  $I_{\text{max}}$ =150 мА, максимальная погрешность измерений не будет превышать величину

$$
\Delta I_{\text{max}} \le \frac{I_{\text{max}} \cdot \varepsilon_{\text{n}}}{100\%} = \frac{150 \cdot 1,0}{100} = 1,5 \text{ mA}.
$$

Ошибка 1,5 мА составляет небольшую долю от измеренного тока лишь при измерении токов порядка 150 мА, т.е. при отклонении стрелки на всю шкалу. При отклонении стрелки на 1/2 шкалы ошибка составит уже 3% от измеряемой величины, а при измерении еще меньших токов может составить 10% или даже 20% от величины измеряемого тока. Поэтому рекомендуется выбирать такой прибор, на котором измеряемый ток вызовет отклонение больше чем на половину шкалы.

# **1.5 Основные правила безопасной эксплуатации электрических установок**

#### **1.5.1.** *Основные положения*

При выполнении лабораторных работ по физике может возникнуть опасность поражения работающего электрическим током, поэтому каждый студент должен знать, чем опасен электрический ток, и какие меры безопасности необходимо соблюдать при работе с электрооборудованием. Кроме этого, необходимо знать правила оказания первой доврачебной помощи пострадавшим от действия электрического тока.

Прежде всего, надо помнить, что действующими считаются электроустановки, содержащие в себе источники электроэнергии, которые находятся под напряжением полностью или частично, а также те, на которые в любой момент может быть подано напряжение. По условиям электробезопасности электроустановки разделяются на электроустановки напряжением до 1000 В включительно и электроустановки напряжением выше 1000 В. Для работы на электроустановках напряжением свыше 1000 В нужен специальный допуск.

В лабораторном физическом практикуме используются, как правило, электроустановки напряжением до 1000 В. Допуск студентов к работе с этими установками проводит преподаватель, ведущий занятия. В каждой учебной лаборатории обязательно проводится инструктаж по технике безопасности с личной росписью в журнале инструктажа по технике безопасности.

*Подавать напряжение на установку можно только после проверки схемы преподавателем.*

#### **1.5.2.** *Опасность поражения электрическим током*

Опасность поражения человека электрическим током может возникнуть:

а) при нарушении правил эксплуатации электроприборов;

б) при случайном прикосновении к токоведущим частям или металлическим нетоковедущим частям, оказавшимся под напряжением из-за неисправности изоляции или по другим причинам.

Опасность электрического тока состоит в том, что электричество не воздействует на органы чувств человека до момента соприкосновения с частями, находящимися под напряжением. Поэтому человек не может почувствовать наличие напряжения и предвидеть грозящую ему опасность.

# **1.5.3.** *Действие электрического тока на организм человека. Факторы, влияющие на исход поражения электрическим током*

Электрический ток, проходя через тело человека, производит термическое, химическое и биологическое воздействие, нарушая нормальную жизнедеятельность органов человека.

Термическое действие тока проявляется в ожогах отдельных участков тела, нагреве до высокой температуры кровеносных сосудов, нервов, сердца, мозга и других органов, находящихся на пути тока, что вызывает в них серьезные функциональные расстройства.

Электрические ожоги могут быть вызваны действием электрической дуги, когда её пламя непосредственно воздействует на наружные ткани тела. Могут быть ожоги, вызванные непосредственным протеканием электрического тока, особенно в месте контакта кожи с токоведущими частями.

Металлизация кожи может возникнуть в результате проникновения частичек металла в её верхние слои, например при горении электрической дуги.

Химическое действие тока ведет к электролизу крови и других, содержащихся в организме, растворов, что приводит к изменению их химического состава и, следовательно, к нарушению их функций.

Биологическое действие тока проявляется в опасном возбуждении живых клеток организма, в частности, нервных клеток и всей нервной системы. Такое возбуждение может сопровождаться судорогами, явлениями паралича. В ряде случаев возможен паралич дыхательного аппарата (паралич мышц грудной клетки) и паралич сердца, что может привести к смертельному исходу.

По результатам действия электрического тока на человека выделяют два основных вида поражения:

- электрическая травма;

- электрический удар.

Характерными признаками электрических травм являются:

- электрические ожоги;
- электрические знаки (пятна серого или бледно-жёлтого цвета на коже);
- воспаление наружных оболочек глаз в результате воздействия электрической дуги;
- металлизация кожи;
- механические повреждения вследствие резких непроизвольных судорожных сокращений мышц под действием тока, проходящего через тело человека.

Электрические удары в зависимости от исхода поражения разделяют условно на пять степеней:

I – судорожное, едва ощутимое сокращение мышц;

II – судорожное сокращение мышц без потери сознания;

III – судорожное сокращение мышц с потерей сознания, но с сохранением дыхания и работой сердца;

IV – потеря сознания и нарушение сердечной деятельности или дыхания;

V – клиническая смерть, т.е. отсутствие дыхания и кровообращения (продолжительность – 4–6 мин).

Основными факторами, влияющими на исход поражения электрическим током, являются: величина тока, длительность прохождения тока, путь тока через тело человека, а также индивидуальные свойства человека. Если человек находится в состоянии опьянения, нервного возбуждения, имеет нарушение кожных покровов, поражение током будет более тяжёлым.

Действие электрического тока на организм человека оценивают следующим образом:

 $0,5 - 1,5$  м $A$  – ощутимый ток;

10 – 15 мА – неотпускающий ток;

20 – 70 мА – поражает органы дыхания и сердечно-сосудистую систему; более 100 мА – наступает фибрилляция сердца, заключающаяся в беспорядочном хаотическом сокращении и расслаблении мышечных волокон сердца. Такой ток считается смертельным.

# **1.5.4.** *Меры безопасности при эксплуатации приборов и аппаратов*

Правильное пользование электроэнергией в сухих помещениях с деревянными или другими, не проводящими электрический ток, полами практически исключает случаи поражения электрическим током. При этом следует соблюдать одно основное условие: все электроприборы должны быть удалены от труб отопления, водопровода и других металлических коммуникаций настолько, чтобы исключалось одновременное прикосновение к этим коммуникациям и к прибору, шнуру или розетке (отдаленность розетки – 0,5 м, электроприборов – 1,5 м от металлических коммуникаций).

Одним из основных условий электробезопасности является сохранение исправного состояния изоляции электропроводки, электроприборов и аппаратов, выключателей, штепсельных разъёмов (розетка и вилка), ламповых патронов, светильников, а также шнуров, с помощью которых включается в сеть электроприборы. Категорически запрещается пользоваться неисправными приборами и аппаратами.

Внешним признаком неисправности электрической проводки или электроприбора является искрение, перегрев деталей штепсельного разъёма, запах подгоревшей резины.

Если при прикосновении к корпусу электроприбора «бьет током», то это значит, что данный предмет находится под напряжением. В этом случае следует немедленно отключить прибор от сети, обязательно предупредить окружающих об опасности, сообщить об этом преподавателю и лаборантам, для того чтобы они вызвали электрика.

Во избежание порчи изоляции шнуров к электрическим приборам следует тщательно оберегать электропроводку от повреждений:

- не вытягивать вилку из розетки за шнур;
- не подвешивать провод на гвоздях и других предметах;
- не завязывать или перекручивать провода;
- не закладывать провода на газовые и водопроводные трубы, за батареи отопления;
- не вешать что-либо на провода;
- не защемлять провода дверями, форточками и т. п.

Электронагревательные приборы следует заполнять водой только отключенными от сети.

Если электрический прибор или аппарат имеет шнур с двумя разъёмами, подключать шнур необходимо сначала к прибору, затем к сети. Выключение производится в обратной последовательности – из сети, а затем от электроприборов.

Категорически запрещается включать в сеть электроприборы без штепсельных вилок.

Необходимо обращать внимание на состояние изоляции гибких проводов и шнуров, питающих электроприборы и аппараты. На сгибах у вилок и в местах, где шнур входит в электроприбор, наиболее вероятны повреждения изоляции. Прикосновение к оголенному проводу в этих местах приводит к поражению электрическим током.

Вне помещения опасность поражения электрическим током может возникнуть при перемещении по земле вблизи замыкания токоведущих частей на землю. К любым проводам, лежащим на земле, нельзя подходить ближе, чем на 5-8 м, поскольку в этом случае можно попасть под «шаговое напряжение». В случае попадания в эту зону, из нее нужно выходить прыжками на одной ноге.

При коротком замыкании (иногда по другим причинам) электропроводка или шнур, питающие электроприбор или аппарат, могут загореться. В этом случае категорически запрещается применять воду для тушения. Необходимо пользоваться порошковыми огнетушителями. Использовать воду для тушения можно лишь после отключения электроприбора от сети.

# **1.5.5.** *Первая доврачебная помощь пострадавшим от действия электрического тока*

Первая доврачебная помощь – это комплекс мероприятий, направленных на восстановление или сохранение жизни и здоровья пострадавшего, осуществляемых не медицинскими работниками. Одним из важнейших положений оказания первой помощи является её срочность – чем быстрее она оказана, тем больше надежды на благоприятный исход.

Оказывать помощь необходимо в следующей последовательности:

а) устранить воздействие на организм электрического тока;

б) определить характер и тяжесть травмы;

в) восстановить проходимость дыхательных путей;

г) поддерживать основные жизненные функции пострадавшего до прибытия медицинского работника;

д) вызвать скорую медицинскую помощь или врача.

Спасение пострадавшего в большинстве случаев зависит от быстроты освобождения его от действия электрического тока. Прикосновение к токоведущим частям, находящимся под напряжением, вызывает в большинстве случаев непроизвольное судорожное сокращение мышц. Если пострадавший держит провод руками, его пальцы так сильно сжимаются, что высвободить провод из его рук становится невозможным. Поэтому, прежде всего, необходимо немедленно отключить ту часть электроустановки, которой касается пострадавший. Отключение производится с помощью выключателя, разъёма штепсельного соединения, автоматического выключателя на щитке освещения.

После освобождения человека от действия электрического тока при необходимости выполняют искусственное дыхание и непрямой массаж сердца.

Существует два способа искусственного дыхания «рот в рот» и «рот в нос». Для выполнения искусственного дыхания необходимо очистить полость рта пострадавшего и запрокинуть его голову. На нижнюю часть грудины наложить основание ладони и, усиливая давление второй руки, произвести 4-6 надавливаний, после чего сделать 2-3 глубоких вдувания воздуха в рот или в нос. Надавливание следует производить рывком. Искусственное дыхание выполняют до приезда врача. Заключение о целесообразности или бесполезности мероприятий по оживлению пострадавшего имеет право дать только врач.

#### **1.6 Введение в научно-исследовательскую работу**

Недостаточно лишь знать – надо применять знания. Недостаточно только хотеть – надо еще и делать. *Иоганн Вольфганг фон Гёте*

Учёба в университете подразумевает не только изучение учебного материала, предусмотренного программой, но и участие студентов в научноисследовательской работе (НИРС). Для студентов первых - вторых курсов основными формами этой работы являются участие в предметных студенческих олимпиадах и студенческих научных конференциях. Цель таких конференций дать студентам возможность научиться выступать перед слушателями, а также пообщаться на почве общих интересов. На конференциях студенты могут делать доклады как по результатам своей работы, так и реферативные. Тезисы докладов, как правило, публикуются в сборниках тезисов.

*Тезисы* кратко сформулированные основные положения, главные мысли научного труда, статьи, доклада, курсовой или дипломной работы и т. д. Они могут быть авторскими и вторичными, т.е. созданными на основе чужого текста. Тезисы публикуются в виде сборника и обычно распространяются между участниками какой-либо конференции.

Тезисы состоят из преамбулы (вступления), содержащей ввод в проблематику, тезисного изложения проблематики и итогового тезиса. Содержание тезисов разделяется выделением абзацев под одной рубрикой.

#### *Некоторые советы, относящиеся к докладу*

Во время доклада автор общается с аудиторией. Доклад обычно сопровождается проецированием слайдов на большой экран. Как правило, докладчик сообщает больше того, что слушатель видит на экране. Полное представление о предмете изложения у слушателя складывается из синтеза того, что он слышит, и из того, что он видит.

Для того чтобы слушатели захотели вас слушать, вам необходимо установить хорошие взаимоотношения с аудиторией. Если вы не сделаете этого, вас не станут слушать, какой бы блестящей и революционной ни была ваша работа. Вы докладываете не для того, чтобы рассказать слушателям все, что есть в вашей работе, поэтому определитесь с тем, чего Вы хотите от ваших слушателей. Вы докладываете для того, чтобы они заинтересовались и захотели прочесть ваш доклад, чтобы они сделали полезные замечания? Помогли, задавая осмысленные вопросы, дали вам новые идеи или новое понимание?

Определив цели вашего доклада, необходимо определить, перед кем вы выступаете, кто ваши слушатели, каковы их потребности, каков уровень их понимания. Это коллеги одной с вами специальности? Коллеги, имеющие общее знакомство с вашим предметом? Или они не знают или почти не знают вашей специальности? Рассчитывайте свое выступление на некоторый средний уровень подготовки. Умейте объяснить сложные вещи неспециалистам. Умейте перейти к подробностям, если специалист задаст вопрос.

Помните, что ваши слушатели живые люди. Кривая внимания аудитории имеет форму буквы U. Вас будут слушать с самого начала, в середине выступления внимание снизится. Оно вновь усилится, когда вы скажете «Подводя итоги» или «В заключение». Для того, чтобы удержать внимание слушателей, можно использовать следующие приёмы.

• Передвигайтесь по помещению.

• Встретьтесь взглядом с отдельными людьми в зале.

• Задавайте слушателям вопросы или другим образом заставляйте их участвовать в работе.

Помните, что в отличие от статьи, которую читатель может листать вперед и назад и долго рассматривать иллюстрации, ваши слушатели увидят и услышат ваш материал только один раз, и притом с той скоростью, с которой вы его подаете.

# *Структура 5-7-минутного доклада*

• Вступительная часть (1-2 минуты). Задача вступительной части установить контакт со слушателями, привлечь их внимание, сообщить, что вы собираетесь им рассказать.

• Основная часть (3 - 4 минуты). Задачи основной части - сформулировать проблемы. Здесь вы должны сообщить аудитории, почему она должна потратить время на ваш доклад. Что особенно важно из того, что вы собираетесь сказать. Расскажите о близких работах. Постарайтесь покороче осветить методы, используемые в вашей работе. Доложите результаты работы. Достаточно трех-четырех основных результатов.

• **Резюме или выводы** (1 минута).

Повторите основные идеи. Поблагодарите за внимание. Еще раз покажите первый слайд со сведениями для контакта. Скажите, что Вы готовы ответить на вопросы слушателей.

## *Как подготовиться к выступлению?*

- 1. За неделю две до доклада составьте план вашего выступления. Подготовьте слайды для показа.
- 2. Заранее напишите и выучите свою речь**.**
- 3. Уровень выступления рассчитывайте на среднего слушателя, а не на выдающихся специалистов.
- 4. Проставьте на страницах доклада метки с номерами слайдов. Не показывайте слишком много слайдов. Не показывайте их слишком быстро. Чтобы воспринять информацию с экрана нужно примерно 30 секунд.
- 5. Следите за временем. Сто тридцать слов в минуту или две с половиной минуты на страницу машинописного текста через два интервала достаточная

скорость. После особенно трудного места помолчите секунд двадцать, дайте аудитории подумать над тем, что вы сказали, - никто не требует, чтобы вы говорили без остановки. За несколько дней до доклада прорепетируйте выступление.

- 6. Во время выступления говорите чётко и громко, чтобы вас было слышно в самых дальних углах зала.
- 7. Не говорите очень длинными предложениями. Разумно сочетайте короткие и длинные слова.
- 8. Доклад нужно закончить вовремя!

## *Некоторые советы по составлению презентации (слайдов)*

1. Количество слайдов презентации зависит от отведённого на доклад времени: примерно 1 слайд на минуту выступления.

2. Первый слайд должен содержать заглавие и сведения о докладчике (название организации, фамилию, имя, отчество).

3. На слайды выносится иллюстративный материал к докладу: рисунки, графики, таблицы, уравнения, справочный материал, цитаты, а также кратко сформулированные цели, результаты и выводы.

4. Полный текст доклада на сайды не размещают, потому что слушатель не может одновременно читать текст и слушать.

5. При изложении материала необходимо обращаться к слайдам, разъясняя слушателям их содержание. Используйте для этого лазерную указку.

6. Последний слайд может содержать сведения для контакта, благодарность слушателям или вашим помощникам. Можно в качестве последнего слайда показать первый слайд – напомнить тему доклада и сведения о докладчике.

7. Заготовьте несколько подробных запасных слайдов для ответов на возможные вопросы слушателей.

# **РАЗДЕЛ 2. ИНДИВИДУАЛЬНЫЕ ДОМАШНИЕ ЗАДАНИЯ**

## **2.1. Общие методические указания по решению задач**

В изучении курса физики решение задач имеет исключительно большое значение. Решение и анализ задач позволяют понять и запомнить основные законы и формулы физики, развивают навыки использования общих законов для решения конкретных вопросов, имеющих практическое значение. Умение решать задачи является лучшим критерием оценки глубины изучения программного материала и его усвоения.

Прежде, чем приступить к выполнению заданий, ознакомьтесь с основными требованиями по их оформлению.

Номер варианта задания соответствует номеру студента в журнале группы.

*Каждая задача* индивидуального домашнего задания выполняется *на отдельном двойном тетрадном листе.* Условие задачи надо переписать полностью без сокращений. Затем выполняется краткая запись условия с переводом данных в СИ. Для замечаний преподавателя на страницах надо оставлять поля. *Графики выполняются на миллиметровой бумаге.*

Прежде чем приступить к решению задач какого-либо раздела, необходимо проработать теорию по этому разделу. Без знания теории нельзя рассчитывать на успешное решение даже простых задач.

Рекомендуем Вам при решении задач придерживаться следующей последовательности действий.

- 1. Полностью запишите условие задачи.
- 2. Сделайте краткую запись условия, выразите все данные в единицах СИ.
- 3. Выполните схематический чертёж (где это возможно), отражающий условия задачи и идею её решения.
- 4. Запишите формулы, выражающие физические законы, применение которых необходимо для решения задачи выбранным способом. Сопровождайте решение задачи краткими, но исчерпывающими пояснениями. В результате получится одно или несколько уравнений, включающих в себя как заданные, так и неизвестные величины.
- 5. Прежде чем решать составленную систему уравнений, убедитесь в том, что число неизвестных равно числу уравнений, иначе система не будет иметь определенного решения. Решите систему относительно неизвестного.
- 6. Выполните численный расчёт и проанализируйте полученный результат.

Как правило, решать задачу следует в общем виде, т.е. надо выразить искомую величину в буквенных обозначениях величин, заданных в условии задачи и взятых из таблиц. Получив ответ в виде алгебраической формулы или уравнения, проверьте, даёт ли полученная формула единицу измерения искомой величины. Если при проверке единица измерения искомой величины не получается, то это означает, что в решении допущена ошибка. Убедившись в правильности наименования искомой величины нужно подставить в окончательную формулу числовые данные, выраженные в единицах одной системы. Вычисления по расчётной формуле надо проводить с соблюдением правил приближённых вычислений. Как правило, окончательный ответ следует записывать как произведение десятичной дроби с одной значащей цифрой перед запятой на соответствующую степень десяти. Например, вместо 3520 надо записать 3,52.10<sup>3</sup>, а вместо 0,0000129 записать 1,29.10<sup>-5</sup> и т.п.

Срок сдачи индивидуального задания определяется учебно-методическим планом специальности.

Примеры решения задач, а также подробные методические рекомендации и советы по решению задач Вы можете найти в методических пособиях [5,6] (см. раздел «Рекомендуемая литература»).

# 2.2 Индивидуальные домашние задания

## 2.2.1 Физические основы механики

Задача 1. Уравнение движения точки имеет вид, указанный в таблице 1. Пользуясь уравнением, выполнить следующее: 1) определить координату  $x_0$ точки в начальный момент времени; 2) написать формулу зависимости скорости от времени  $v=f(t)$ ; 3) найти начальную скорость  $v_0$  точки; 4) найти ускорение а точки; 5) построить график зависимости координаты от времени  $x = f(t)$  и скорости от времени  $v=f(t)$  в интервале  $0 \le t \le \tau$  с шагом  $\Delta t$ ; 6) указать характер движения точки.

Рекомендации: 1) Изучите §4 пособия [1] или [3] и п.1.2.2 данного пособия. 2) Алгоритмы и примеры решения задач см. в §5 пособия [5]. 3) См. приложение А данного пособия.

Задача 2. Колесо радиусом R вращается так, что зависимость угла поворота радиуса колеса от времени дается уравнением  $\varphi = A + Bt + Ct^3$ . Используя данные таблицы 2, найти для точек, лежащих на ободе колеса через *t* сек после начала движения следующие величины: 1) угловую скорость; 2) линейную скорость; 3) угловое ускорение; 4) тангенциальное ускорение; 5) нормальное ускорение; 6) полное ускорение.

**Рекомендации:** 1) Изучите §5 пособия [1] или [3]. 2) Алгоритмы и примеры решения задач см. в §5 пособия [5].

Задача 3. Под действием силы  $F$  тело массой *m* равномерно перемещается по наклонной плоскости длиной  $l$  в направлении, указанном в таблице 3. Высота наклонной плоскости h. Используя данные таблицы, найти коэффициент трения µ тела о плоскость.

Рекомендации: 1) Изучите §6 пособия [1] или [3]. 2) Алгоритмы и примеры решения задач см. в §6 пособия [5].

Задача 4. К ободу однородного диска массой т и радиусом R приложена касательная сила F. При вращении на диск действует момент сил трения  $M_{\text{TD}}$ . Диск вращается с угловым ускорением  $\varepsilon$ . Используя данные таблицы 4, найти недостающую величину.

*Рекомендации***:** 1) Изучите §7 пособия [1] или [3]. 2) Алгоритмы и примеры решения задач см. в §6 пособия [5].

**Задача 5.** Пуля, летящая горизонтально со скоростью *v*, попадает в шар, подвешенный на невесомом жёстком стержне, и застревает в нем. Масса пули – *m*, масса шара – *М*. Расстояние от центра шара до точки подвеса стержня – *l*. От удара пули стержень с шаром отклонился на угол  $\alpha$ , поднявшись на высоту *h*. Используя данные таблицы 5, найти недостающие величины.

**Рекомендации:** 1) Изучите §6 и §9 пособия [1] или [3]. 2) Алгоритмы и примеры решения задач см. в §7 пособия [5].

## *2.2.2 Молекулярная физика и термодинамика*

**Задача 6.** В колбе объёмом *V* находится смесь газов известной природы (*M*1, *M*2 – молярные массы). Экспериментатор установил, что при давлении газа  $p_1$  масса колбы с газом была равна  $m_1$ , а при давлении  $p_2 - m_2$ . Найти молярную массу смеси и массовую долю каждого из компонентов газовой смеси  $x_1$  и  $x_2$ , если температура газа *t*. Исходные данные приведены в таблице 6.

Массовая доля компонента – это отношение массы данного газа к суммарной массе газов, составляющих смесь.

$$
x_i = \frac{m_i}{\sum_{i=1}^k m_i}.
$$

*Рекомендации***:** 1) Изучите §13, §14, §15 пособия [2]. 2) Алгоритмы и примеры решения задач см. в §8 пособия [5].

**Задача 7.** Атмосфера планеты состоит газа, молярная масса которого *М*. Измерения показали, что на высоте  $h_1$  над поверхностью планеты атмосферное давление равно  $p_1$ , плотность газа при этом равна  $p_1$ . При подъёме на высоту  $h_2$ атмосферное давление стало равным  $p_2$ , а плотность газа –  $\rho_2$ . Температура *t* газа в процессе подъёма не изменялась.

Используя данные таблицы 7, найти недостающие величины. *g* – ускорение свободного падения для данной планеты.

**Рекомендации:** 1) Изучите §15 и§21 пособия [1] или [3]. 2) Алгоритмы и примеры решения задач см. в §8 пособия [5].

**Задача 8.** Давление воды в водопроводе у основания здания равно  $p_0$ . Под каким давлением *р* выходит вода из крана на высоте *h* от основания? С какой силой *F* давит вода на отверстие крана площадью *S*? На какую высоту *Н* может подняться вода в трубе? Исходные данные приведены в таблице 8.

**Рекомендации:** 1) Изучите §14 пособия [1] или [3]. 2) Алгоритмы и примеры решения задач см. в §8 пособия [5].

**Задача 9.** Газ известной природы массой *m* занимает объём *V*<sup>1</sup> при температуре  $t_1$  и находится под давлением  $p_1$ .  $v$  – количество вещества. Газу сообщили количество тепла *Q*, в результате этого параметры газа изменились. В таблице 9 указано условие, при котором осуществлялась передача тепла. Используя данные таблицы 9, выполнить следующее:

- 1. Рассчитать недостающие величины.
- 2. Найти работу *A*, совершаемую газом; количество тепла *Q*, переданное газу; изменение внутренней энергии *U*.
- 3. Привести диаграмму процесса в координатах *р*, *V* (можно без соблюдения масштаба).

*Рекомендации***:** 1) Изучите §30 пособия [1] или [3]. 2) Алгоритмы и примеры решения задач см. в §9 пособия [5].

# *2.2.3**Электростатика. Законы постоянного тока*

**Задача 10.** Два точечных заряда *q*<sup>1</sup> и *q*<sup>2</sup> находятся в среде с диэлектрической проницаемостью на расстоянии *r*. Сила взаимодействия зарядов *F*. Используя данные таблицы 10, найдите недостающие данные. Укажите характер взаимодействия: притяжение или отталкивание?

*Рекомендации***:** 1) Изучите §35, §37 и §38 пособия [1] или [3]. 2) Алгоритмы и примеры решения задач см. в §10 пособия [5].

**Задача 11.** Используя данные таблицы 11, найти численное значение и указать направление вектора напряжённости *E* электрического поля <sup>в</sup> точке, лежащей посередине между точечными зарядами *q*<sup>1</sup> и *q*2. Расстояние между зарядами *d*. Заряды находятся в среде с диэлектрической проницаемостью . *Рекомендации***:** 1) Изучите §35, §37 и §38 пособия [1] или [3]. 2) Алгоритмы и примеры решения задач см. в §10 пособия [5].

**Задача 12.** Заряд *q*<sup>0</sup> находится в поле бесконечно длинной заряженной нити с линейной плотностью заряда на ней  $\tau$ . При перемещении заряда  $q_0$  из точки, отстоящей на расстоянии *r*<sup>1</sup> от нити, в точку, находящуюся на расстоянии  $r_2$  от нити, совершается работа  $A$ .  $\Delta \varphi$  – разность потенциалов между точками, *Е*(*r*1) – напряжённость поля на расстоянии *r*1. Используя данные таблицы 12, найти недостающие величины.

**Рекомендации:** 1) Изучите §35, §37 и §38 пособия [1] или [3]. 2) Алгоритмы и примеры решения задач см. в §10 пособия [5].

**Задача 13.** Плоский конденсатор площадью пластин *S* и расстоянием между пластинами *d* заполнен веществом с диэлектрической проницаемостью . К конденсатору приложено напряжение *U*. Используя данные, приведённые в таблице 13, определить: электроёмкость *С* конденсатора, энергию *W* заряженного конденсатора, напряжённость электрического поля *E* между пластинами, объёмную плотность энергии *w*.

**Рекомендации:** 1) Изучите §42 пособия [1] или [3]. 2) Алгоритмы и примеры решения задач см. в §10 пособия [5].

**Задача 14.** Для изготовления нагревательного элемента мощностью *P* взяли проволоку длиной *l*. Диаметр проволоки *d*, удельное сопротивление материала, из которого изготовлена проволока . Приложенное напряжение *U*. Используя данные таблицы 14, определить длину *l* проволоки, её сопротивление *R*, силу тока *I* и плотность тока *j*.

**Рекомендации:** 1) Изучите §45 и§47 пособия [1] или [3]. 2) Алгоритмы и примеры решения задач см. в §11 пособия [5].

**Задача 15.** Проводник длиной *l* и диаметром *d* находится при температуре  $t_1$ , при этом его сопротивление  $R_1$ . После нагревания до температуры  $t_2$  его сопротивление стало  $R_2$ .  $ρ_0$  – удельное сопротивление материала,  $α$  – температурный коэффициент сопротивления.

- 1. Используя данные таблицы 15, найти недостающие величины.
- 2. Построить график зависимости сопротивления от температуры *R*=*f*(*t*) в интервале  $t_1 \le t \le t_2$  с шагом  $\Delta t$ .
- 3. Используя справочные данные, определить возможный материал проводника.

**Рекомендации:** 1) Изучите §45 пособия [1] или [3]. 2) Алгоритмы и примеры решения задач см. в §11 пособия [5].

**Задача 16.** Для определения эдс и внутреннего сопротивления *r* источ-

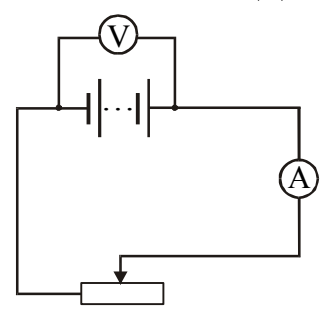

ника тока собрали цепь по схеме, приведённой на рис. к задаче 16. При некотором положении скользящего контакта реостата амперметр показал силу тока *I*1, а вольтметр – напряжение *U*1. Когда контакт переместили влево, амперметр показал – *I*2, а вольтметр – *U*2. Найти внутреннее сопротивление *r* источника и его эдс . Исходные данные приведены в таблице 16. *Рекомендации***:** 1) Изучите §45 пособия [1] или [3].

Рисунок к задаче 16

2) Алгоритмы и примеры решения задач см. в §11 пособия [5].

**Задача 17.** Составьте схему из трех соединённых участков, которые изображены на рис. к задаче 17. Номера участков, эдс источников  $\varepsilon_i$ , внутреннее сопротивление источников  $r_i$ , сопротивление участков  $R_i$  (или сила тока  $I_i$ , который протекает по одному из участков в направлении от точки А к В) заданы в таблице 17. Найти: 1) величины, указанные в последней колонке таблицы; 2) разность потенциалов ( $\varphi_A - \varphi_B$ ) между точками А и В.

**Рекомендации:** 1) Изучите §46 пособия [1] или [3]. 2) Алгоритмы и примеры решения задач см. в §11 пособия [5].

#### *2..4. Электромагнетизм*

**Задача 18.** Бесконечно длинный тонкий проводник, по которому течёт ток *I*, имеет изгиб (плоскую петлю) радиусом *R*. Используя данные таблицы 18, рассчитайте напряжённость *H* и магнитную индукцию *В* поля, создаваемого этим током в точке О. Укажите направление векторов *H* <sup>и</sup> *<sup>B</sup>* .

**Рекомендации:** 1) Изучите §49 и §50 пособия [4]. 2) Алгоритмы и примеры решения задач см. в §12 пособия [5].

**Задача 19.** Прямоугольная плоская катушка со сторонами *a* и *b* содержит *N* витков провода и находится в однородном магнитном поле, индукция которого *B* n<br>∂ . По катушке течёт ток силой *I*. Используя данные таблицы 19, определите магнитный момент  $p_m$  катушки с током и вращательный момент  $M_{\text{\tiny BD}}$ , который действует на неё со стороны магнитного поля, если плоскость катушки об-

разует с направлением линий магнитной индукции угол α. Сделайте поясняющий рисунок и укажите на нем направление векторов  $\vec{p}_m$  и  $\vec{M}_{\text{BD}}$ .

Рекомендации: 1) Изучите §49 и §50 пособия [1] или [3]. 2) Алгоритмы и примеры решения задач см. в \$12 пособия [5].

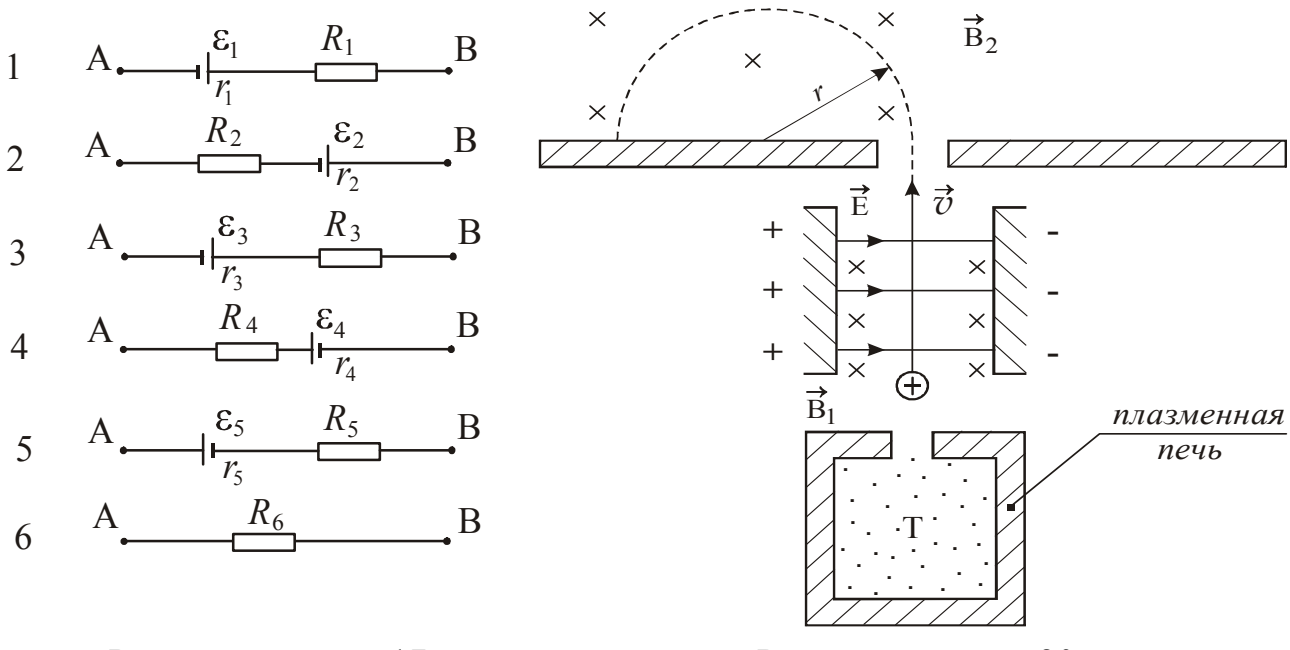

Рисунок к задаче 17

Рисунок к задаче 20

Задача 20. Ионы элемента  ${}_{Z}^{A}X$  (Z – порядковый номер, A – массовое число), вылетают из плазменной печи и проходят через фильтр скоростей, который представляет собой скрещенные под прямым углом электрическое и магнитное поля.  $\vec{E}$  – напряжённость электрического поля,  $\vec{B}_1$  – индукция магнитного поля.  $T$  – температура плазмы. В фильтре ионы движутся перпендикулярно обоим полям, не испытывая отклонений от прямолинейной траектории. Затем они попадают в отклоняющее магнитное поле индукцией  $\vec{B}_2$  массспектрометра Бейнбриджа (см. рисунок к задаче 20). Радиус кривизны траектории ионов в этом поле - r, заряд ионов  $q = +ne$  (где  $n -$  кратность ионизации,  $e=-1.6.10^{-19}$  Кл). Фильтр скоростей "настроен" на наиболее вероятную скорость атомов.

Пользуясь данными таблицы 20, найти недостающие величины. Рекомендации: 1) Изучите §35 и §55 пособия [1] или [3]. 2) Алгоритмы и примеры решения задач см. в §12 пособия [5].

Задача 21. В однородном магнитном поле, индукция которого В, вращается рамка с постоянной частотой *f*. Обмотка рамки содержит *N* витков провода и охватывает площадь S. При этом на концах обмотки регистрируется напряжение, эффективное значение которого  $U_{ab}$ . Используя числовые данные, приведённые в таблице 21, найти недостающую величину.

Рекомендации: 1) Изучите §58 пособия [1] или [3]. 2) Алгоритмы и примеры решения задач см. в §13 пособия [5].

Задача 22. Катушка, намотанная на немагнитный цилиндрический каркас, содержит N витков провода. Длина катушки l, площадь поперечного сечения *S*. По проводу течёт ток  $I_0$ . За время  $\Delta t$  сила тока убывает до значения *I*. Используя данные таблицы 22, определить индуктивность  $L$  катушки и среднее значение элс  $\varepsilon$ . возникающей в контуре.

Рекомендации: 1) Изучите §59 пособия [1] или [3]. 2) Алгоритмы и примеры решения задач см. в §13 пособия [5].

# 2.2.5 Механические и электромагнитные колебания и волны

Задача 23. Пружинный маятник совершает гармонические колебания по закону  $x = A\cos(\omega_0 t + \varphi_0)$ . Используя данные таблицы 23, выполните следующее:

1. Найдите недостающие в таблице величины.

2. Запишите уравнение колебаний  $x(t)$  с числовыми коэффициентами и постройте график зависимости  $x(t)$  в пределах  $0 \le t \le T$  с шагом  $\Delta t = T/12$ .

Обозначения, принятые в таблице:

 $x_0$  – значение координаты в начальный момент времени;  $\varphi_0$  – начальная фаза;

 $k$  – коэффициент жёсткости пружины;  $v_0$  и  $a_0$  – значения скорости и ускорения в начальный момент времени;  $v_{\text{max}}$  и  $a_{\text{max}}$  максимальные значения скорости и ускорения.

Рекомендации: 1) Изучите §1, §2 пособия [2] или [4]. 2) Алгоритмы и примеры решения задач см. в §1 пособия [6].

Задача 24. Колебательный контур состоит из катушки индуктивностью L и конденсатора ёмкостью С. Напряжение на конденсаторе изменяется по закону  $u_c(t) = U_{\text{max}} \cos \omega_0 t$ . Используя данные таблицы 24, выполните следующее:

- 1. Нарисуйте схему колебательного контура.
- 2. Найдите недостающие в таблице величины.
- 3. Запишите уравнение изменения  $u_c(t)$  с числовыми коэффициентами.
- 4. Получите уравнения изменения с течением времени заряда  $q(t)$  на обкладках конденсатора, силы тока  $i(t)$  в контуре, энергии магнитного  $W_{M}(t)$ и электрического  $W_{\text{out}}(t)$  полей и запишите их с числовыми коэффициентами

Рекомендации: 1) Изучите §4 (п.4.4) пособия [2] или [4]. 2) Алгоритмы и примеры решения задач см. в \$2 пособия [6].

Задача 25. Точка участвует в двух колебаниях одного направления и одинаковой частоты v. Амплитуды колебаний равны  $A_1$  и  $A_2$ .  $\varphi_{01}$  и  $\varphi_{02}$  – начальные фазы этих колебаний.  $A$  – амплитуда результирующего колебания,  $\varphi_0$  – его начальная фаза. Используя данные таблицы 25, выполните следующее:

- 1. Найдите недостающие величины.
- 2. Постройте векторную диаграмму сложения колебаний с соблюдением масштаба
- 3. Запишите уравнение результирующего колебания с числовыми коэффициентами.

Рекомендации: 1) Изучите §5 пособия [2] или [4]. 2) Алгоритмы и примеры решения задач см. в §1 пособия [6].

Задача 26. Точка участвует одновременно в двух гармонических колебаниях, происходящих во взаимно перпендикулярных направлениях и описываемых уравнениями:

$$
x(t) = A_1 \cos \omega t ,
$$
  

$$
y(t) = A_2 \cos(\omega t + \varphi) .
$$

Используя данные таблицы 26, выполните следующее:

1. Найдите уравнение траектории точки.

2. Постройте её с соблюдением масштаба.

3. Укажите направление движения.

Рекомендации: 1) Изучите §5 пособия [2] или [4]. 2) Алгоритмы и примеры решения задач см. в §1 пособия [6].

Задача 27. Маятник совершает затухающие колебания. Используя данные таблицы 27, выполните следующее:

1. Найдите недостающие в таблице величины.

- 2. Запишите уравнение колебаний с числовыми коэффициентами.
- 3. Постройте график зависимости амплитуды затухающих колебаний от

времени  $A = f(t)$  в пределах  $0 \le t \le 2\tau$  с шагом  $\Delta t \approx \frac{\tau}{\epsilon}$ .

Обозначения, принятые в таблице:  $\beta$  – коэффициент затухания;  $\omega_0$  – собственная частота колебаний;  $\lambda$  - логарифмический декремент затухания,  $\tau$  - время релаксации,  $N_e$  - число колебаний, за которое амплитуда уменьшается в  $e=2,718...$  раз,  $Q$  – добротность колебательной системы.

Рекомендации: 1) Изучите §6 пособия [2] или [4]. 2) Алгоритмы и примеры решения задач см. в §1 пособия [6].

Задача 28. Пружинный маятник совершает вынужденные колебания под действием внешней периодически изменяющейся силы  $F = F_0 \cos \Omega t$ . Используя данные таблицы 28, выполните следующее:

- 1. Найдите значения резонансной частоты  $\Omega_{\text{nes}}$ , резонансной амплитуды  $A_{\text{nes}}$ , и статического смещения  $A_{cr}$ .
- 2. Запишите уравнение установившихся вынужденных колебаний системы с числовыми коэффициентами при  $\Omega = \Omega_{\text{nea}}$ .
- 3. Нарисуйте схематический график зависимости амплитуды от частоты вынуждающей силы, указав рассчитанные параметры.

Обозначения, принятые в таблице:  $m -$ масса груза;  $\omega_0 -$ собственная частота колебаний;  $\beta$  – коэффициент затухания;  $F_0$  – амплитудное значение вынуждающей силы.

Рекомендации: 1) Изучите 87 пособия [2] или [4], 2) Алгоритмы и примеры решения залач см. в §1 пособия [6].

Задача 29. Звуковая волна интенсивностью I и частотой у распространяется в некоторой газообразной среде, плотность которой р.

Используя данные таблицы 29, выполните следующее:

1. Найдите недостающие в таблице величины.
- 2. Запишите уравнение плоской бегущей волны  $\xi(x,t)$  с числовыми коэффициентами.
- 3. Рассчитайте смещение  $\xi(x_1, t_1)$  частиц среды в точке, находящейся на расстоянии  $x_1$  от источника, в момент времени  $t_1$ .
- 4. Получите уравнение скорости колебаний частиц среды, продифференцировав уравнение волны по времени (т.е. найдите  $(\partial \xi/\partial t)$ ).
- 5. Рассчитайте амплитуду скорости  $(\partial \xi/\partial t)_{\text{max}}$  колебаний частиц среды.
- 6. Рассчитайте уровень громкости звука, приняв интенсивность порога слышимости равной  $I_0 = 10^{-12}$  B<sub>T</sub>/ $\text{m}^2$ .

Обозначения, принятые в таблице:  $\lambda$  – длина волны,  $k$  – волновое число,  $T$  – период колебаний частиц среды, *v* – скорость волны.

**Рекомендации:** 1) Изучите §8, §9 и §10 пособия [2] или [4]. 2) Алгоритмы и примеры решения задач см. в §3 пособия [6].

**Задача 30.** Колебательный контур состоит из катушки и плоского конденсатора. Катушка (без магнитного сердечника) имеет длину *l*, площадь поперечного сечения *S*<sup>1</sup> и содержит *N* витков. Конденсатор состоит из двух пластин площадью *S*<sup>2</sup> каждая. Расстояние между пластинами *d* заполнено диэлектриком с диэлектрической проницаемостью  $\varepsilon$ . Используя данные, приведенные в таблице 30, найдите недостающие величины.

Обозначения, принятые в таблице: *Т* – период колебаний, частота колебаний,  $\lambda$  – длина волны, на которую резонирует контур.

**Рекомендации:** 1) Изучите §8, §9 и §10 пособия [2] или [4]. 2) Алгоритмы и примеры решения задач см. в §3 пособия [6].

**Задача 31.** Плоская электромагнитная волна распространяется в однородной изотропной немагнитной среде с диэлектрической проницаемостью  $\varepsilon$ . Напряжённость электрического поля волны изменяется по закону  $E = E_{\text{max}} \cos(\omega t - kx)$ . Используя данные таблицы 31, выполните следующее:

- 1. Найдите недостающие в таблице величины.
- 2. Запишите уравнения изменения напряжённости *Е*(*x*,*t*) электрического поля и напряжённости *Н*(*x*,*t*) магнитного поля с числовыми коэффициентами.
- 3. Схематично изобразите график волны с указанием амплитудных значений напряжённостей *Е*max и *H*max.
- 4. Найдите интенсивность волны, рассчитайте значение вектора Пойнтинга в точке с координатой  $x_1 = \lambda/8$  в момент времени  $t_1$ . Укажите направление вектора.

*Рекомендации***:** 1) Изучите §14 пособия [2] или [4]. 2) Алгоритмы и примеры решения задач см. в §3 пособия [6].

#### *2.2.6 Волновая и квантовая оптика. Квантовая механика. Физика твёрдого тела. Ядерная физика*

**Задача 32.** Пучок параллельных монохроматических лучей с длиной волны λ падает на находящуюся в воздухе тонкую плёнку с показателем преломления *n*. α – угол падения лучей,  $d$  – наименьшая толщина плёнки, при которой отражённые лучи максимально усилены (ослаблены) интерференцией. Используя данные таблицы 32, выполните следующее:

1. Найдите недостающие величины.

2. Начертите ход лучей в тонкой плёнке.

3. Укажите лучи, которые интерферируют.

**Рекомендации:** 1) Изучите §17, §18 пособия [2] или [4]. 2) Алгоритмы и примеры решения задач см. в §4 пособия [6].

**Задача 33.** На дифракционную решётку нормально к её поверхности падает параллельный пучок света с длиной волны λ. Помещённая вблизи решётки линза проецирует дифракционную картину на экран, удаленный от линзы на расстояние *L*. Расстояние между двумя максимумами интенсивности первого порядка на экране равно *l*. Постоянная решётки *d*. Число штрихов решётки на единицу длины *- n*. Максимальный порядок спектра –  $m_{\text{max}}$ . Число максимумов, которое при этом дает решётка – N. Угол дифракции первого порядка –  $\varphi_1$ . Используя данные таблицы 33, найдите недостающие величины.

*Рекомендации***:** 1) Изучите §20 пособия [2] или [4]. 2) Алгоритмы и примеры решения задач см. в §4 пособия [6].

**Задача 34.** Два николя *N*<sup>1</sup> и *N*<sup>2</sup> расположены так, что угол между их плоскостями пропускания равен  $\varphi$ .  $I_0$  – интенсивность естественного света, падающего на поляризатор;  $I_1$  – интенсивность поляризованного света, падающего на анализатор; *I*2 – интенсивность света, вышедшего из анализатора. Коэффициент поглощения света в каждом николе *k*. *Р* – степень поляризации. Используя данные таблицы 34, найти недостающие величины.

**Рекомендации:** 1) Изучите §22, §23 пособия [2] или [4]. 2) Алгоритмы и примеры решения задач см. в §4 пособия [6].

**Задача 35.** Электрическая муфельная печь потребляет мощность *P*. Температура её внутренней поверхности при открытом небольшом отверстии площадью *S* равна *t.*  $\lambda_{\text{max}}$  – длина волны, на которую приходится максимум энергии в спектре излучения.

Считая, что отверстие печи излучает как абсолютно черное тело, определить, какая часть мощности рассеивается стенками, а также другие недостающие в таблице 35 величины.

*Рекомендации***:** 1) Изучите §26, §27 пособия [2] или [4]. 2) Алгоритмы и примеры решения задач см. в §5 пособия [6].

**Задача 36.** На поверхность некоторого материала падает свет частоты ν.  $\varepsilon$  – энергия фотона, падающего на поверхность;  $\lambda_0$  – красная граница фотоэффекта для этого вещества;  $A_{\text{BbIX}}$  – работа выхода электрона,  $v_{\text{max}}$  – максимальная скорость фотоэлектронов;  $U_3$  - задерживающее напряжение.

Используя данные таблицы 36, найдите недостающие величины. Используя справочные таблицы, определите название материала.

*Рекомендации***:** 1) Изучите §14 пособия [2] или [4]. 2) Алгоритмы и примеры решения задач см. в §5 пособия [6].

**Задача 37.** При измерении сопротивления собственного полупроводника было установлено, что при температуре  $t_1$  его сопротивление равно  $R_1$ , а при температуре  $t_2$  равно  $R_2$ .  $\Delta E$  – ширина запрещенной зоны. Используя данные таблицы 37, выполните следующее:

- 1. Найдите недостающие величины.
- 2. Постройте график зависимости сопротивления полупроводника от температуры в интервале от  $t_2$  до  $t_1$  с шагом  $\Delta t$ .
- 3. Найдите значения температурного коэффициента сопротивления полупроводника при температурах  $t_2$  и  $t_1$ .

4. Используя справочные таблицы, определите название полупроводника. *Рекомендации***:** 1) Изучите §42 пособия [2] или [4]. 2) Алгоритмы и примеры решения задач см. в §8 пособия [6].

**Задача 38.** В таблице 38 приведена сокращённая форма записи ядерной реакции. Дайте полную запись реакции и найдите энергетический выход в МэВ. Укажите характер реакции - экзотермическая или эндотермическая.

Принятые обозначения:

 $\alpha = \frac{4}{2}$ Не – альфа-частица,  $p = \frac{1}{1}p$  – протон,  $n = \frac{1}{0}n$  – нейтрон,  $d = \frac{2}{1}H$ – дейтон,  $\gamma$  – гамма-квант,  $X$  – искомый элемент.

*Рекомендации***:** 1) Изучите §47 пособия [2] или [4]. 2) Алгоритмы и примеры решения задач см. в §9 пособия [6].

Задача 39. Пучок моноэнергетического у-излучения с энергией  $\varepsilon$  проходит через поглощающее вещество. Используя данные таблицы 39, выполните следующее:

- 1. Найдите длину волны  $\lambda$ , соответствующую этому излучению.
- 2. Определите линейный коэффициент ослабления µ, соответствующий данному излучению. Воспользуйтесь графиком зависимости линейного коэффициента ослабления и от энергии фотонов  $\varepsilon$ , данным в приложении.
- 3. Рассчитайте, какой толщины *x* должна быть пластинка из этого вещества, чтобы интенсивность у-излучения уменьшилась в *k* раз?

*Рекомендации***:** 1) Изучите §28 и §47 (п. 47.4) пособия [2] или [4]. 2) Алгоритмы и примеры решения задач см. в §9 пособия [6].

**Задача 40.** Масса радиоактивного препарата изотопа  ${}_Z X^A$  равна *m*. Используя данные таблицы 40, выполните следующее:

- 1. Найдите значение начальной активности препарата и его удельную активность.
- 2. Рассчитайте промежуток времени, в течение которого активность препарата уменьшится в *k* раз?

*Рекомендации***:** 1) Изучите §47 (п. 47.2) пособия [2] или [4]. 2) Алгоритмы и примеры решения задач см. в §9 пособия [6].

**Задача 41.** Рассчитайте дефект массы ядра  $\Delta m$ , энергию связи  $\Delta E_{\text{c}}$  и удельную энергию связи нуклонов в ядре  $\varepsilon_{v}$ . Используя график зависимости удельной энергии связи от массового числа, данный в приложении, определите значение удельной энергии связи для Вашего элемента. Сравните найденное значение с рассчитанным.

Номер элемента соответствует Вашему номеру по журналу + 15.

*Рекомендации***:** 1) Изучите §46 пособия [2] или [4]. 2) Алгоритмы и примеры решения задач см. в §9 пособия [6].

# **2.3. Таблицы вариантов заданий**

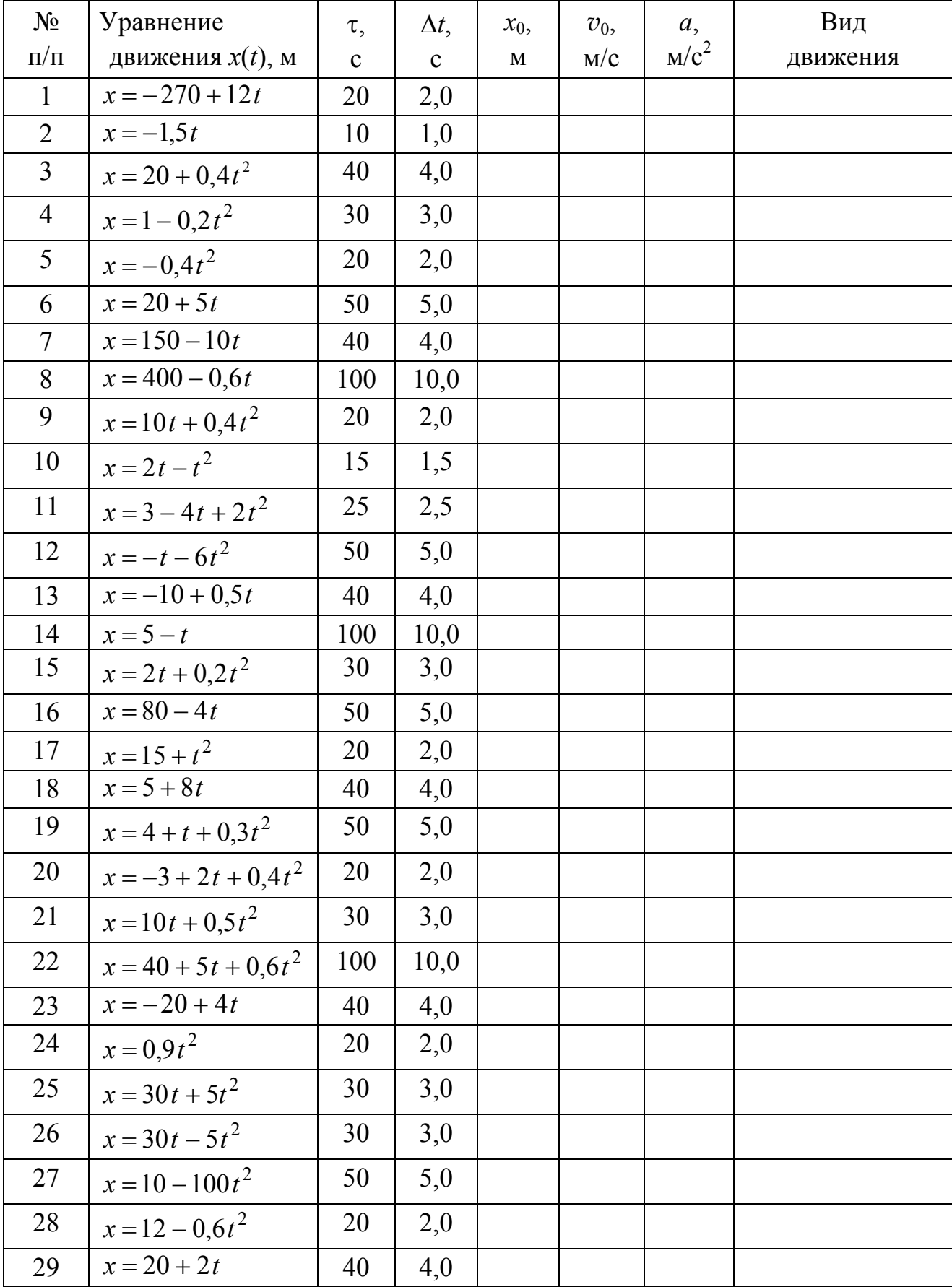

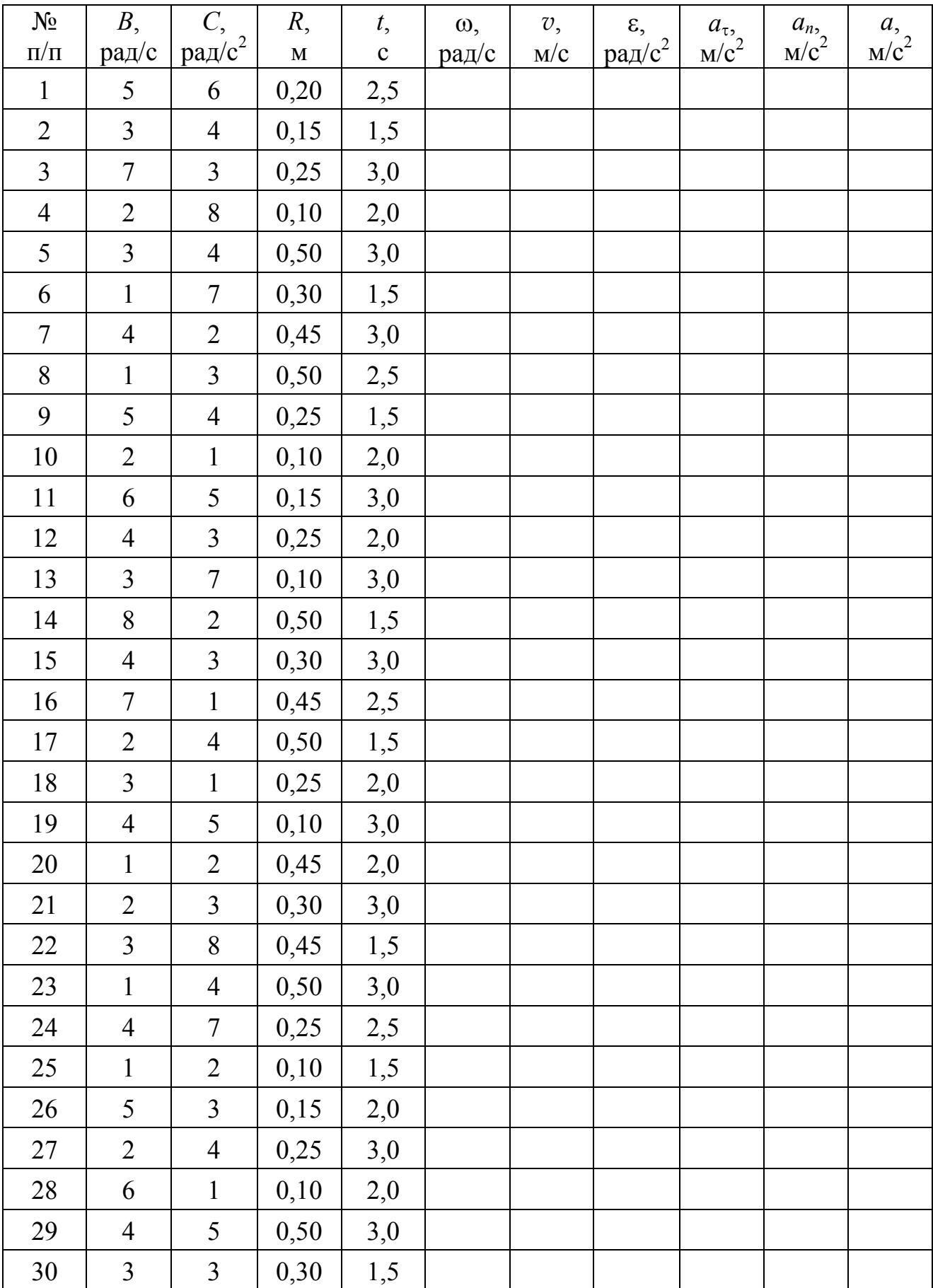

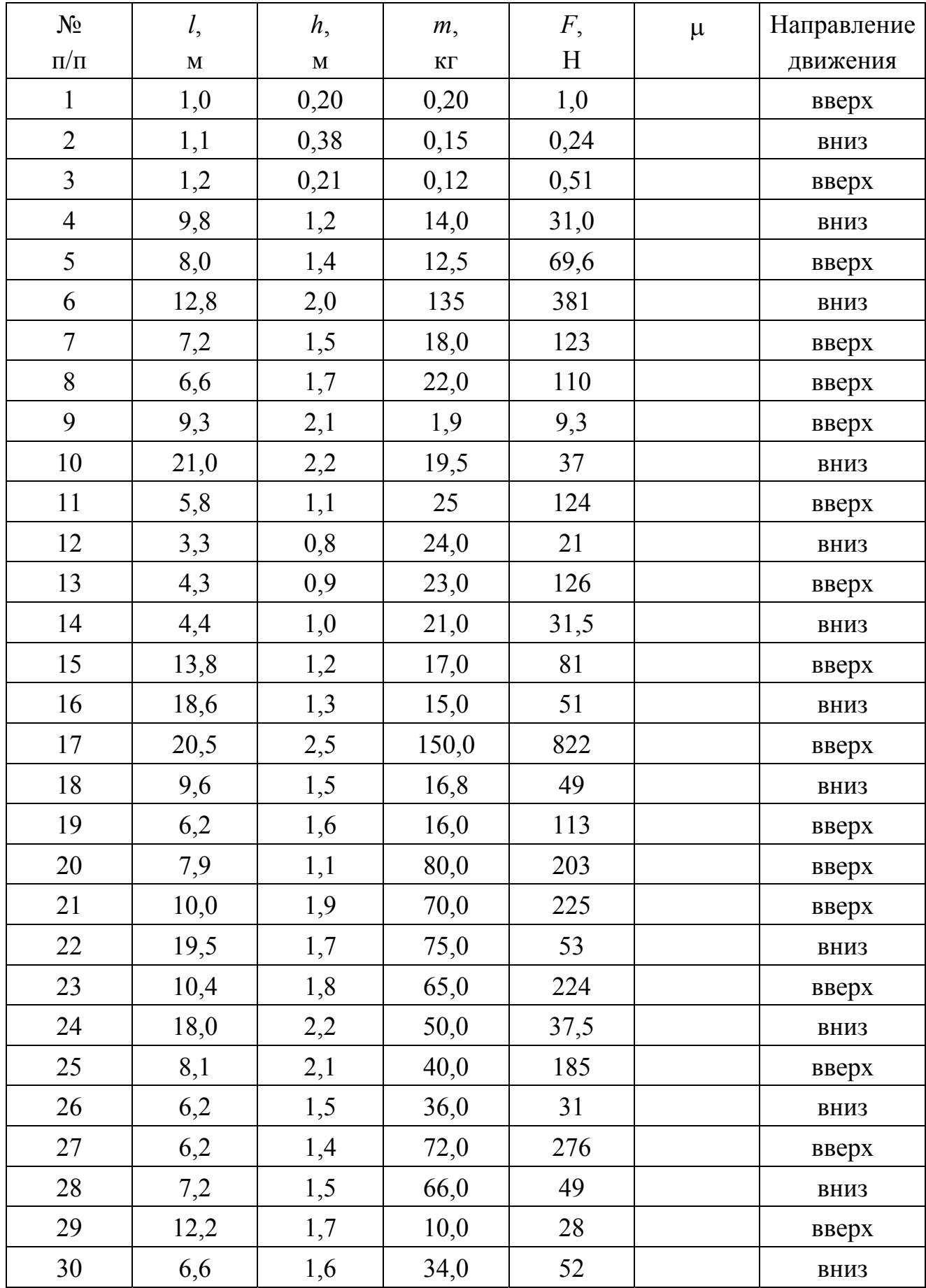

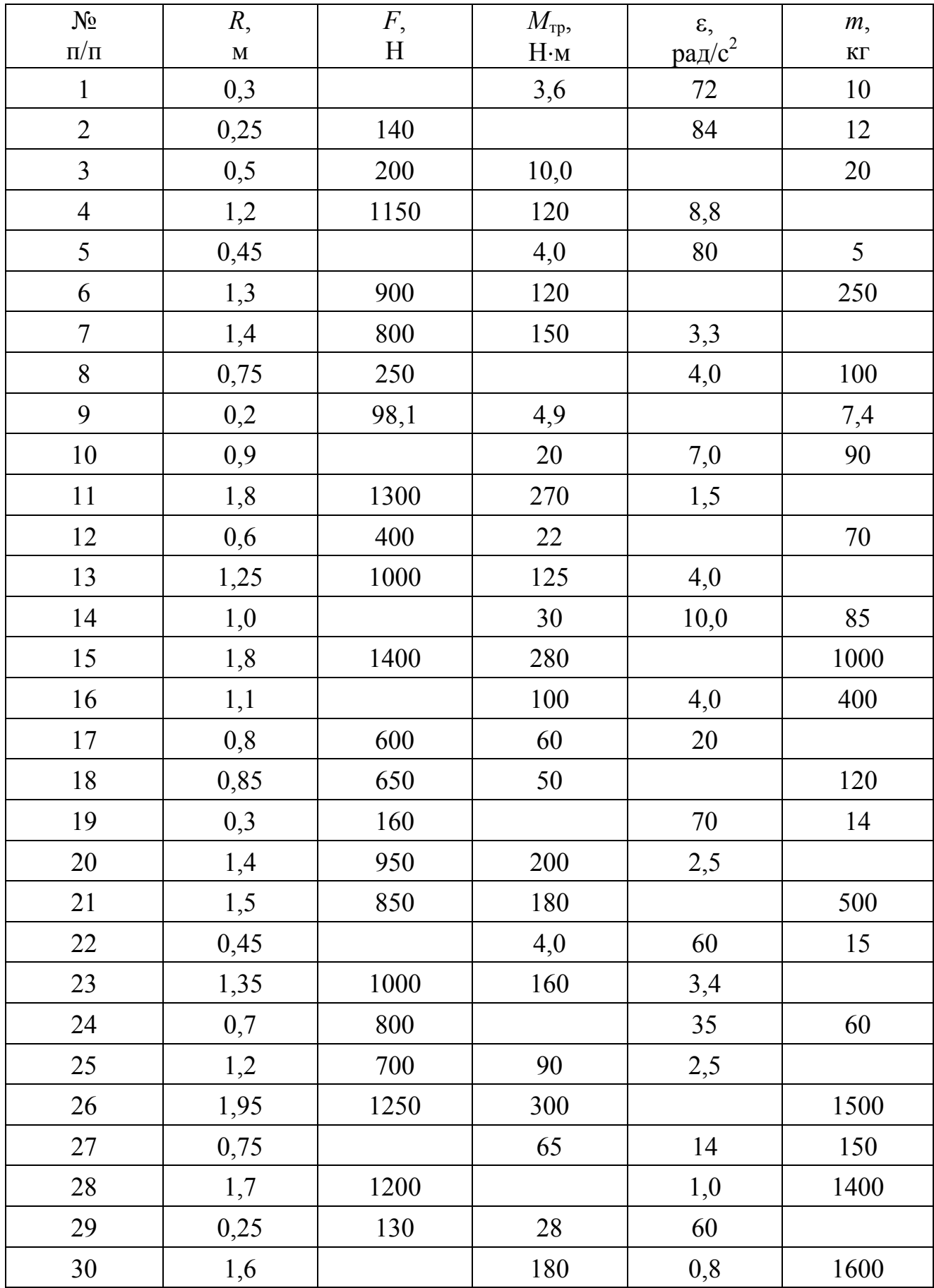

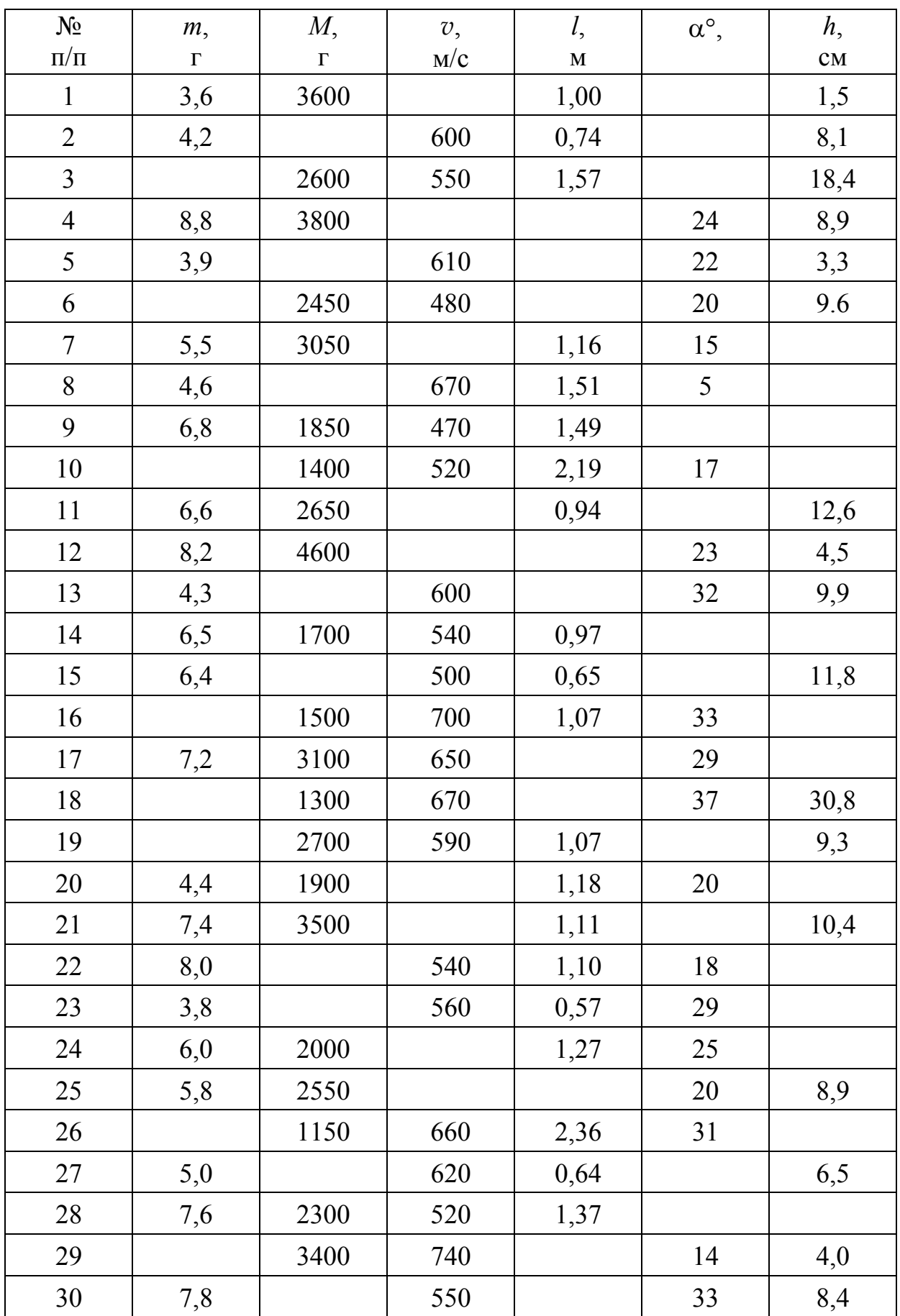

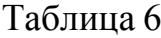

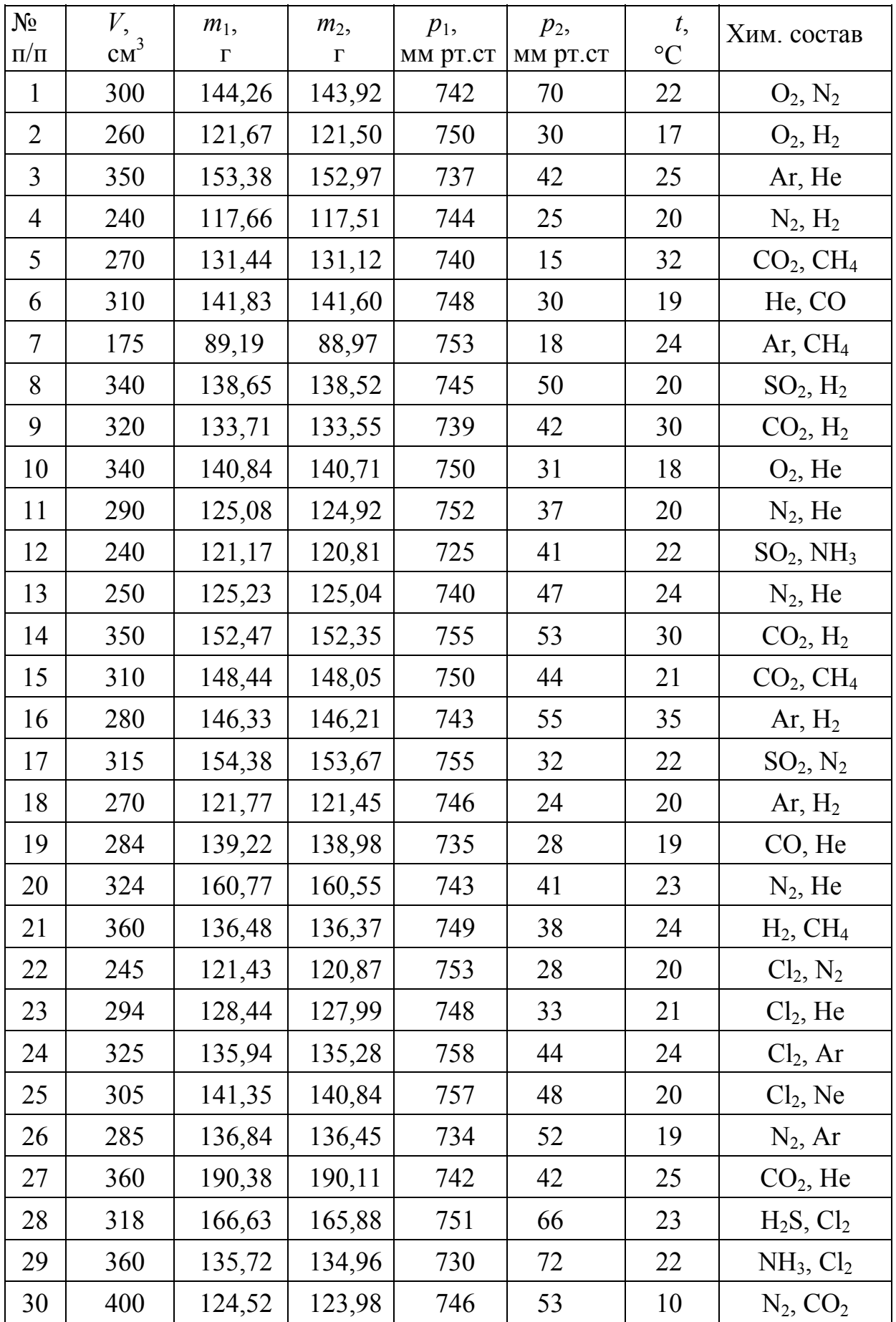

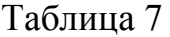

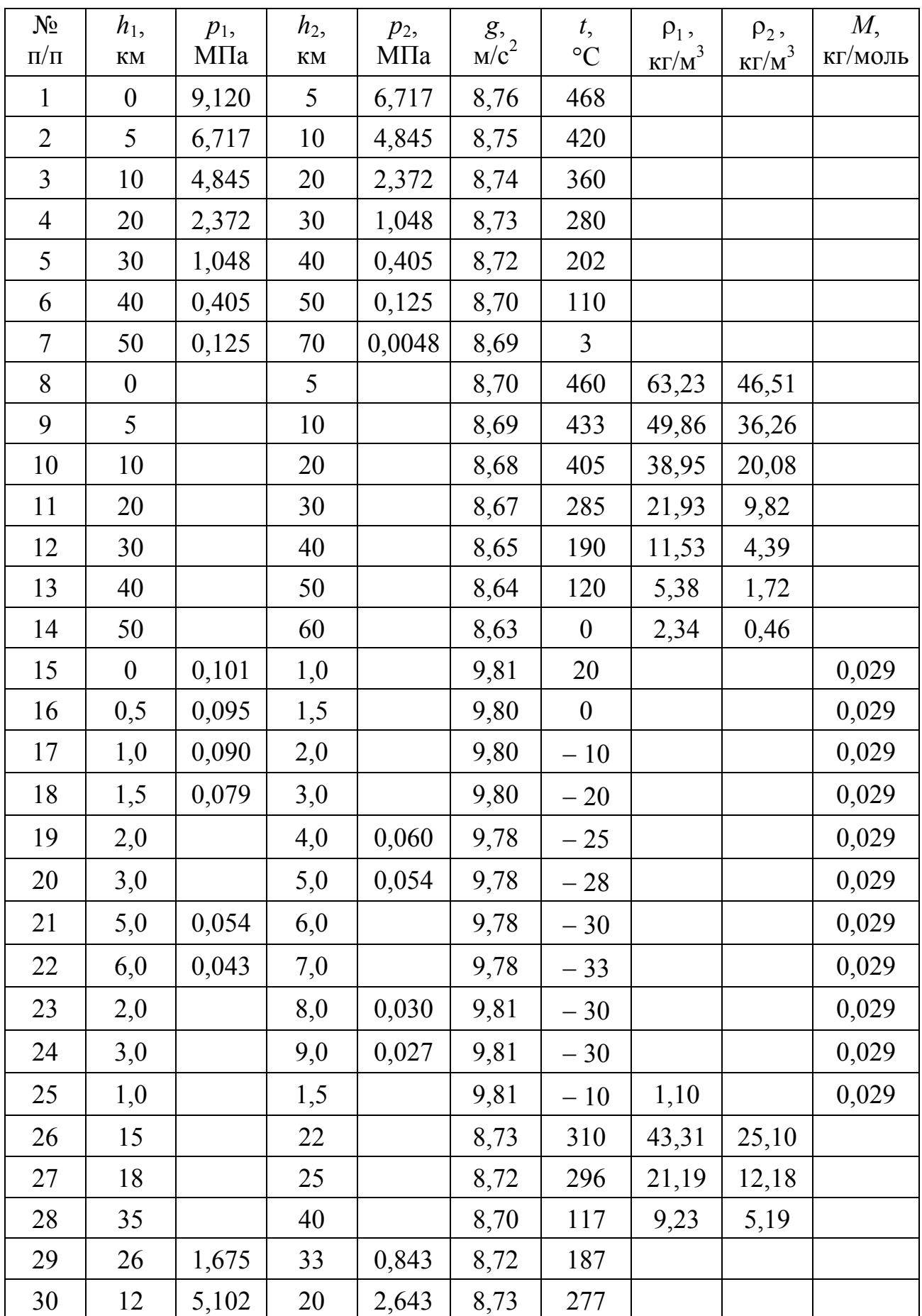

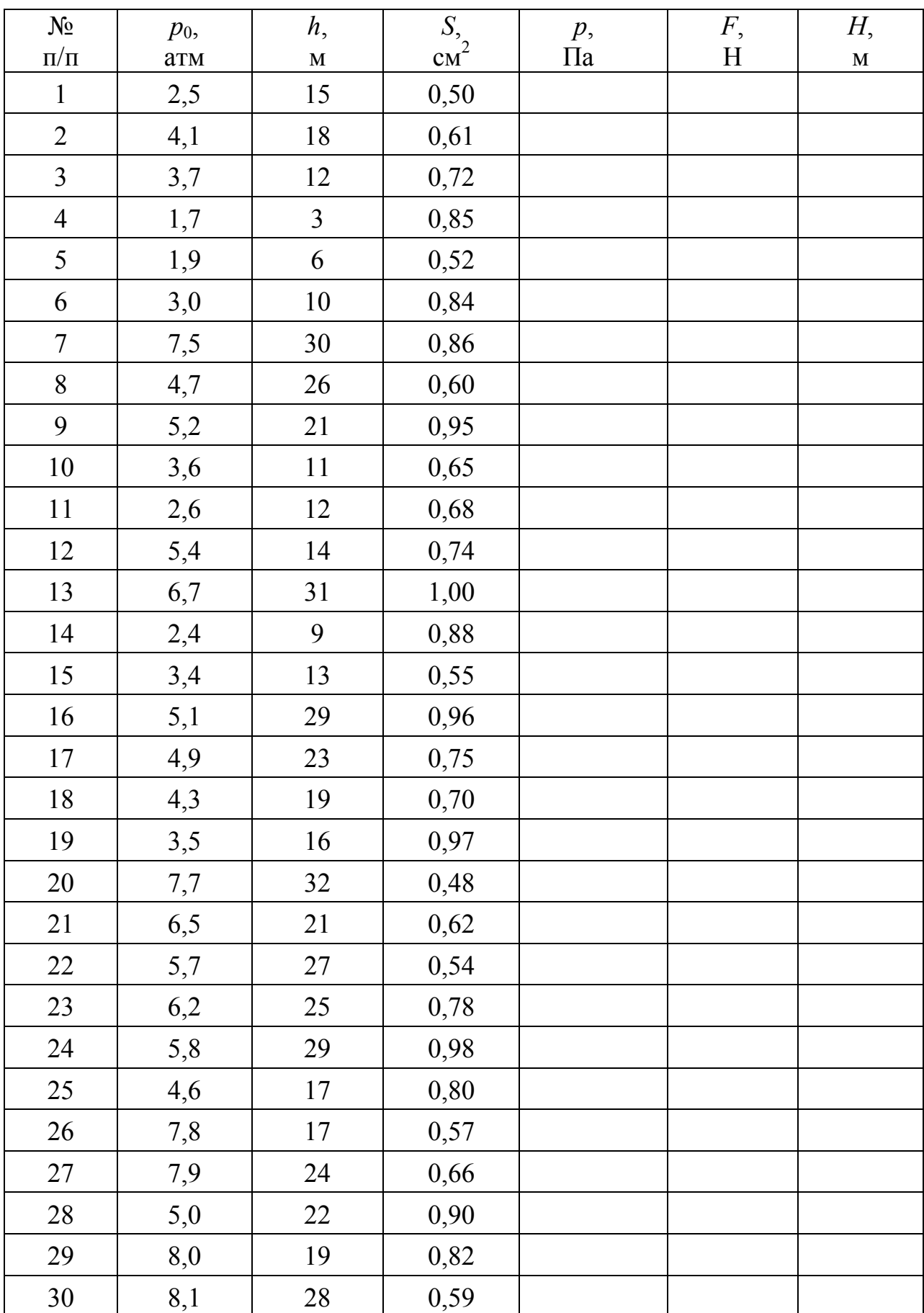

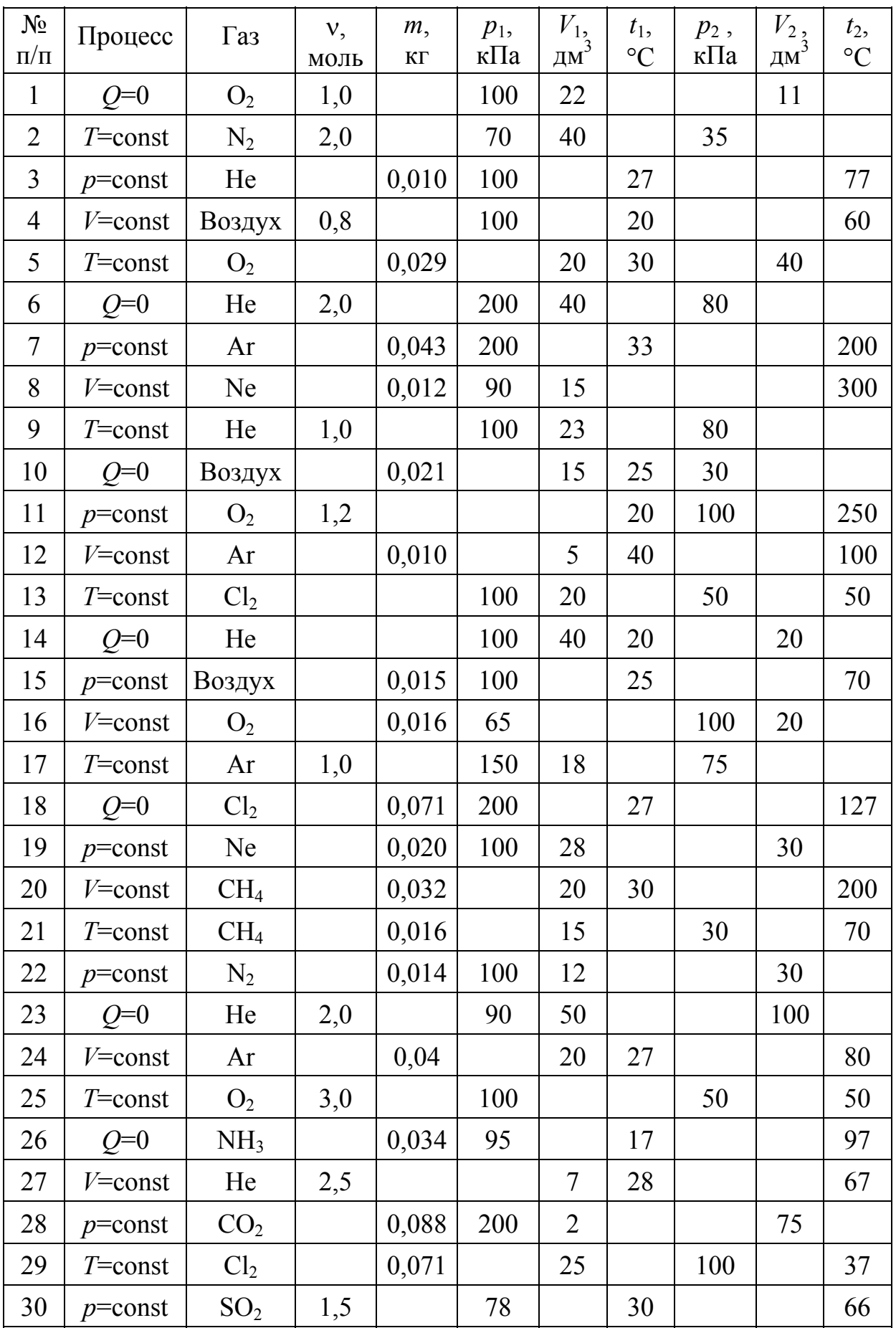

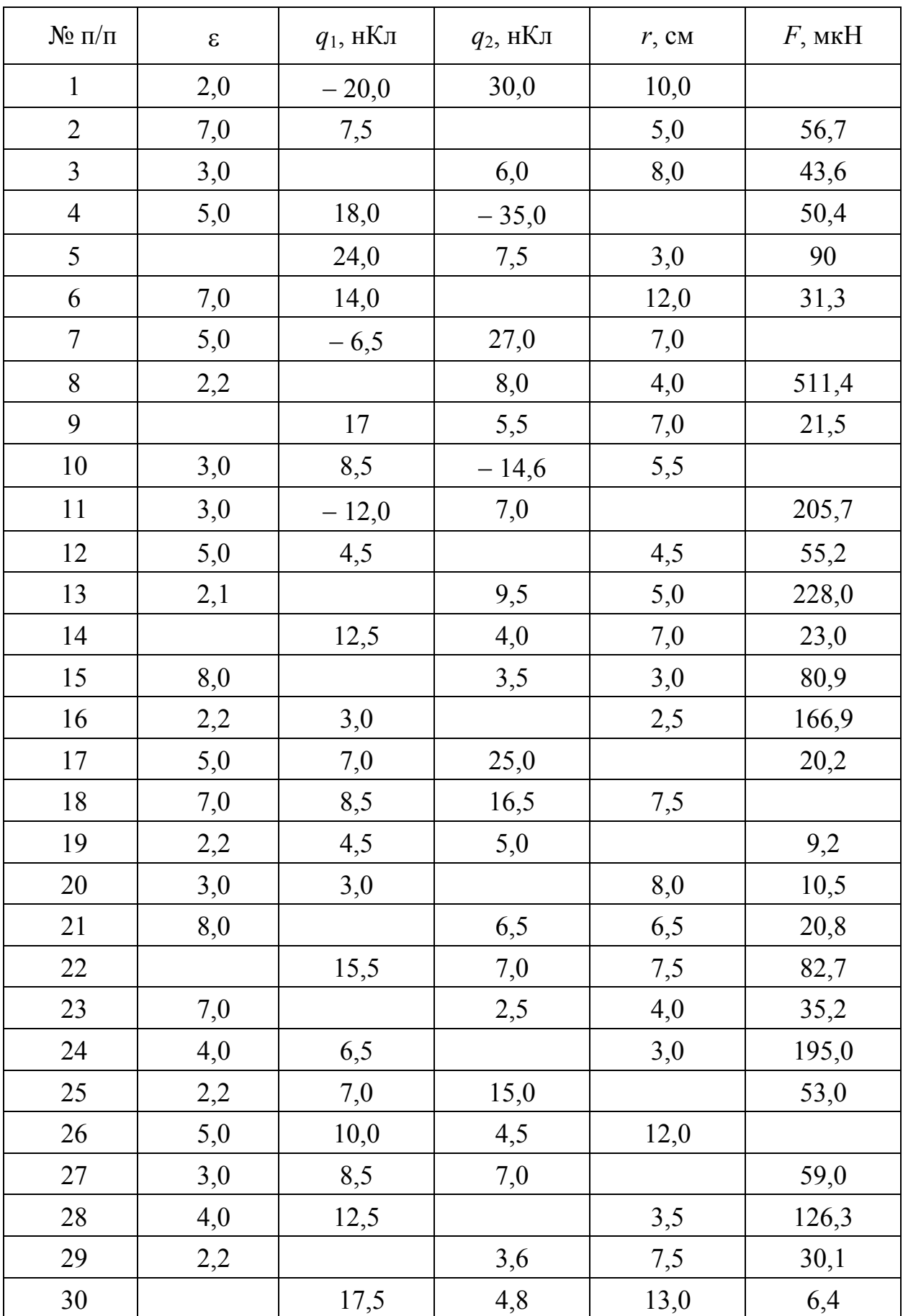

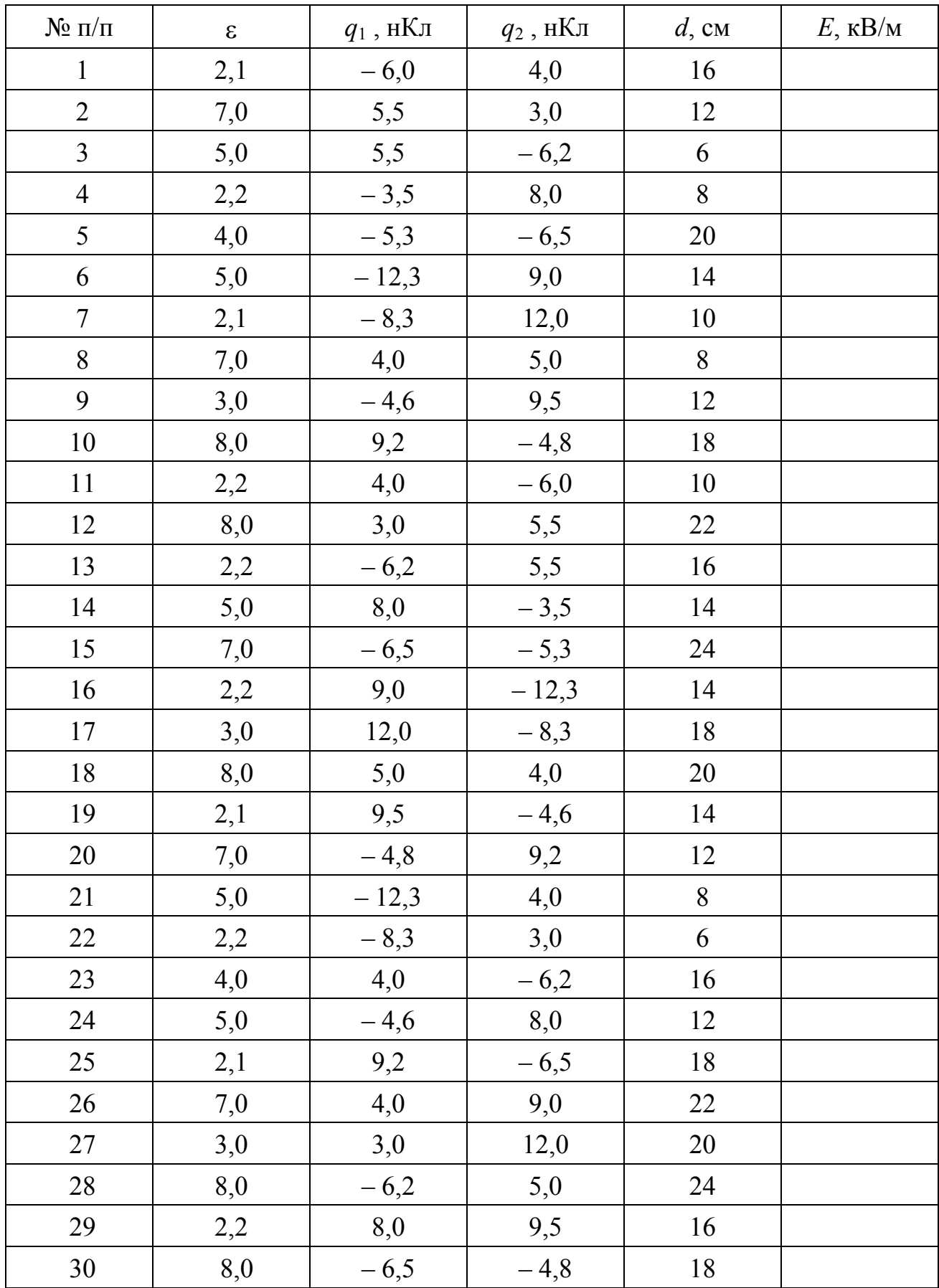

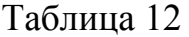

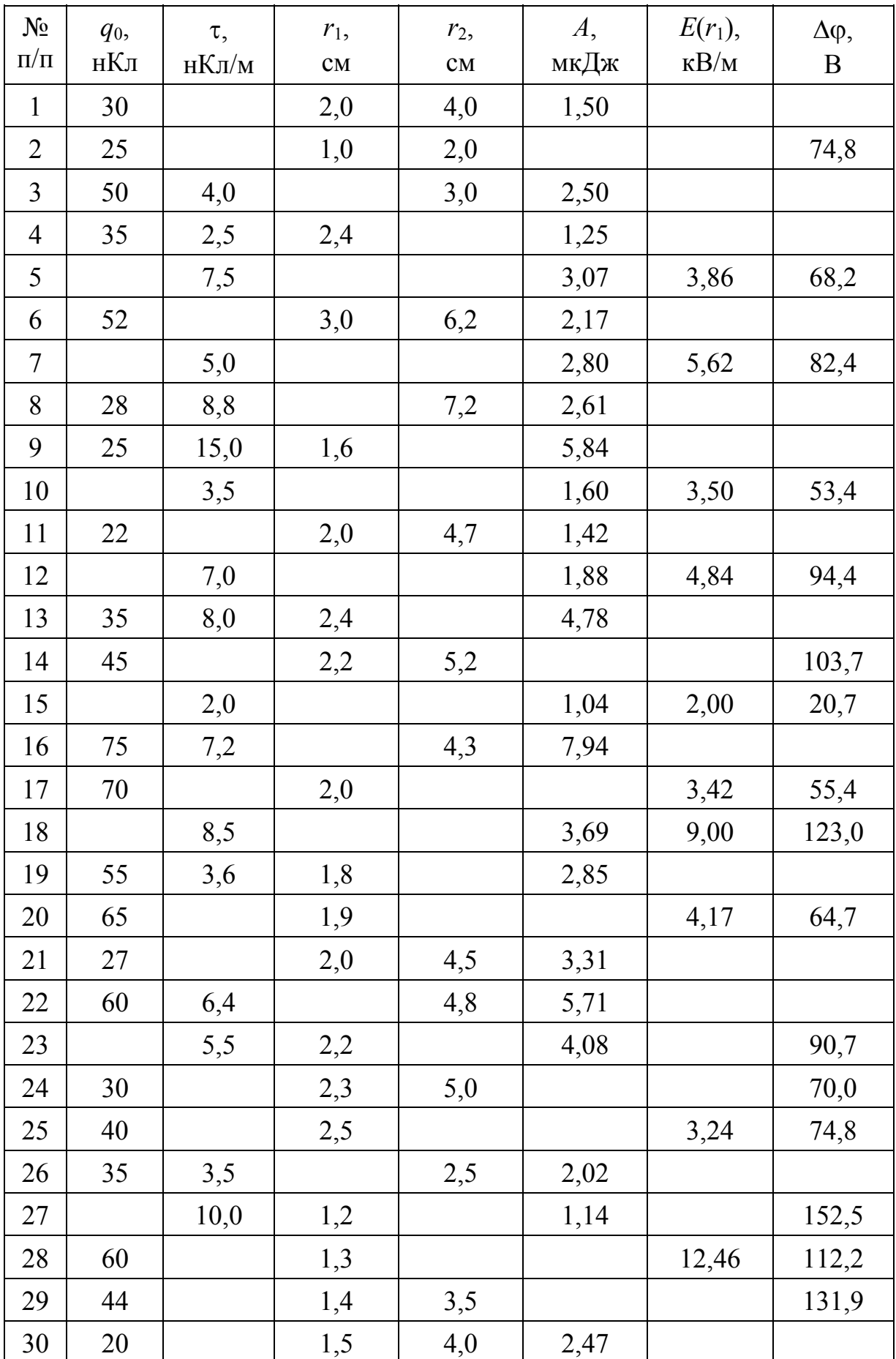

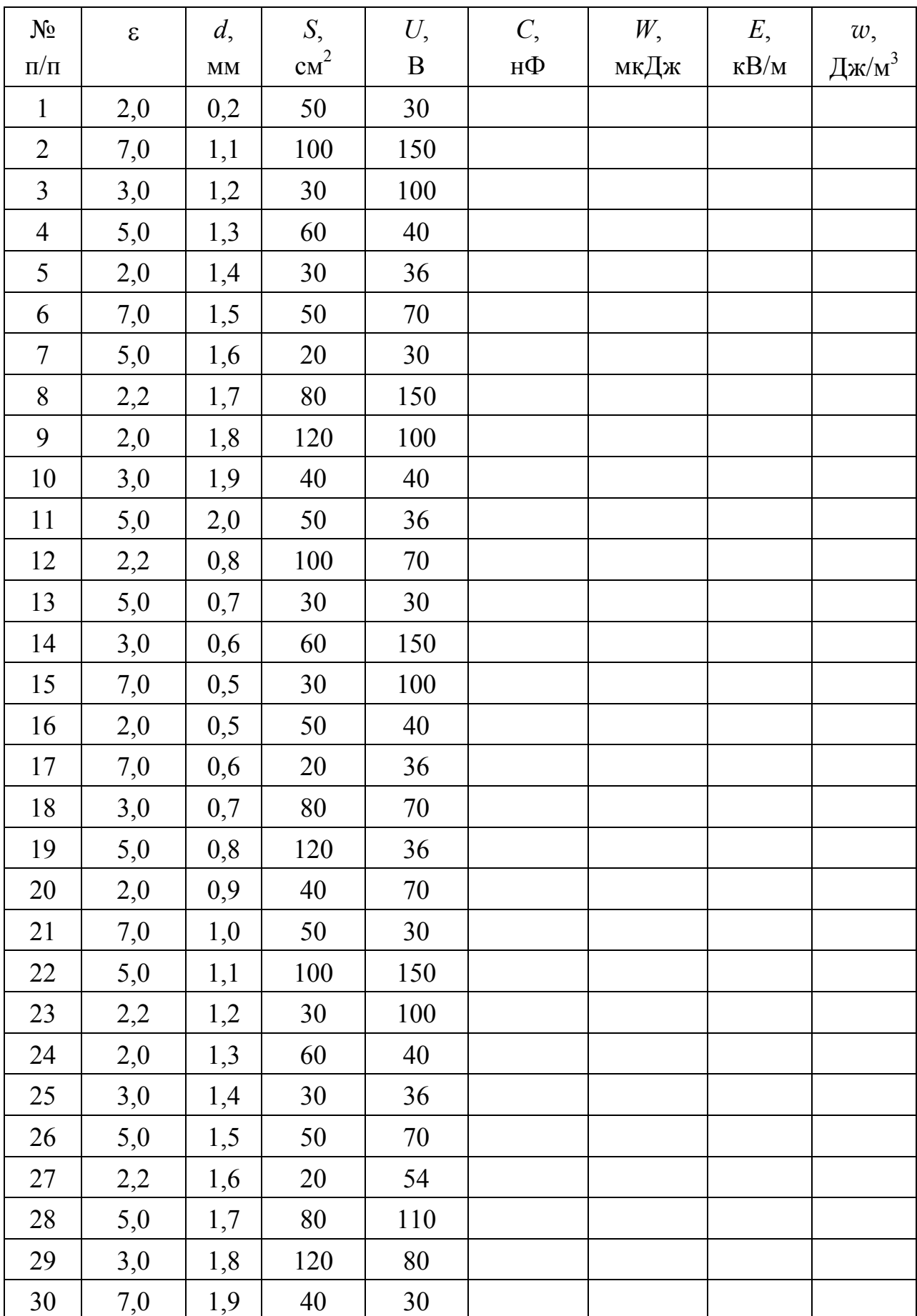

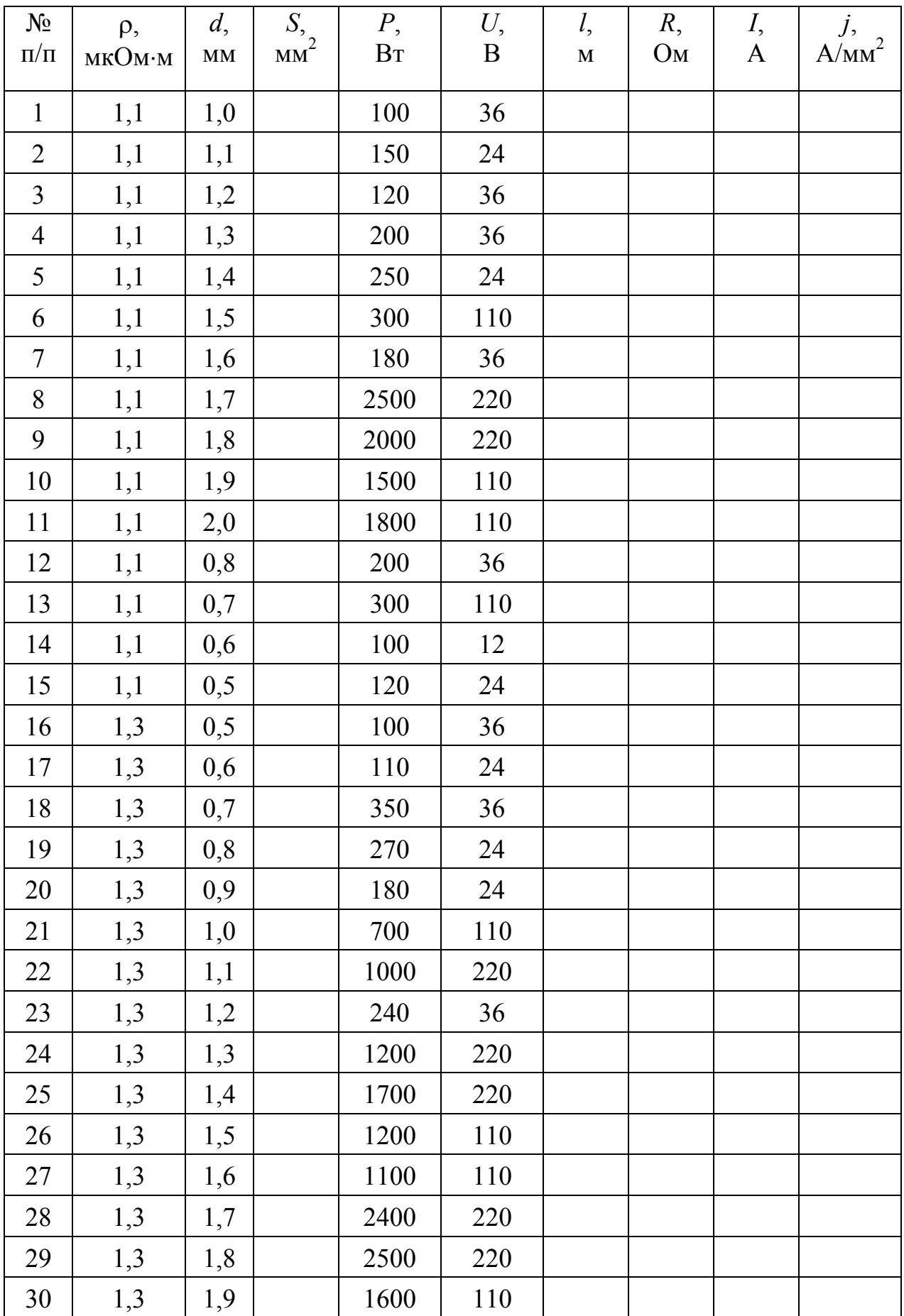

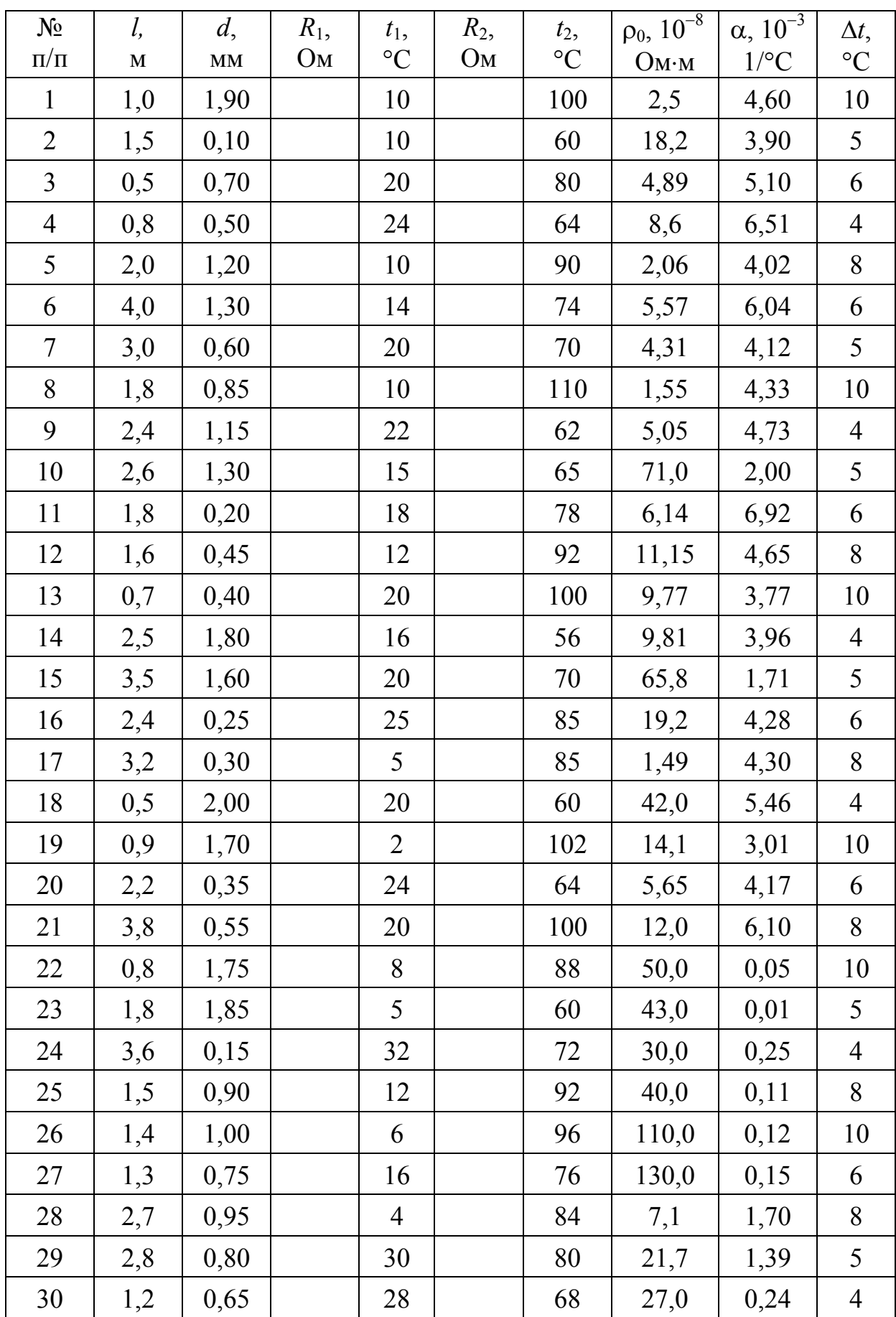

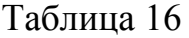

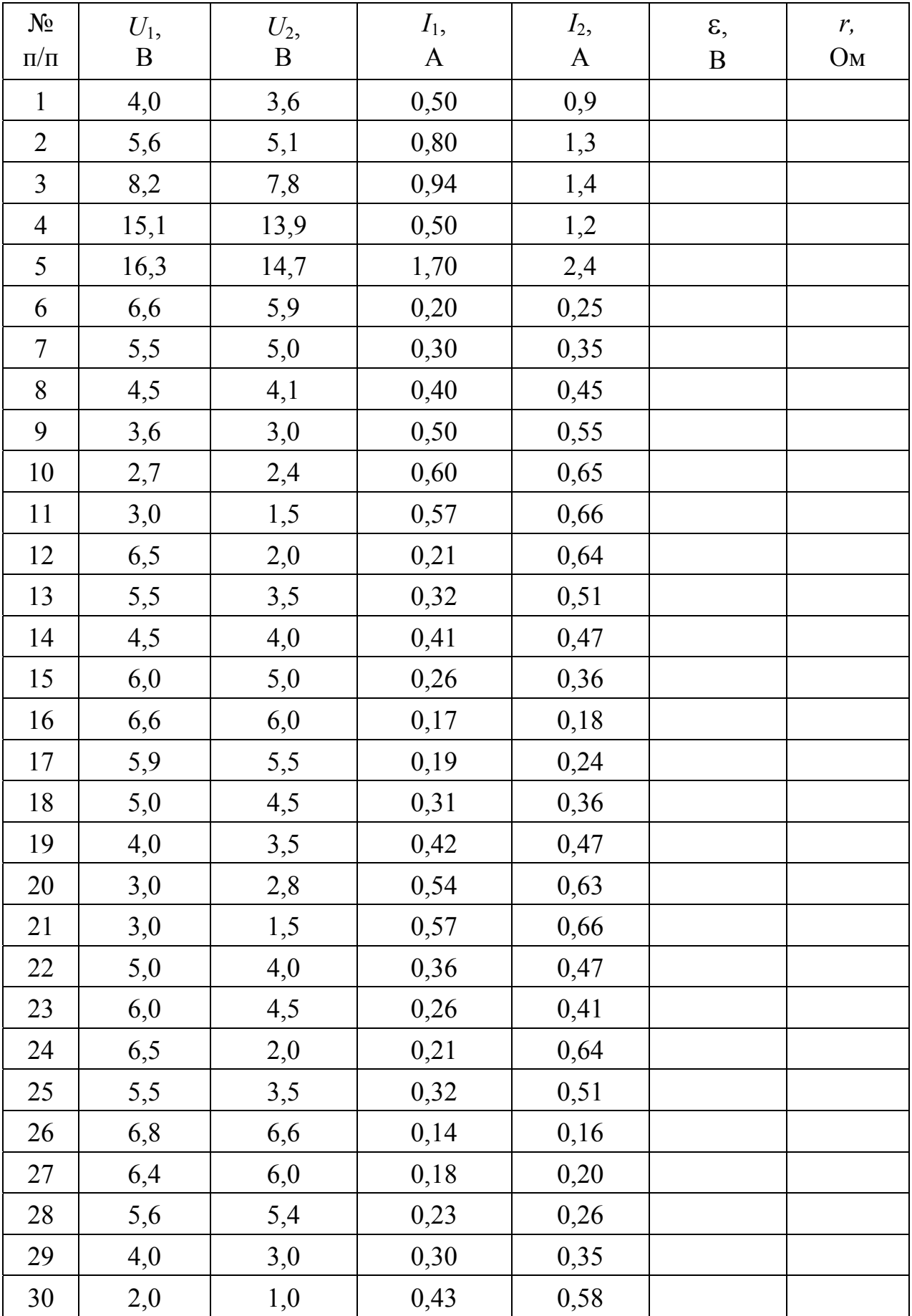

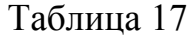

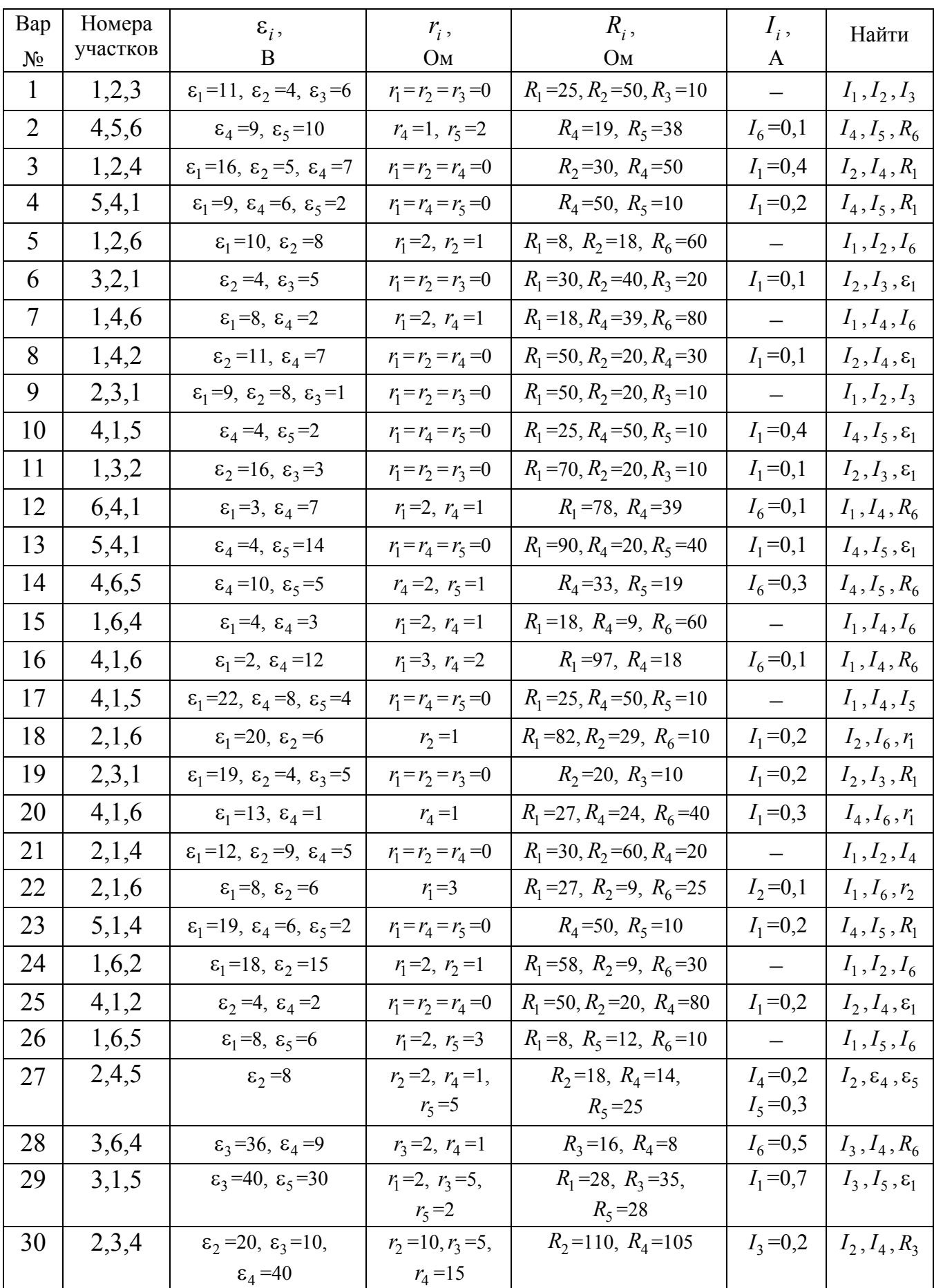

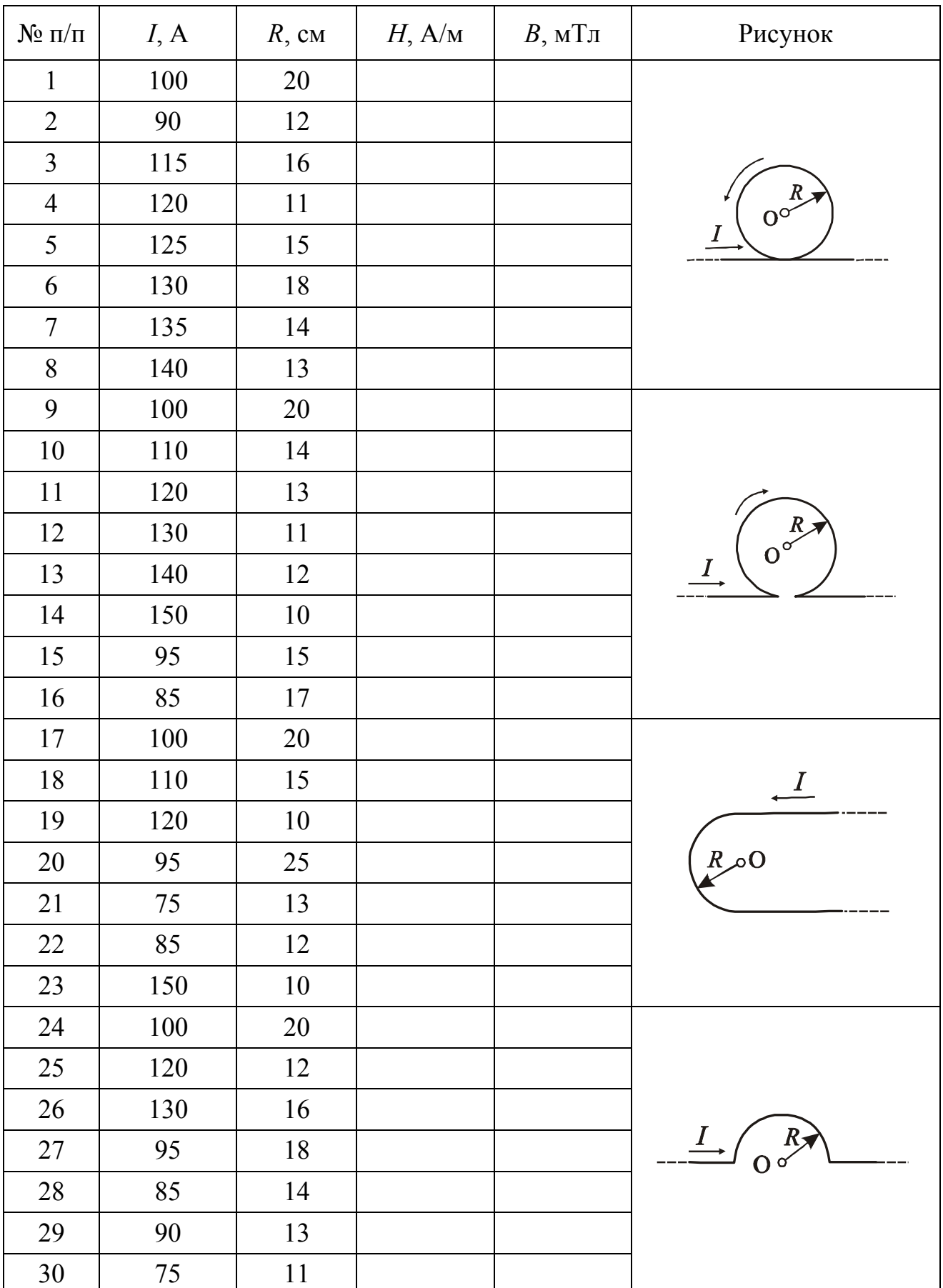

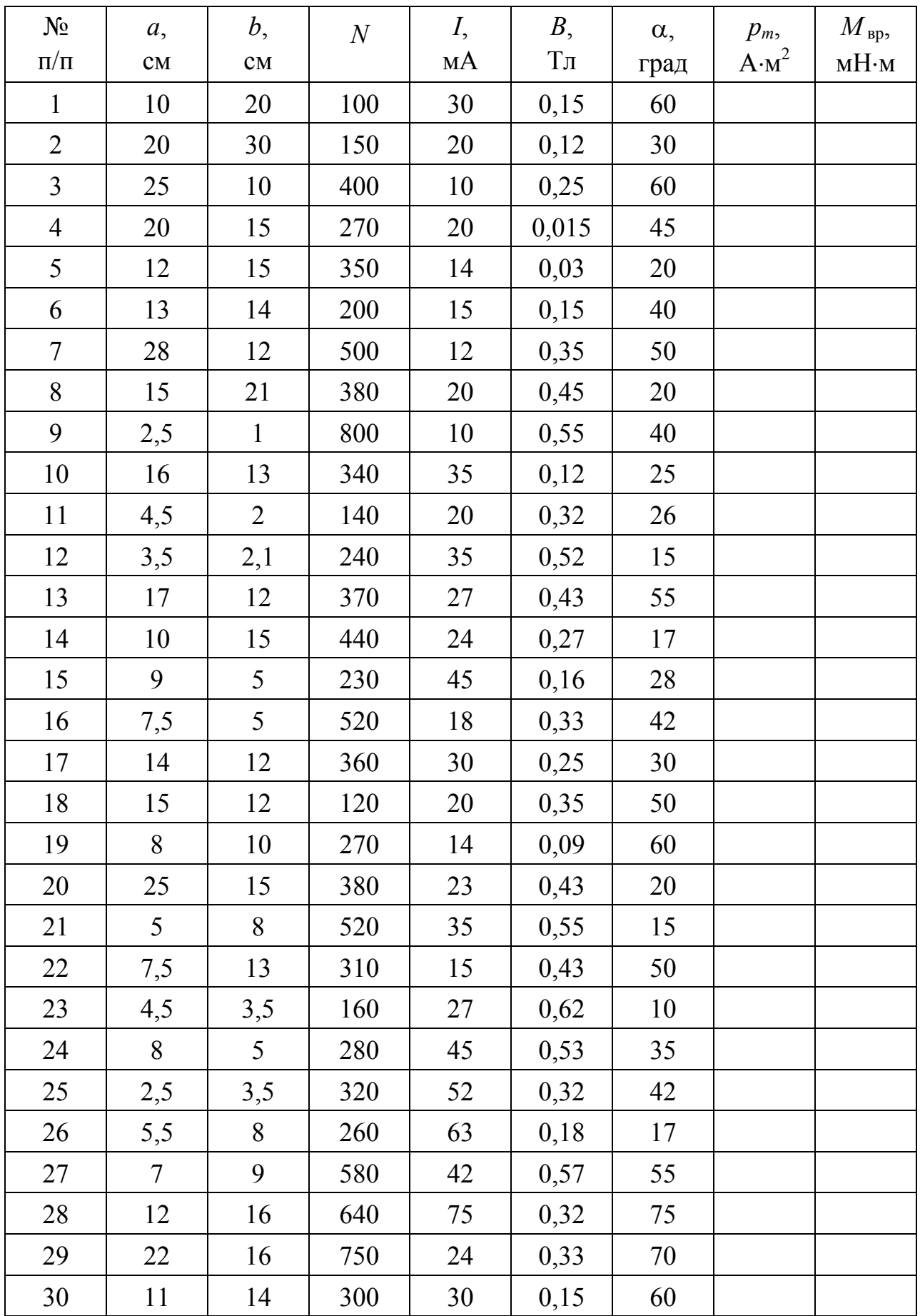

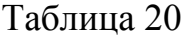

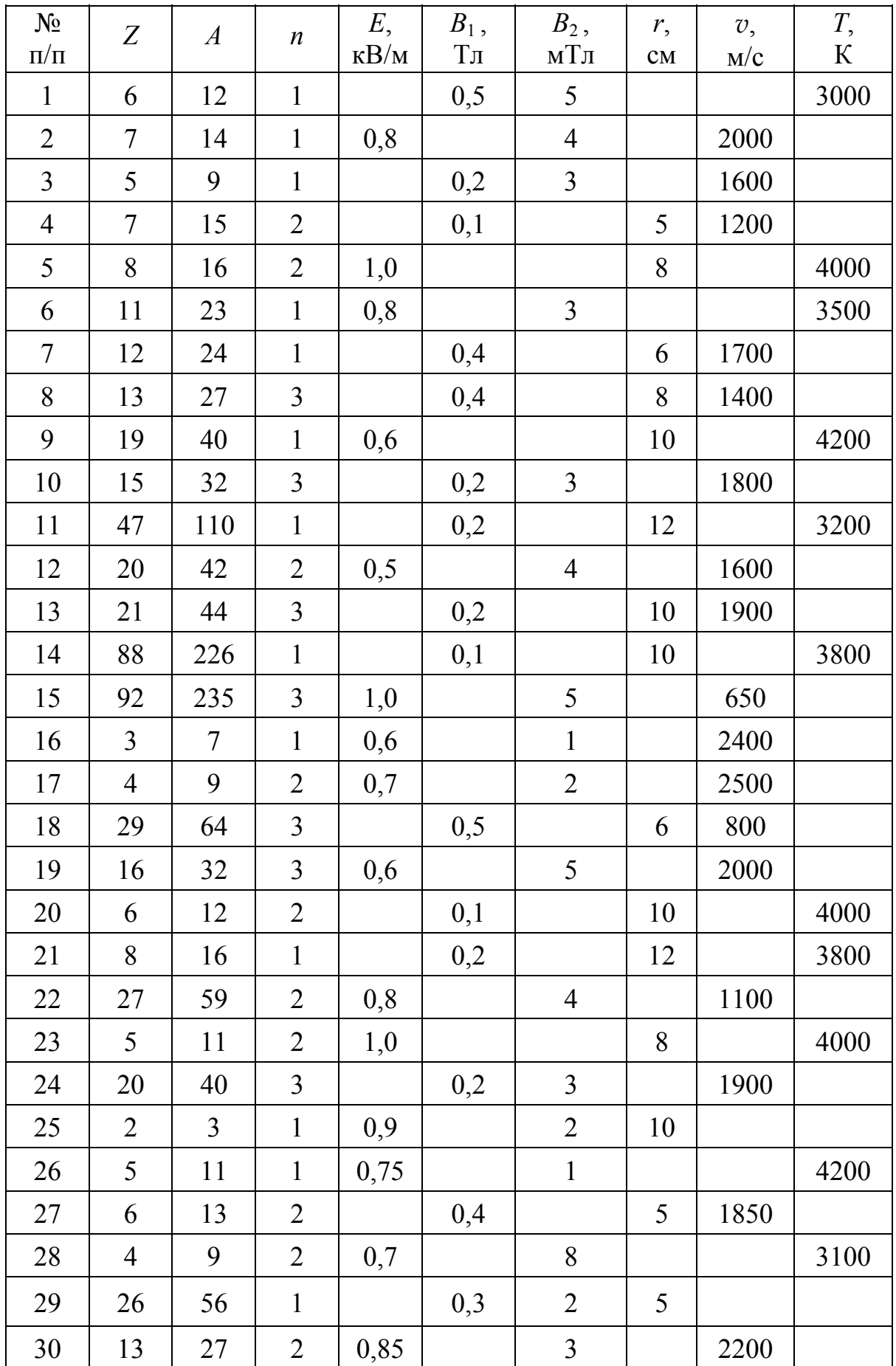

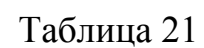

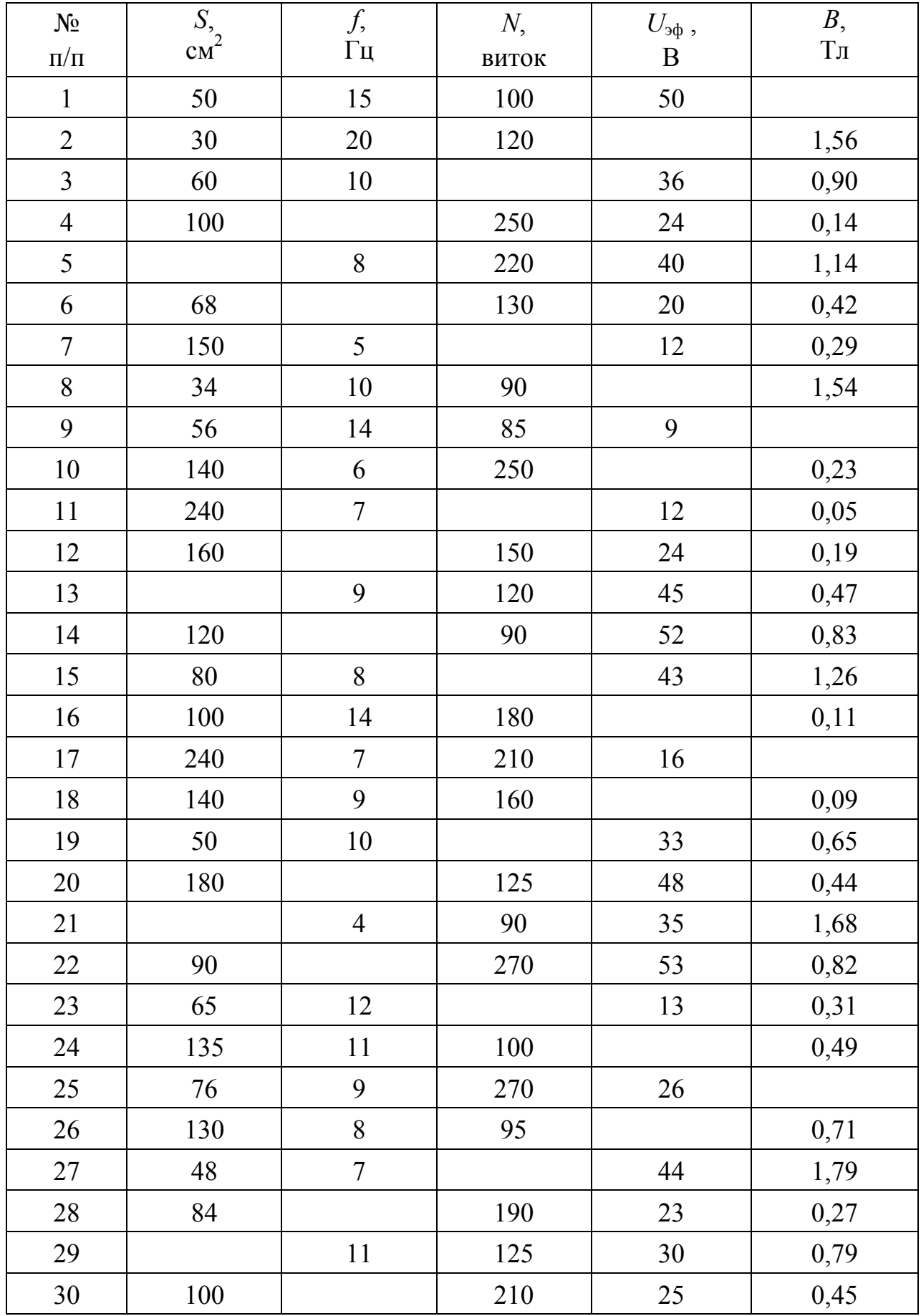

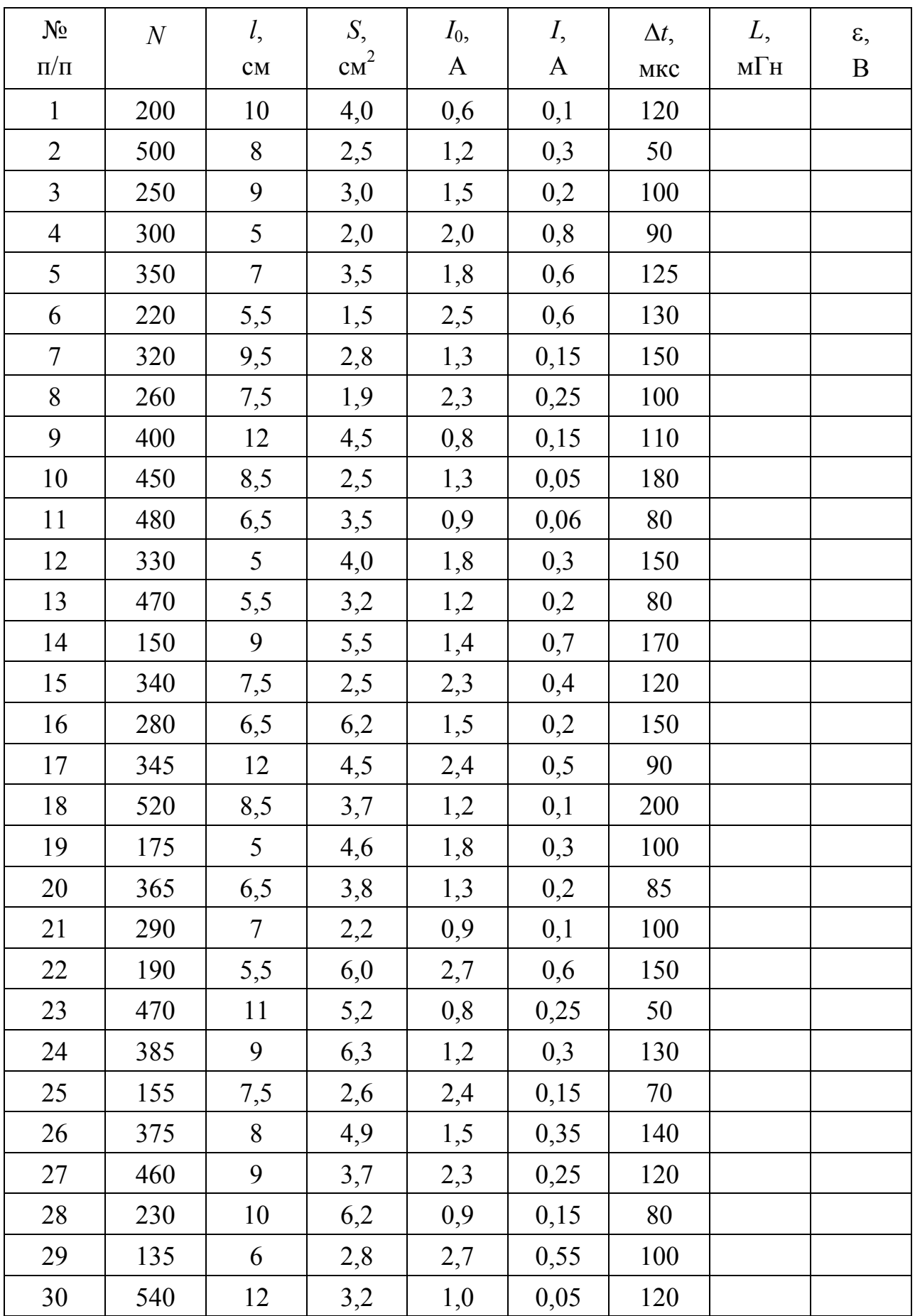

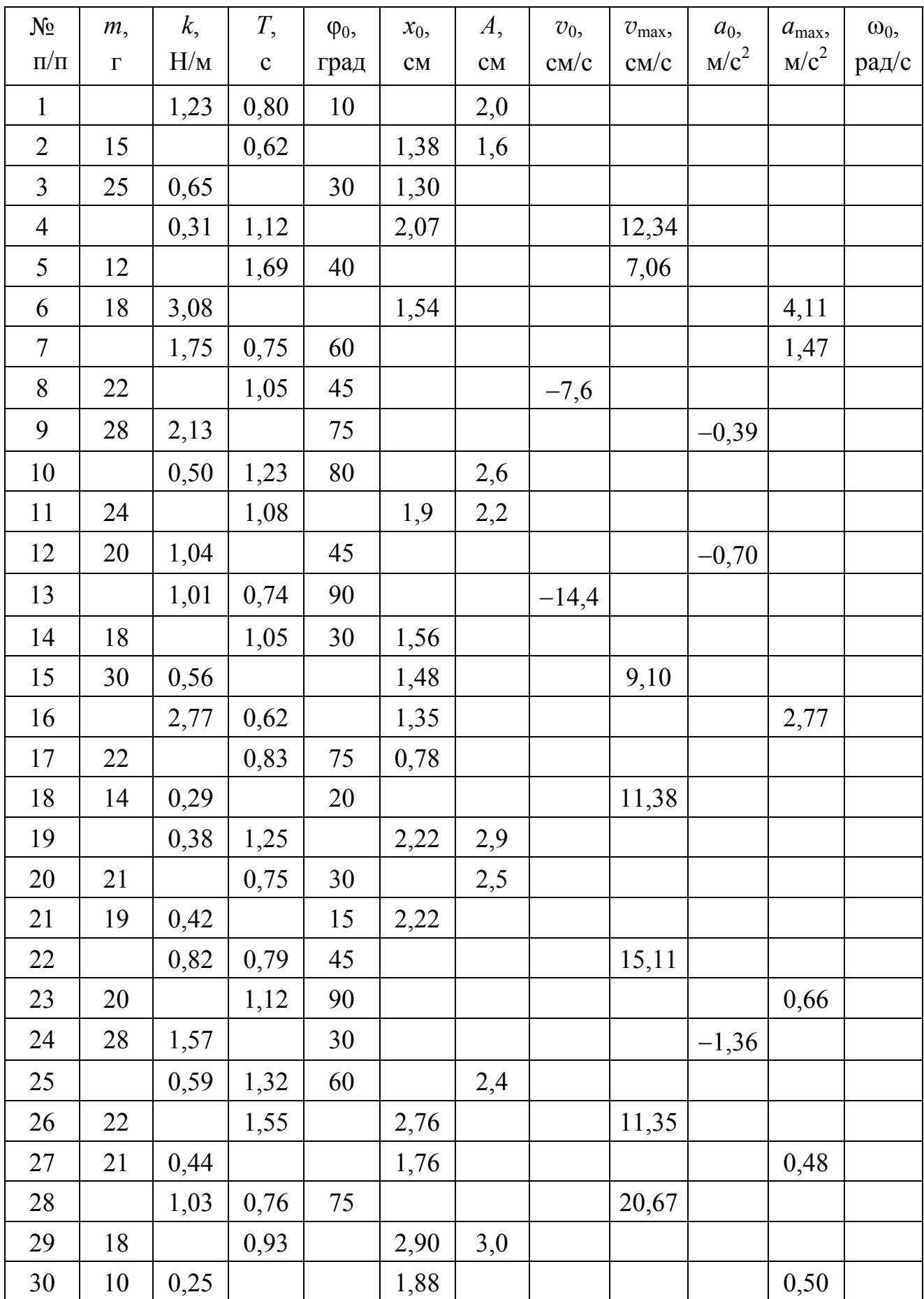

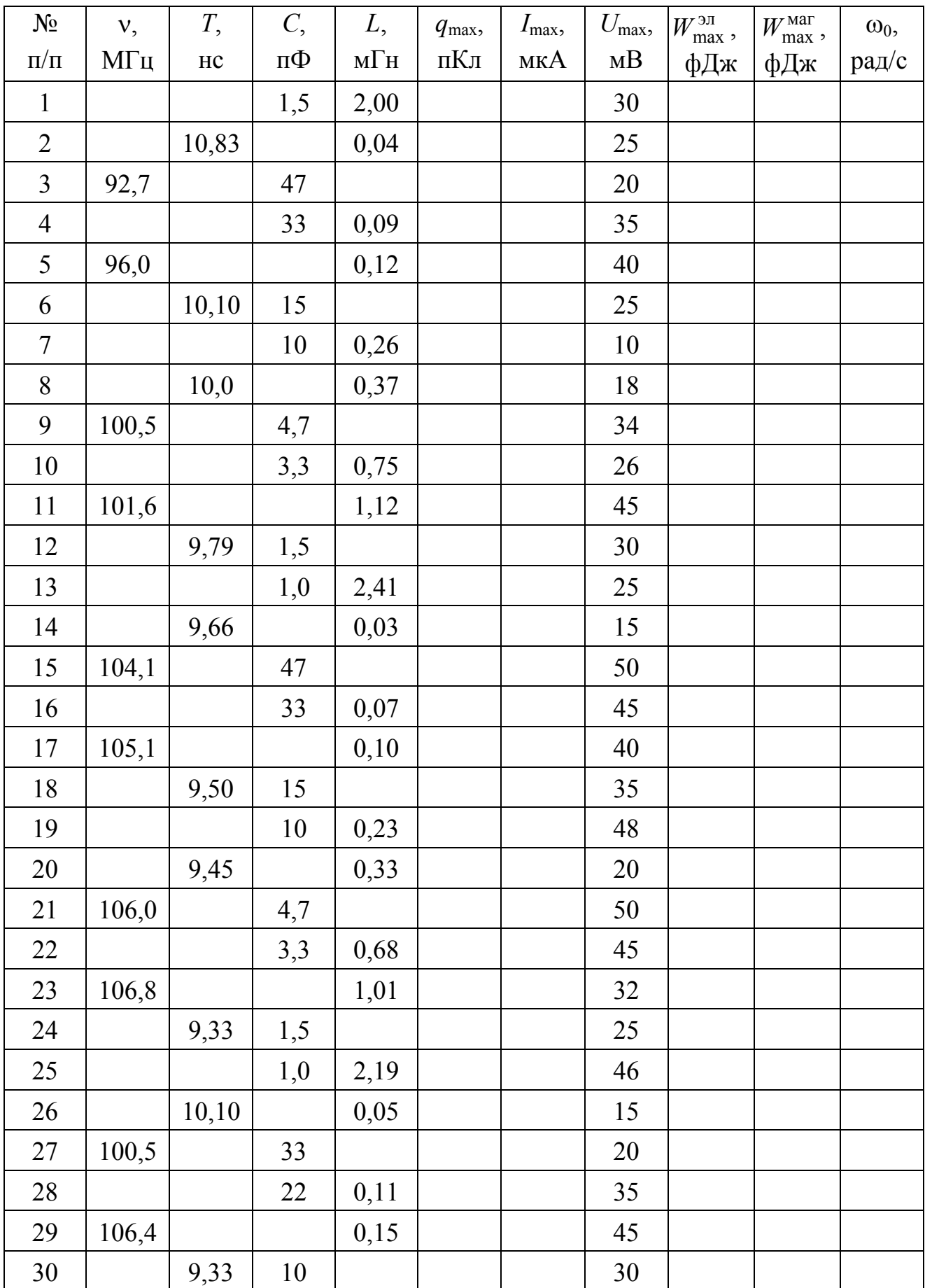

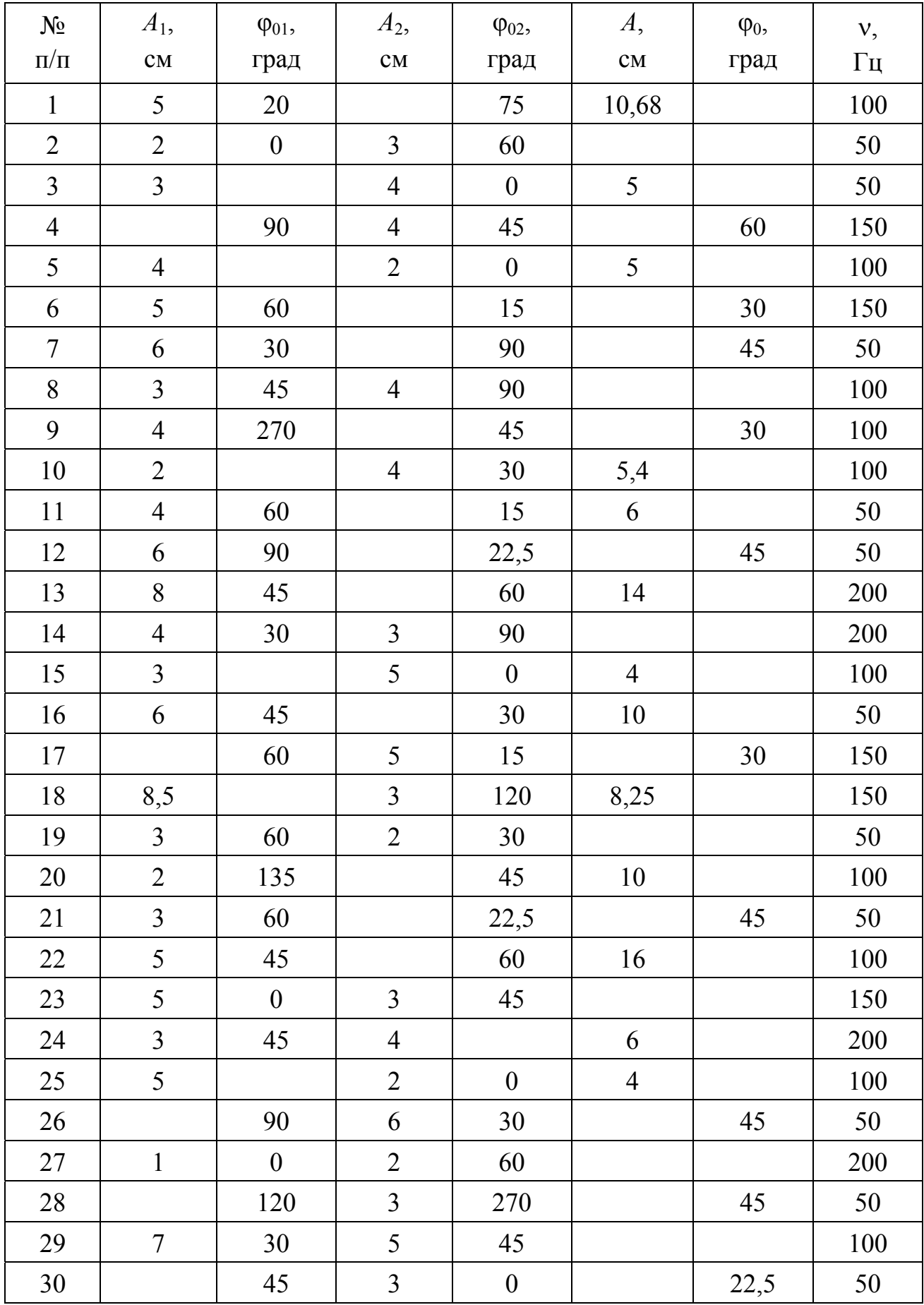

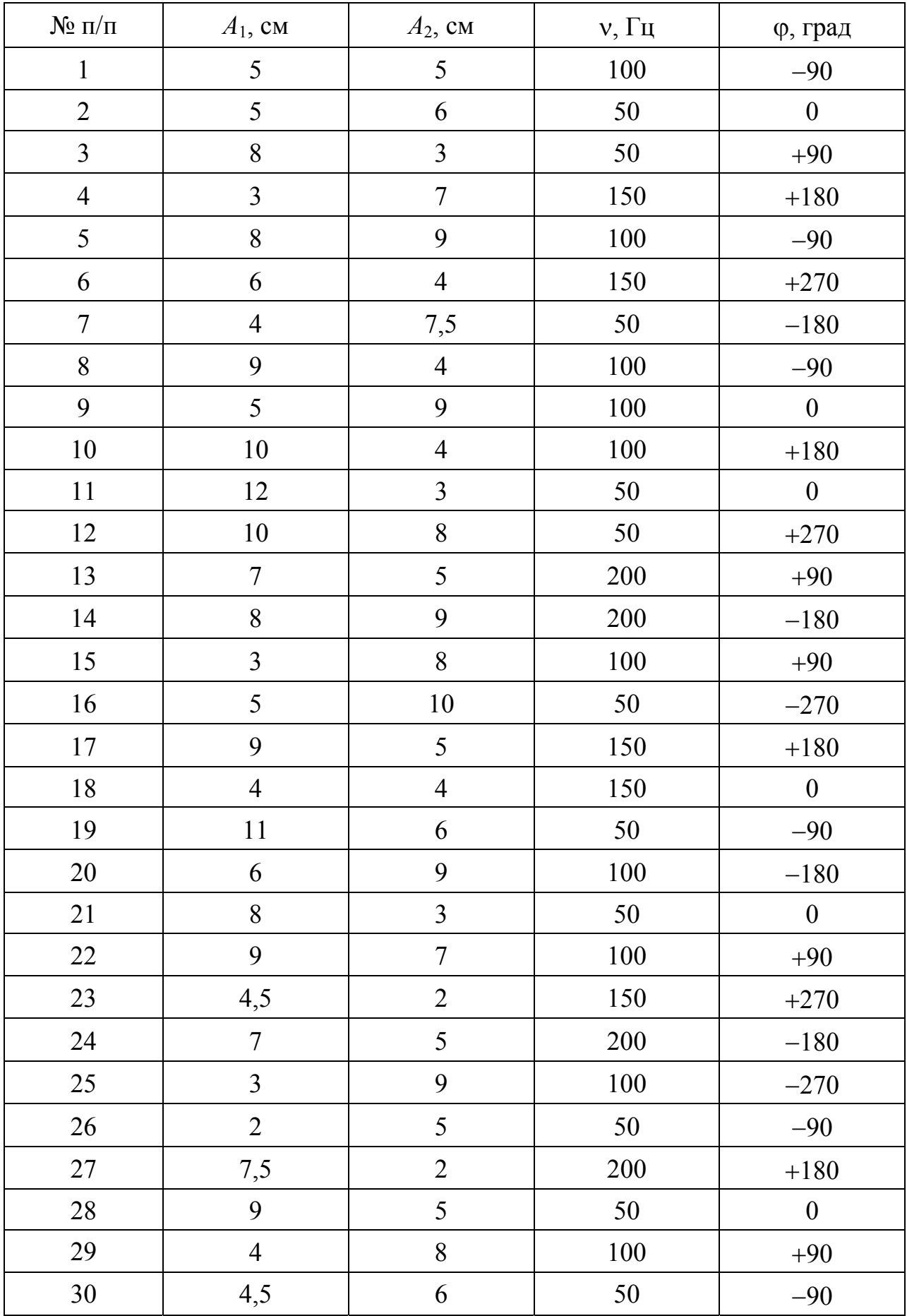

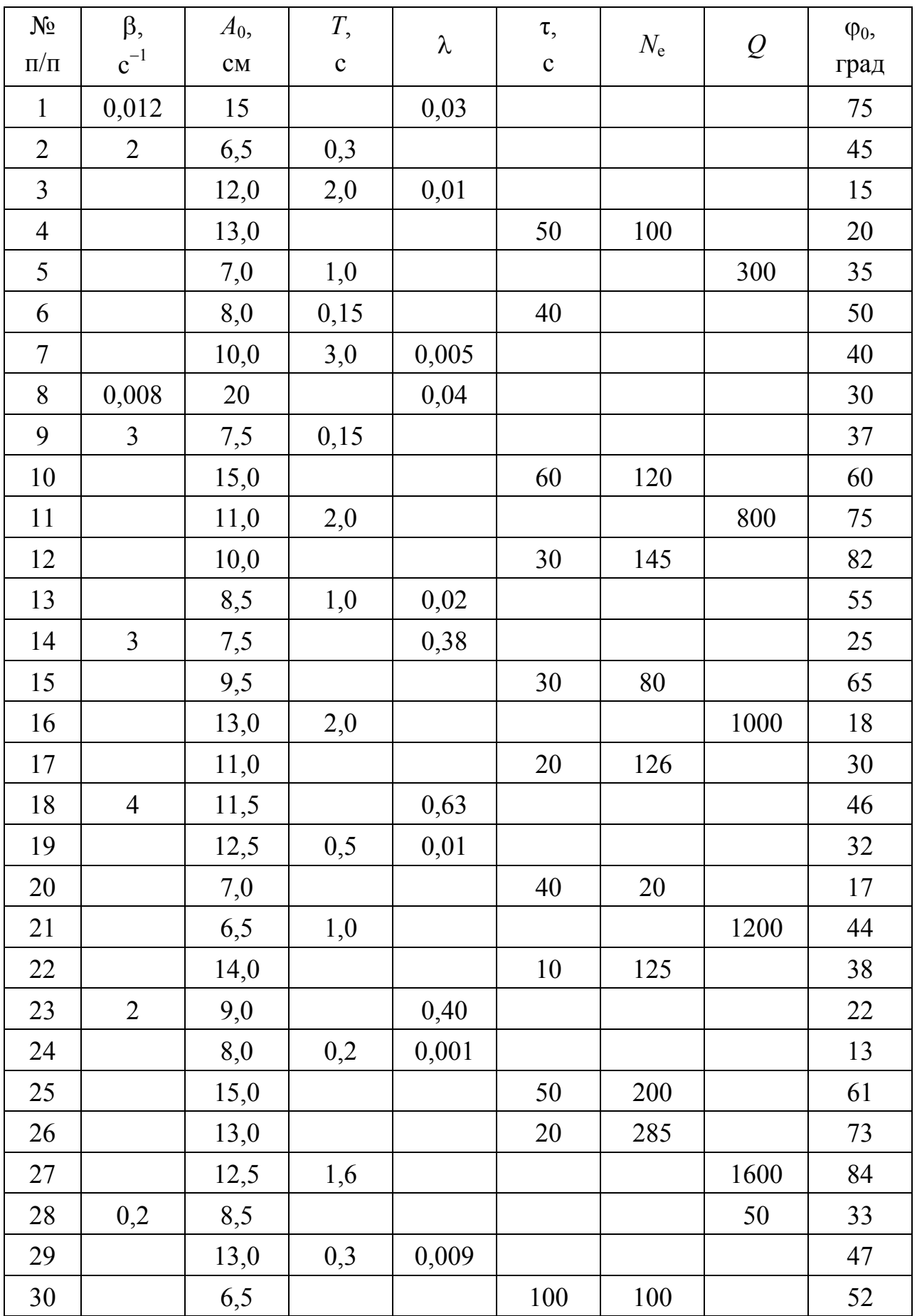

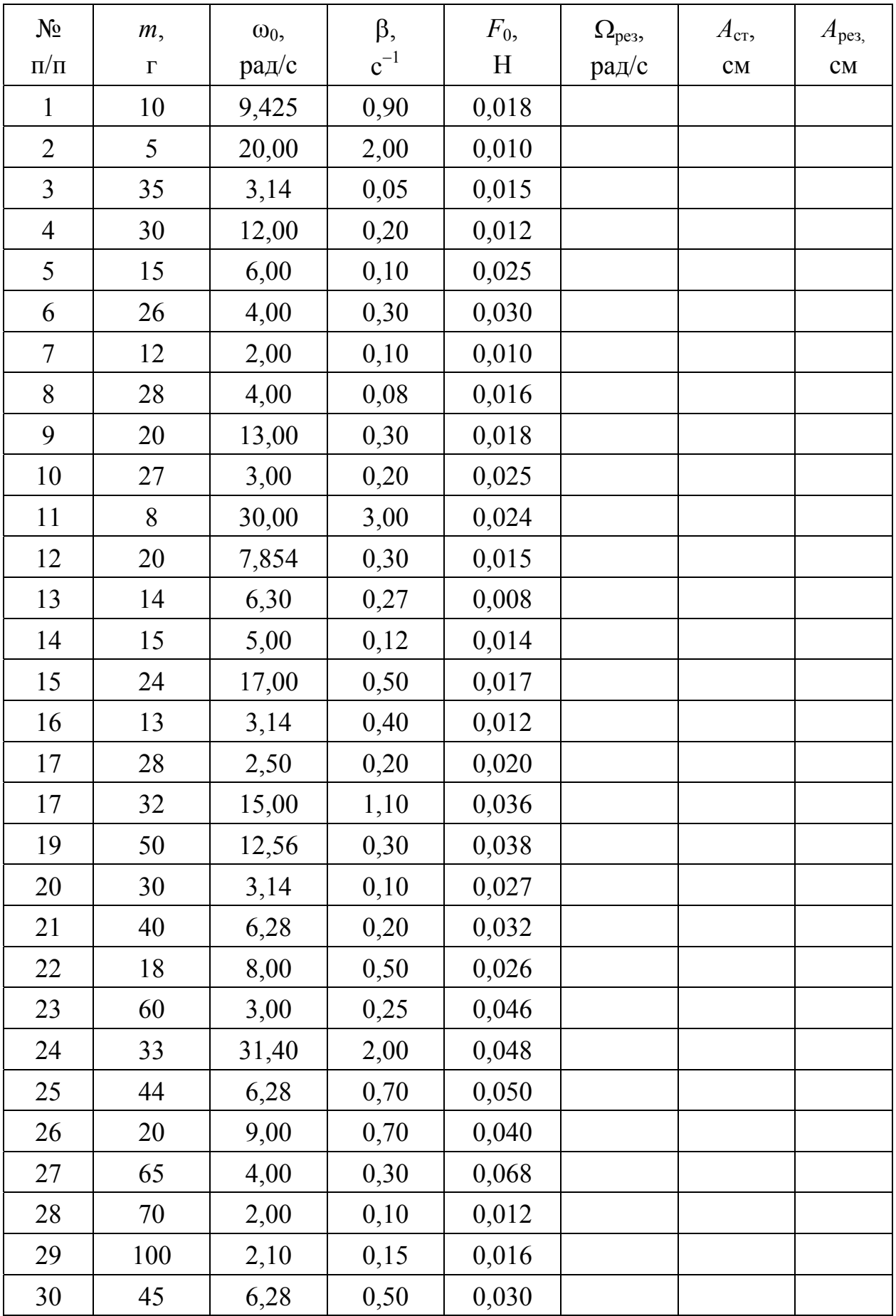

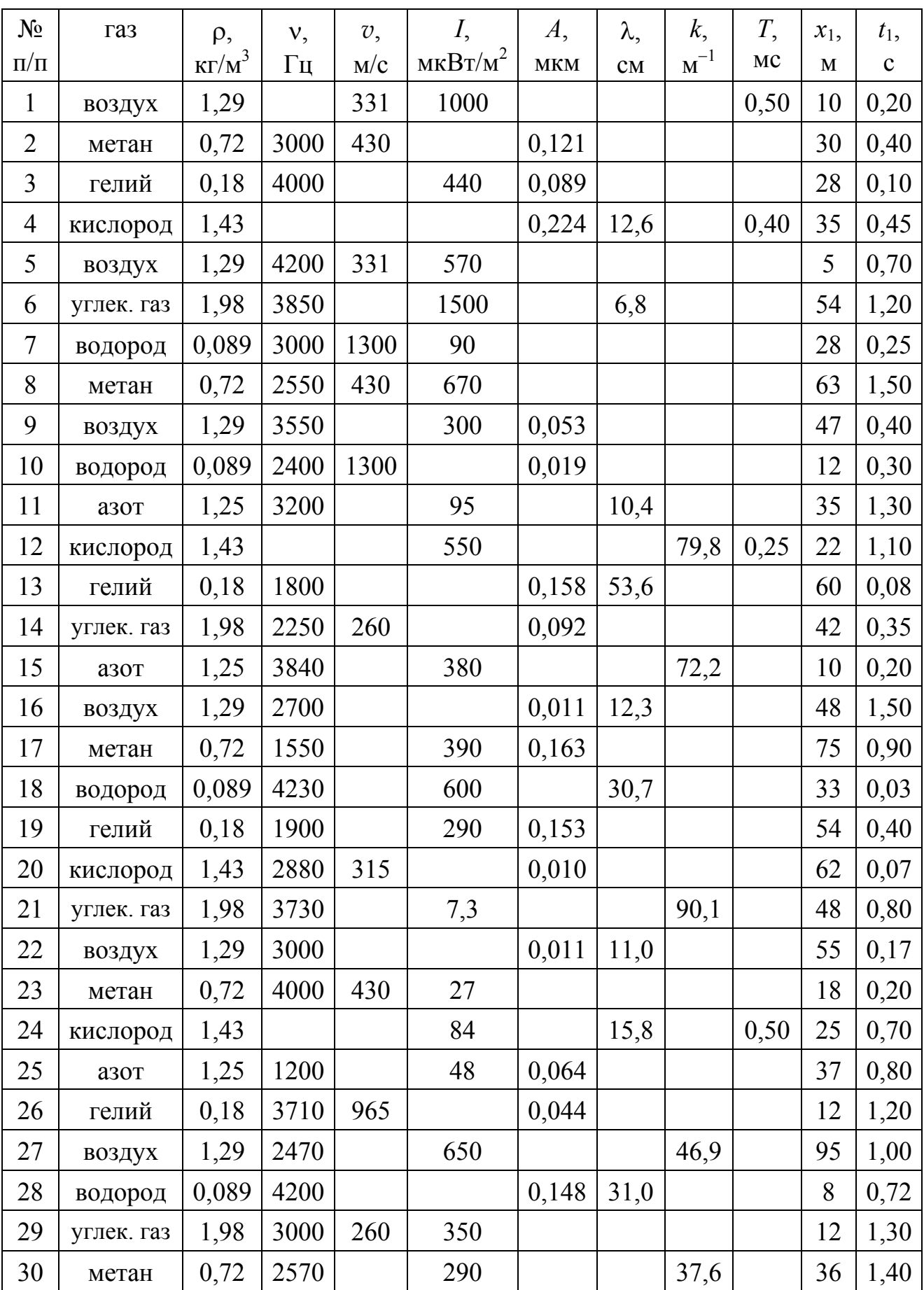

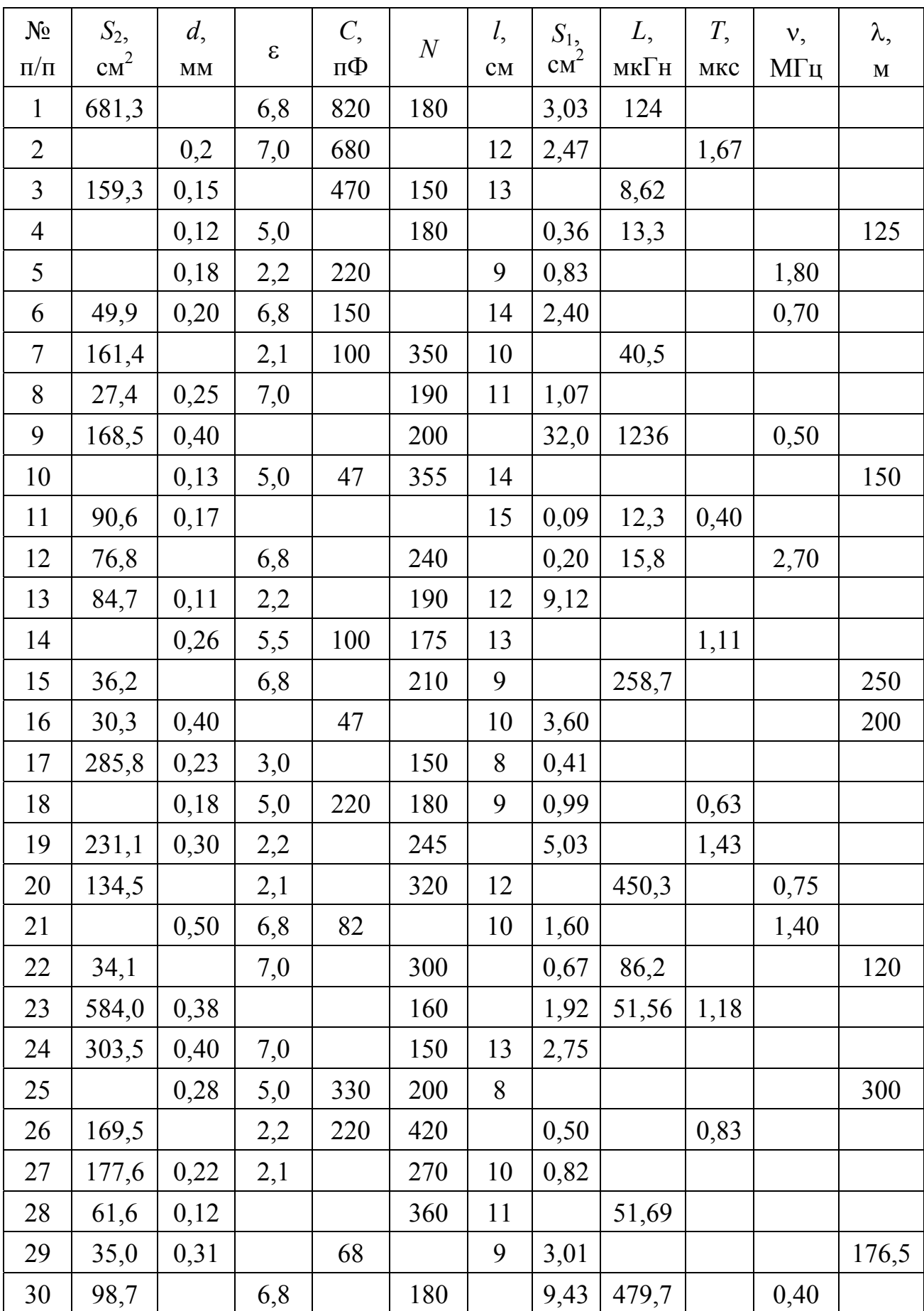

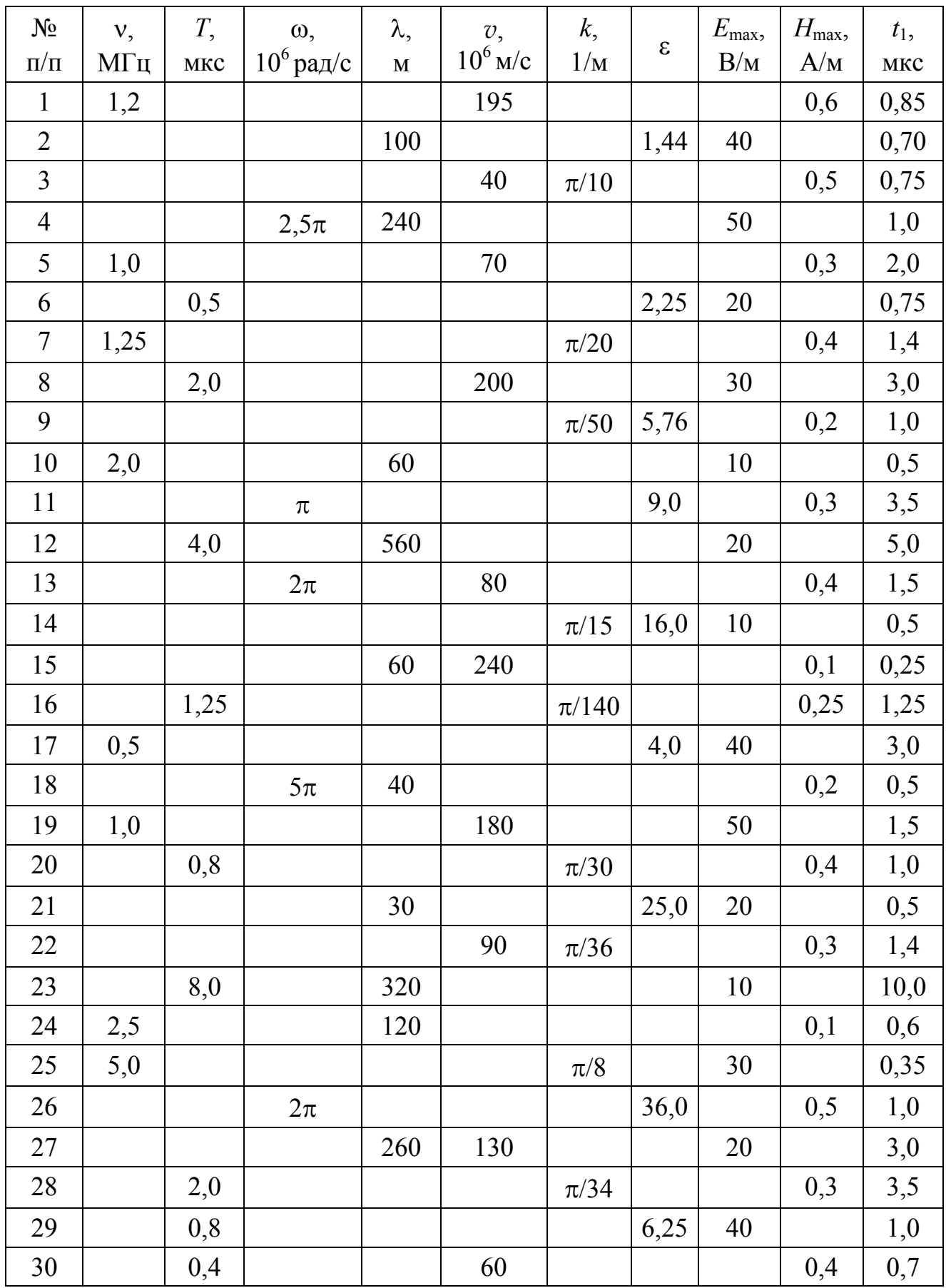

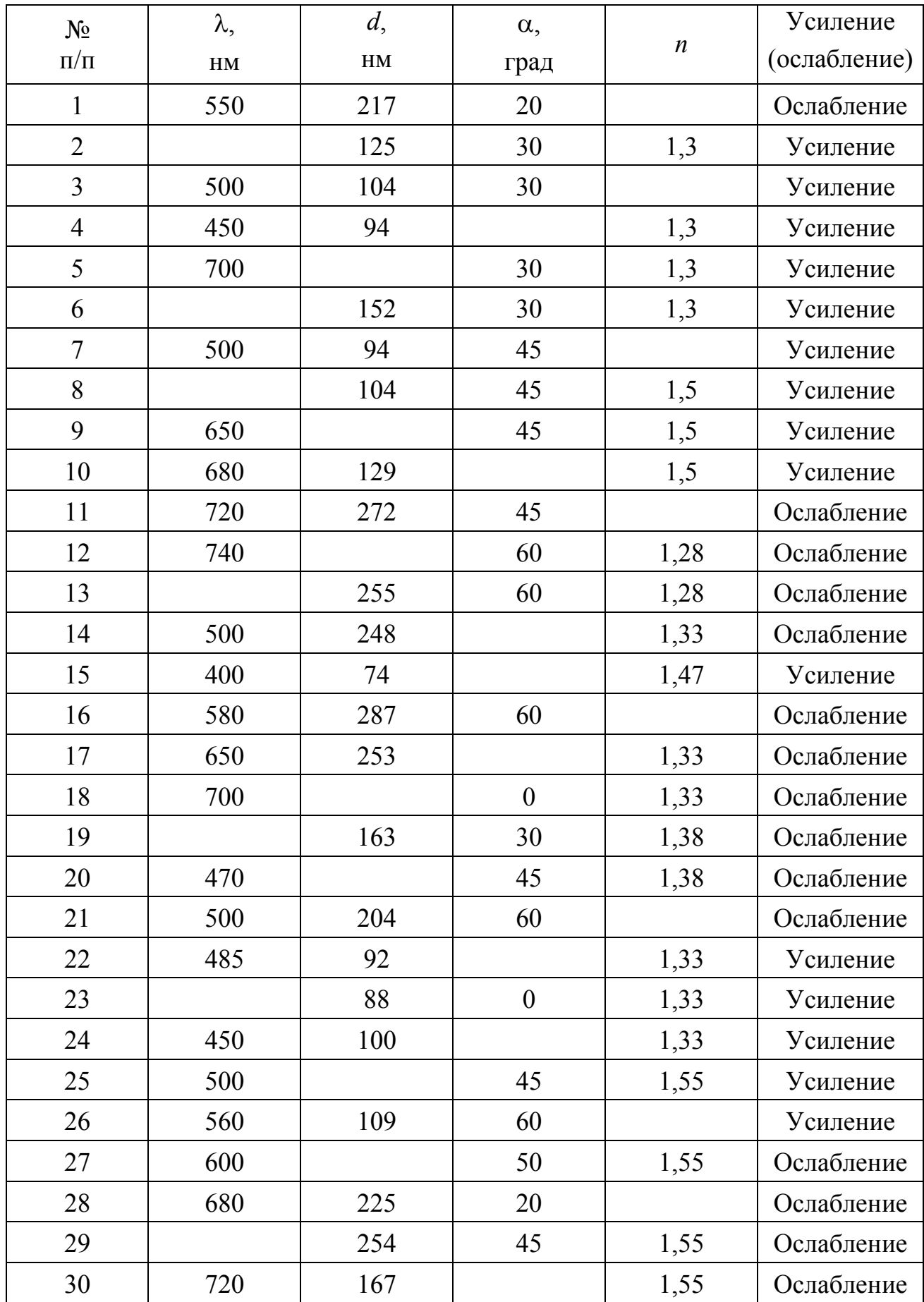
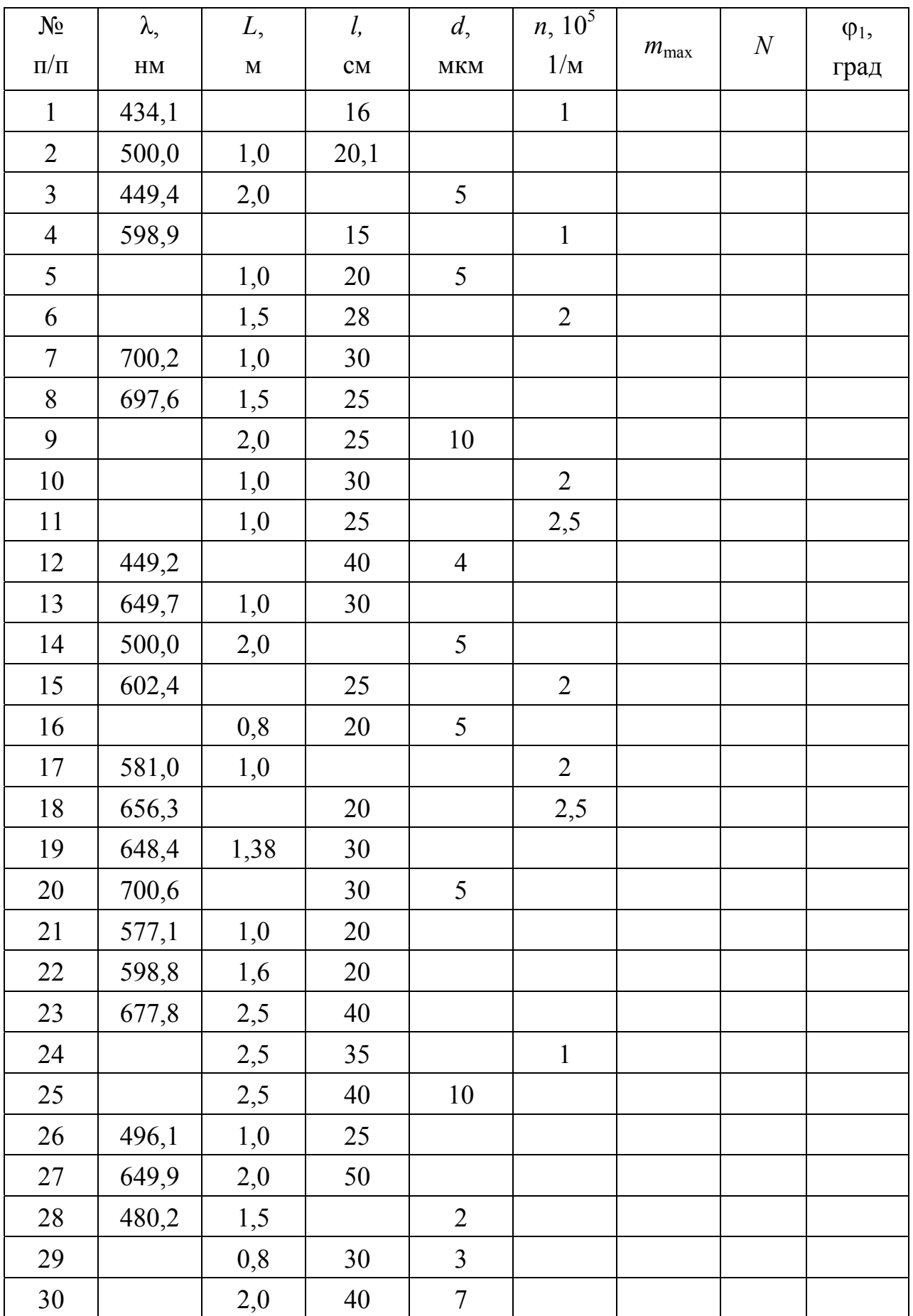

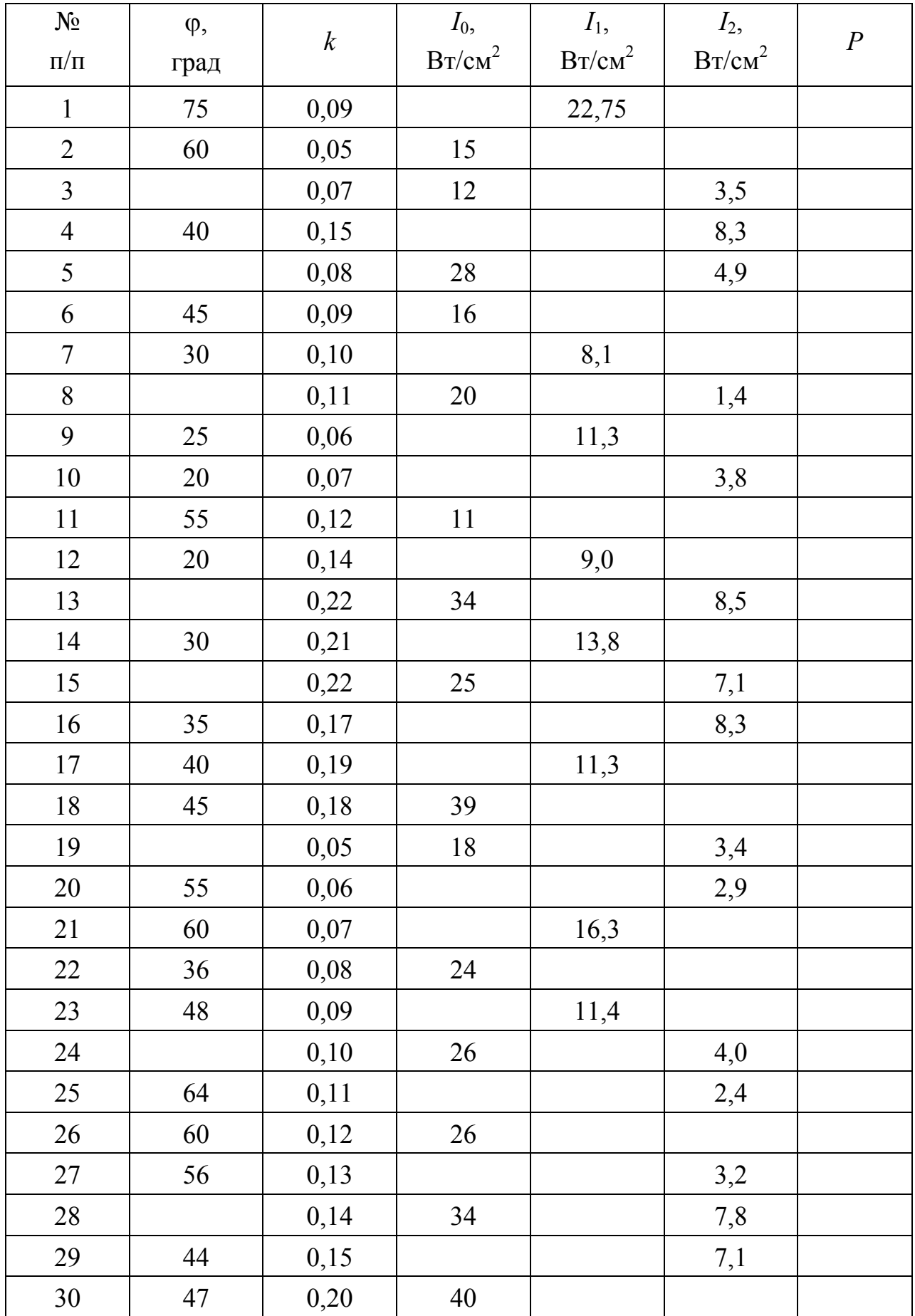

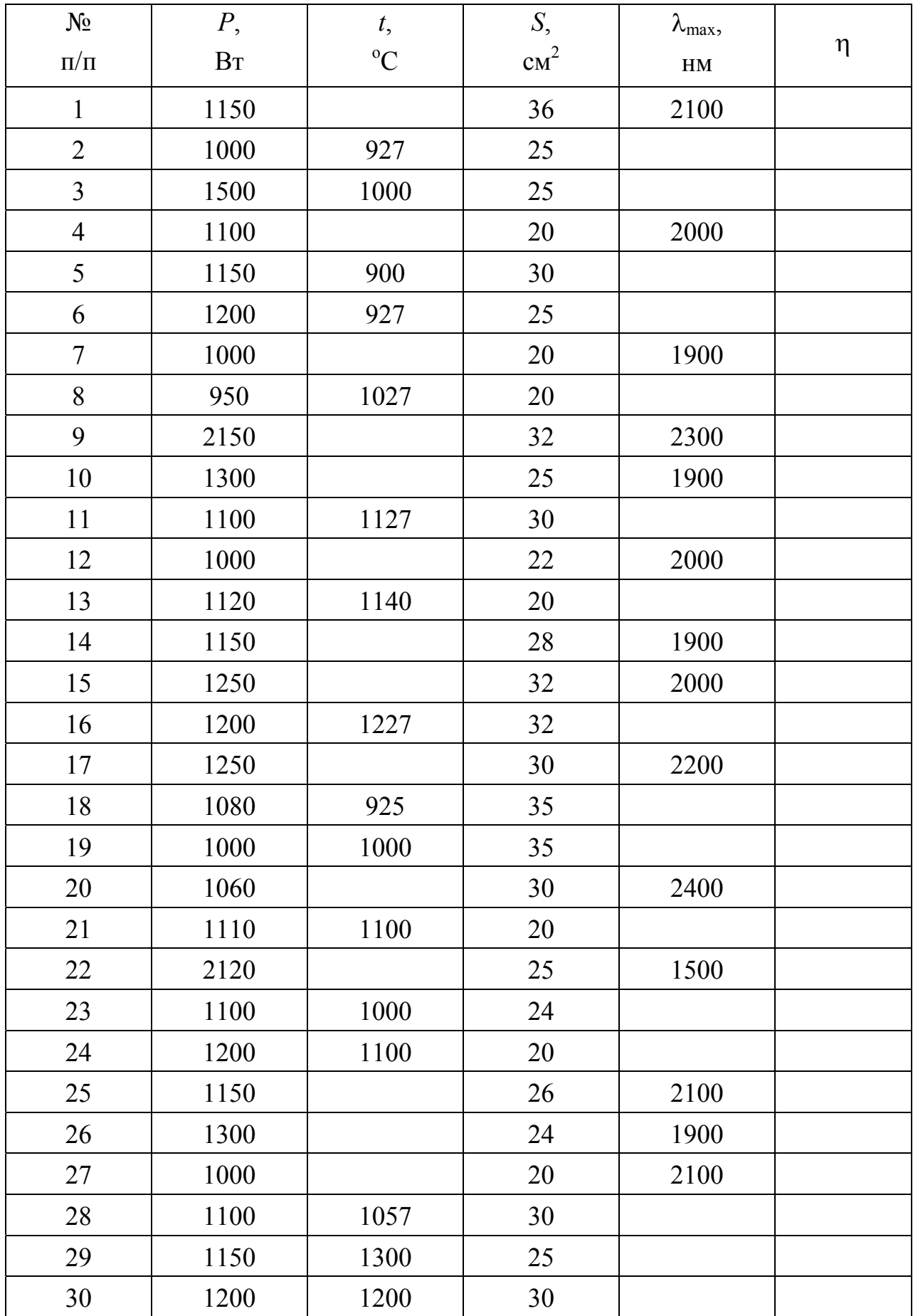

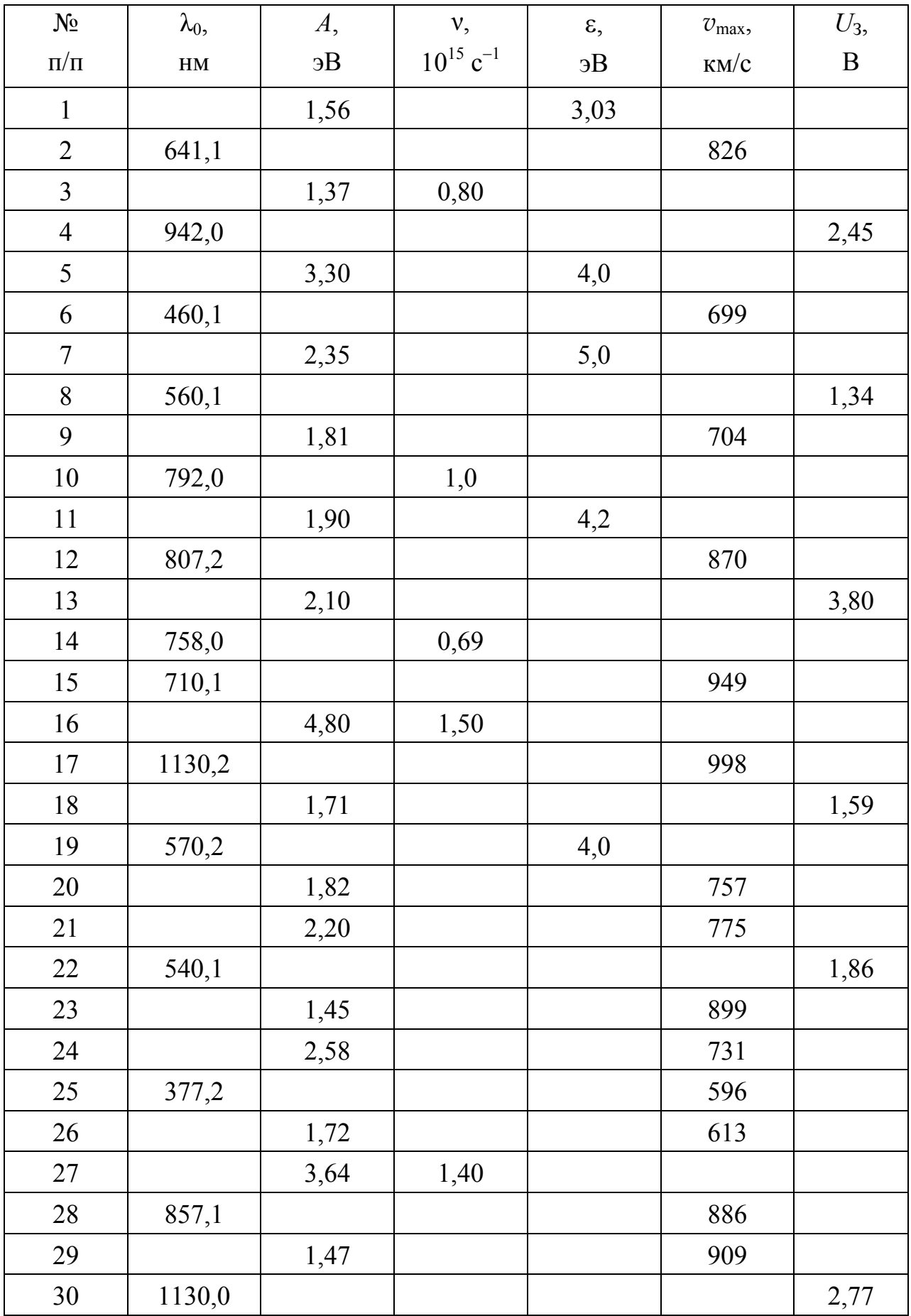

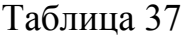

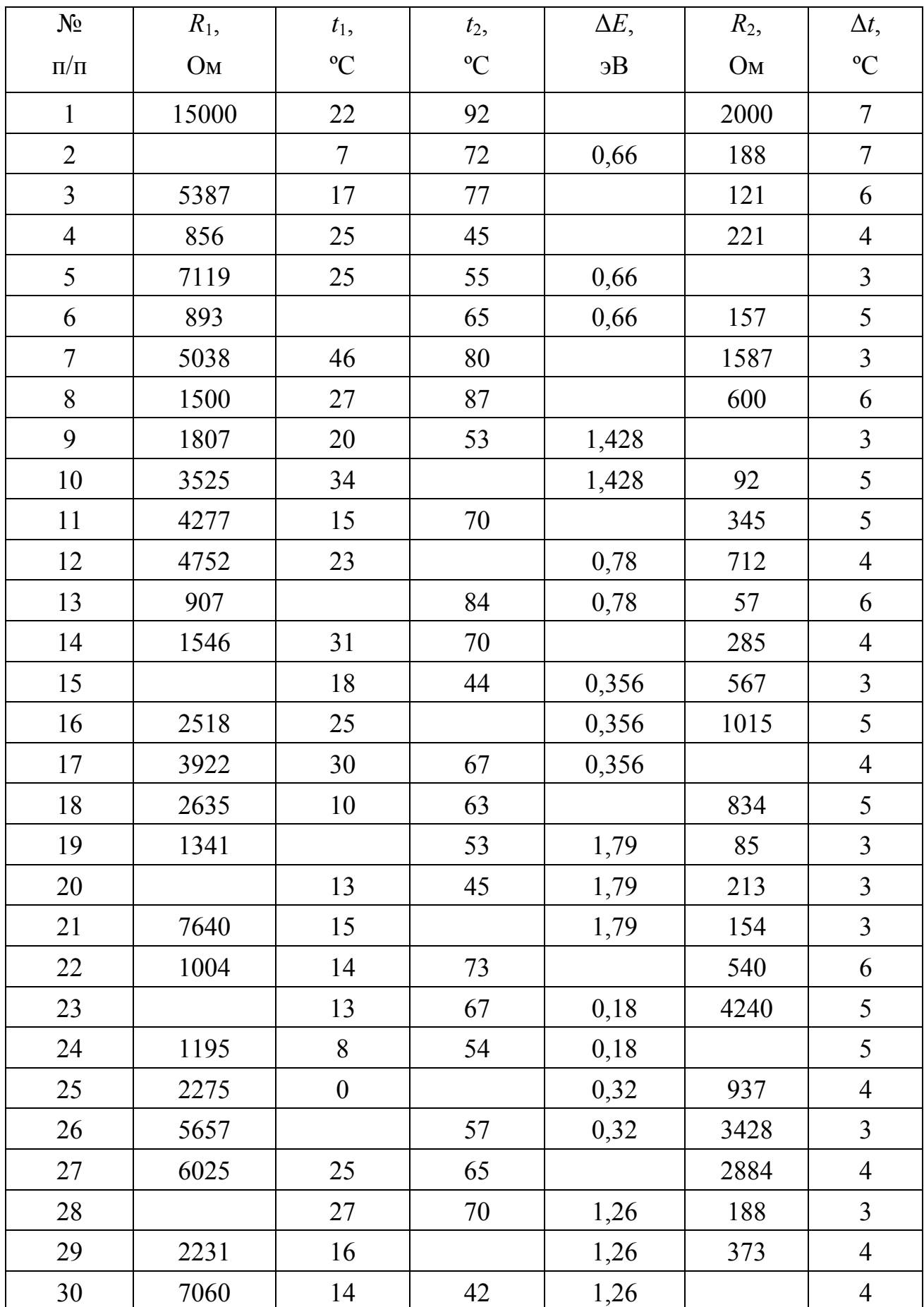

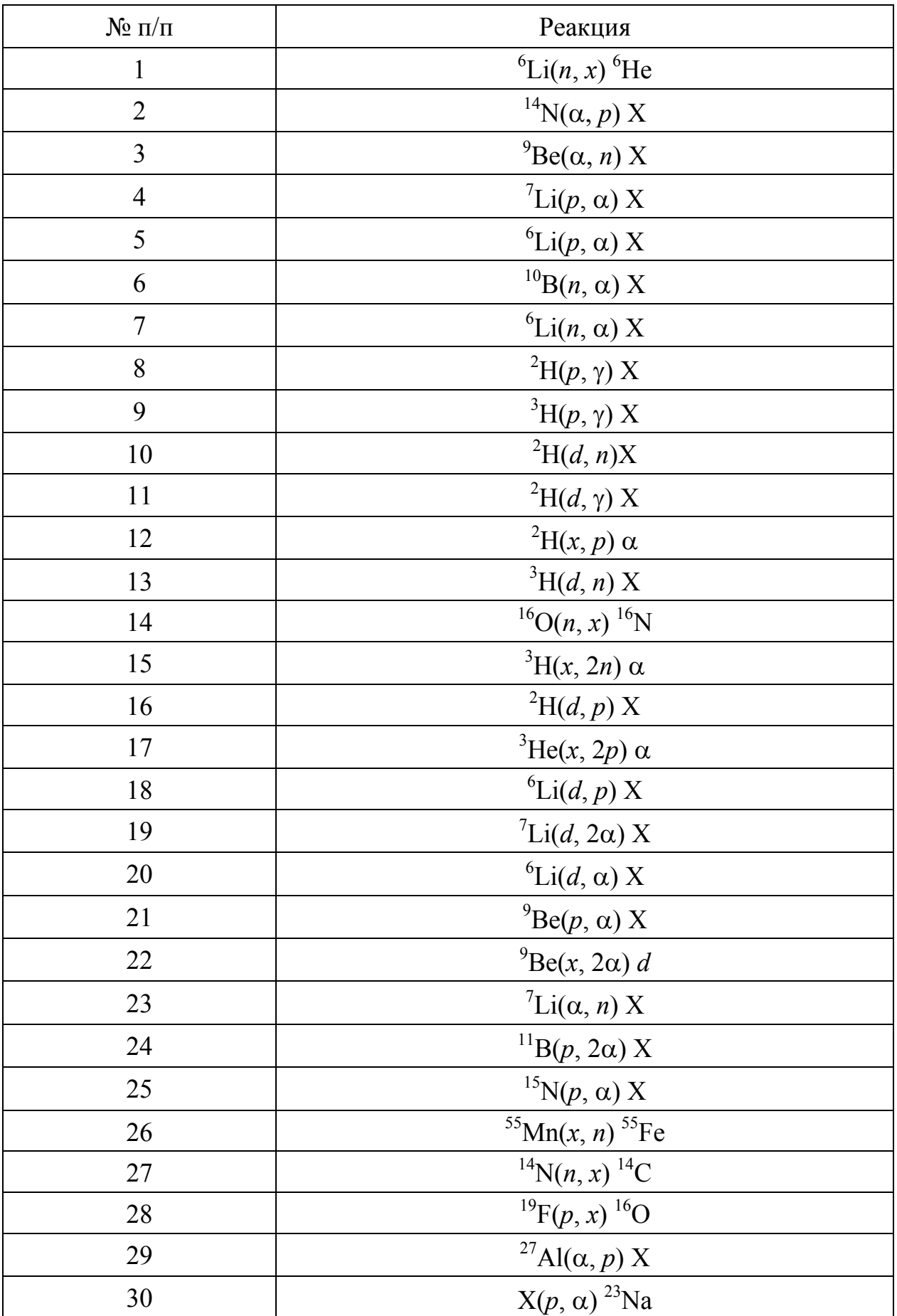

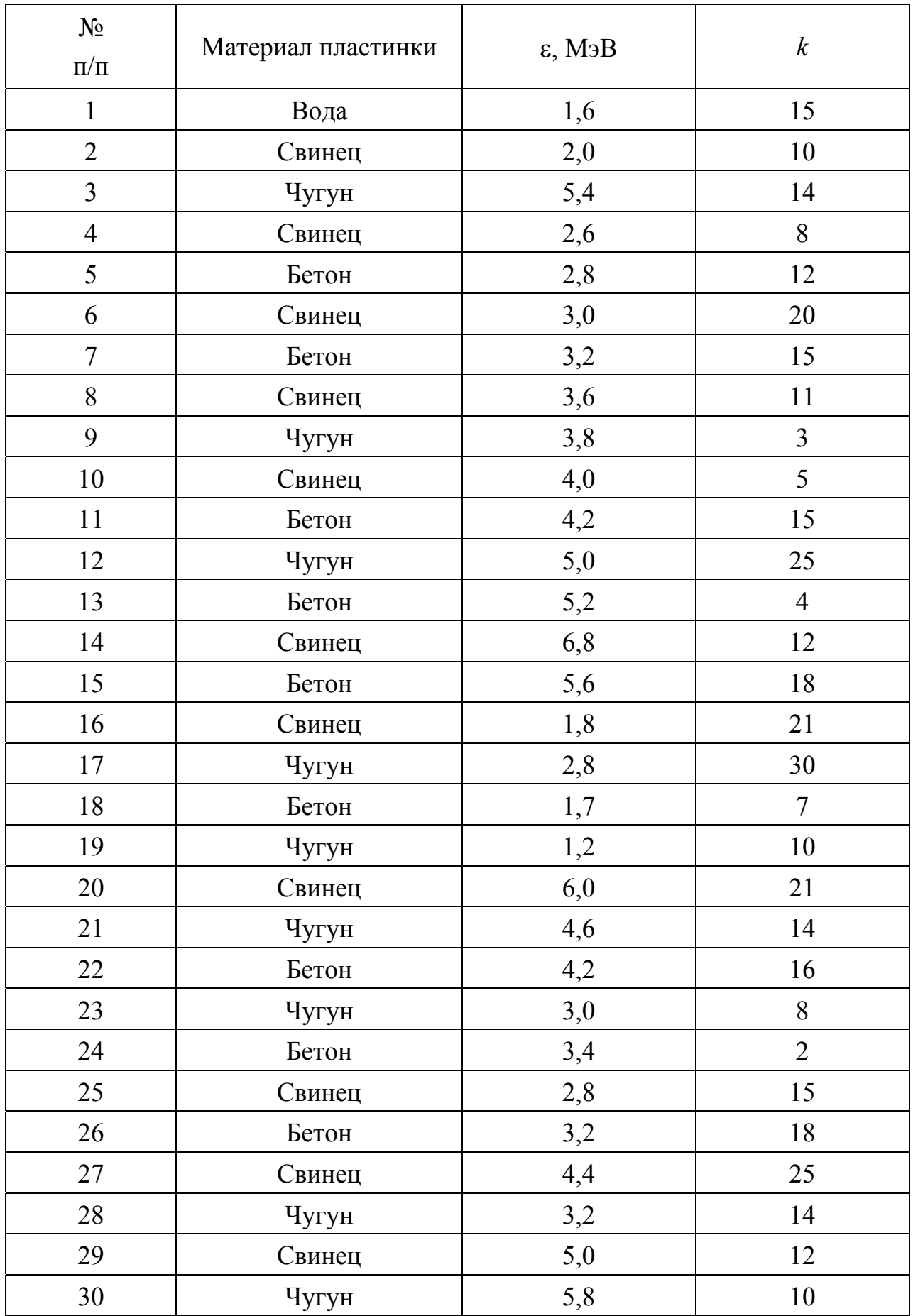

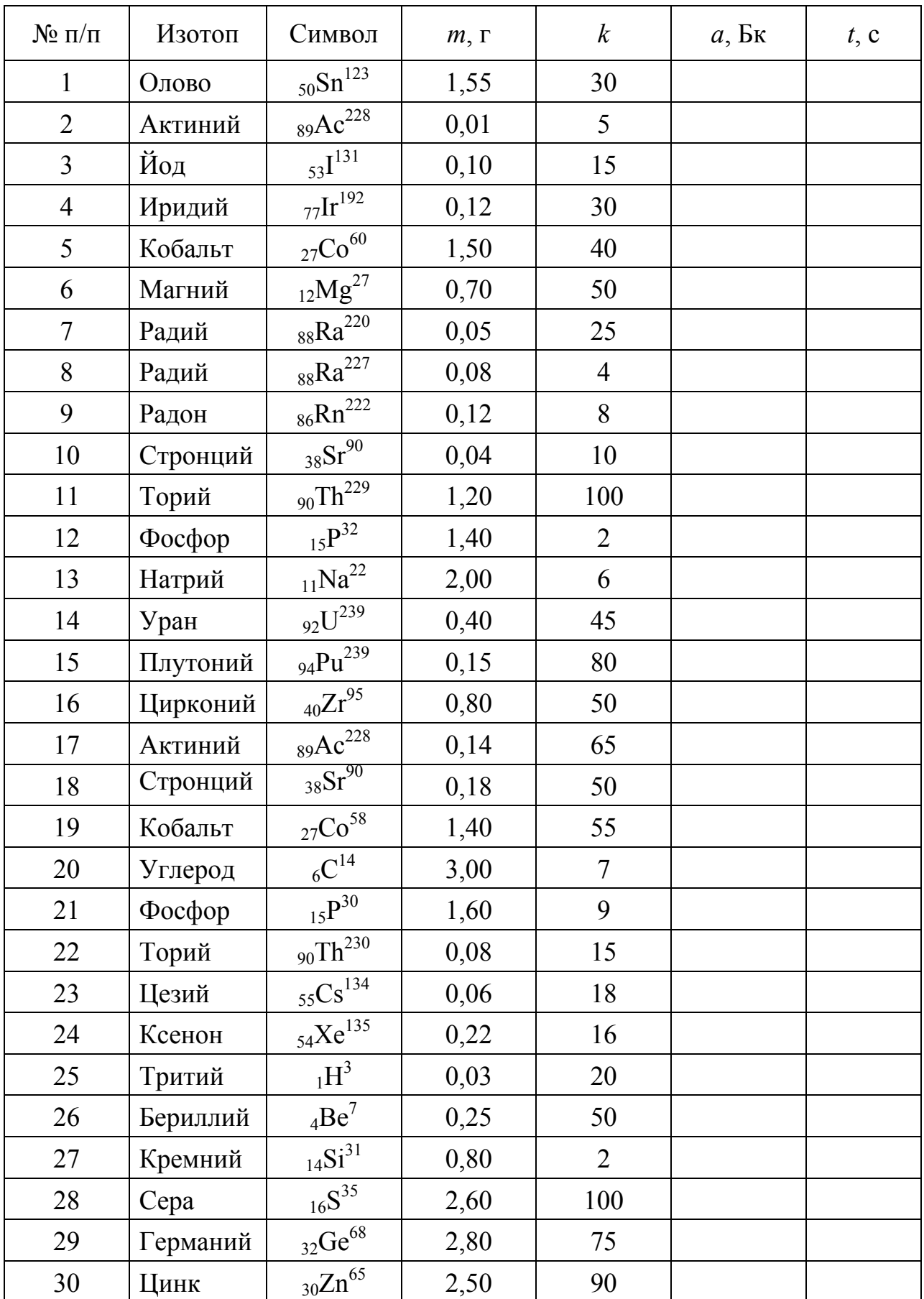

### **РАЗДЕЛ 3. СПРАВОЧНЫЕ МАТЕРИАЛЫ**

Решение многих физических и технических задач невозможно без использования справочных данных, поэтому умение работать со справочником является обязательным умением для специалиста любого направления подготовки. Прежде чем воспользоваться справочными данными, прочитайте пояснения к таблицам. Выполнив лабораторную работу, не забудьте оценить достоверность экспериментально полученного результата, сравнив его с табличными данными.

### **ПОЯСНЕНИЯ К ТАБЛИЦАМ**

### *Как выбирать приставки?*

Перечисленные в таблице множители и приставки используются для образования кратных и дольных единиц от единиц Международной системы (СИ) и от внесистемных единиц, допущенных к применению.

Приставки гекто…, дека…, деци… и санти… допускается применять только в наименованиях кратных и дольных единиц, уже получивших широкое распространение (гектар, декалитр, дециметр, сантиметр и др.).

Приставки рекомендуется выбирать таким образом, чтобы числовые значения величин находились в пределах от 0,1 до 1000. Например, для выражения числа  $7,5.10^{-5}$  м следует выбрать приставку микро..., а не мили... или нано... С приставкой микро получим  $7.5 \cdot 10^{-5} = 75$  мкм, т.е. число, находящееся в пределах от 0,1 до 1000.

С приставкой милли получим  $7.5 \cdot 10^{-5} = 0.075$  мм, т.е., число меньшее 0,1. С приставкой нано  $-7,5.10^{-5}$ =75000 нм, т.е. число, большее 1000.

Наименования и обозначения десятичных кратных и дольных единиц образуются присоединением приставок к наименованиям исходных единиц. Присоединение двух (и более) приставок подряд не допускается. Например, вместо единицы «микромикрофарад» следует применять единицу «пикофарад».

Обозначение приставки пишется слитно с обозначением единицы, к которой она присоединяется.

При сложном наименовании производной единицы СИ приставку присоединяют к наименованию первой единицы, входящей в произведение или числитель дроби. Например, кПа-с, но не Па-кс.

В виде исключения из этого правила в случаях, когда это нашло широкое применение, допускается присоединение приставки к наименованию единицы, входящей в знаменатель дроби. Например: кВ/см, А/мм 2 .

Кроме десятичных кратных и дольных единиц допущены к использованию кратные и дольные единицы времени, плоского угла и относительных величин, не являющихся десятичными. Например, единицы времени (минута, час, сутки); единицы плоского угла (градус, минута, секунда).

#### О единицах измерения параметров

Единицы измерения параметров указаны в заголовках столбцов. Многие из них указаны с приставками. При расчёте не забудьте вместо приставки записать соответствующий множитель (см. табл. 3.2.3.).

#### О множителях в заголовках столбцов

В заголовке некоторых столбцов таблиц стоит множитель вида  $10^n$ . где  $n-$  целое положительное или отрицательное число. Наличие такого множителя указывает, на то, что помещенные в столбце числа следует умножить на этот множитель. Например, в таблице «Температурные коэффициенты электрического сопротивления проводников» в заголовке стоит множитель 10<sup>-3</sup>. Следовательно, температурный коэффициент электрического сопротивления, например, алюминия равен 4,6 $\cdot 10^{-3}$  град<sup>-1</sup>.

### При каких условиях определялись параметры?

Параметры многих веществ зависят от температуры или давления. Как правило, в заголовке таблиц указываются значения температуры (или давления), при которых определялись значения параметров. Если в заголовке таблицы они не указаны, то это означает, что параметры определялись при лабораторных условиях, т.е. при нормальном атмосферном давлении и комнатной температуре ( $p_0$ =10<sup>5</sup> Па,  $\overline{T}$ =300 K).

#### Немного истории

Первые приставки были введены в 1773-1795 годах при узаконении во Франции метрической системы мер. Было принято для кратных единиц наименования приставок брать из греческого языка, для дольных - из латинского. В те годы были приняты следующие приставки: кило... (от греч. chilioi – тысяча), гекто... (от греч. hekaton – сто), дека... (от греч. deka – десять), деци... (от лат. decem – десять), санти... (от лат. centum – сто), милли... (от лат. mille – тысяча).

В последующие годы число кратных и дольных единиц увеличилось. Наименования приставок заимствовались иногда и из других языков.

Появились следующие приставки: мега... (от греч. megas - большой), гига... (от греч. gigas, gigantos – великан), тера... (от греч. teras, teratos – огромный, чудовище), микро... (от греч. mikros - малый, маленький), нано... (от греч. nanos – карлик), пико... (от итал. piccolo – небольшой, мелкий), фемто... (от датск. femten – пятнадцать), атто... (от датск. atten – восемнадцать). Последние приставки – пета... и экса... – были приняты в 1975 году: пета (от греч. peta - пять, что соответствует пяти разрядам по  $10^3$ ), экса... (от греч. hex шесть, что соответствует шести разрядам по  $10^3$ ).

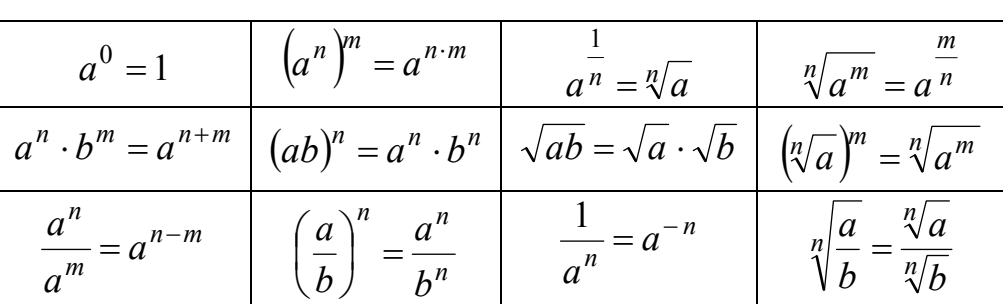

#### 3.1.1. Свойства степеней

3.1. Некоторые сведения по математике

#### 3.1.2. Формулы тригонометрии

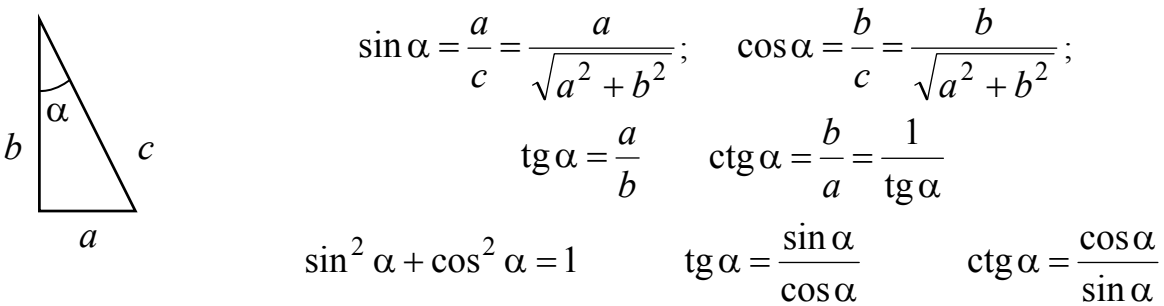

 $sin(\alpha + \beta) = sin \alpha cos \beta + sin \beta cos \alpha$  $\cos(\alpha + \beta) = \cos\alpha\cos\beta - \sin\alpha\sin\beta$ 

 $\sin 2\alpha = 2\sin \alpha \cos \alpha$ 

$$
\sin\left(\alpha + \frac{\pi}{2}\right) = \cos\alpha
$$
  

$$
\cos\left(\alpha + \frac{\pi}{2}\right) = -\sin\alpha
$$
  

$$
\sin(\alpha + \pi) = -\sin\alpha
$$
  

$$
\cos(\alpha + \pi) = -\cos\alpha
$$

 $\sin(\alpha - \beta) = \sin \alpha \cos \beta - \sin \beta \cos \alpha$  $\cos(\alpha - \beta) = \cos\alpha\cos\beta + \sin\alpha\sin\beta$  $\cos 2\alpha = \cos^2 \alpha - \sin^2 \alpha = 1 - 2\sin^2 \alpha$  $\sin\left(\alpha-\frac{\pi}{2}\right)=-\cos\alpha$  $\cos\left(\alpha-\frac{\pi}{2}\right)=+\sin\alpha$ 

$$
\sin(\alpha - \pi) = -\sin \alpha
$$
  

$$
\cos(\alpha - \pi) = -\cos \alpha
$$

#### 3.1.3. Значения тригонометрических функций для некоторых углов

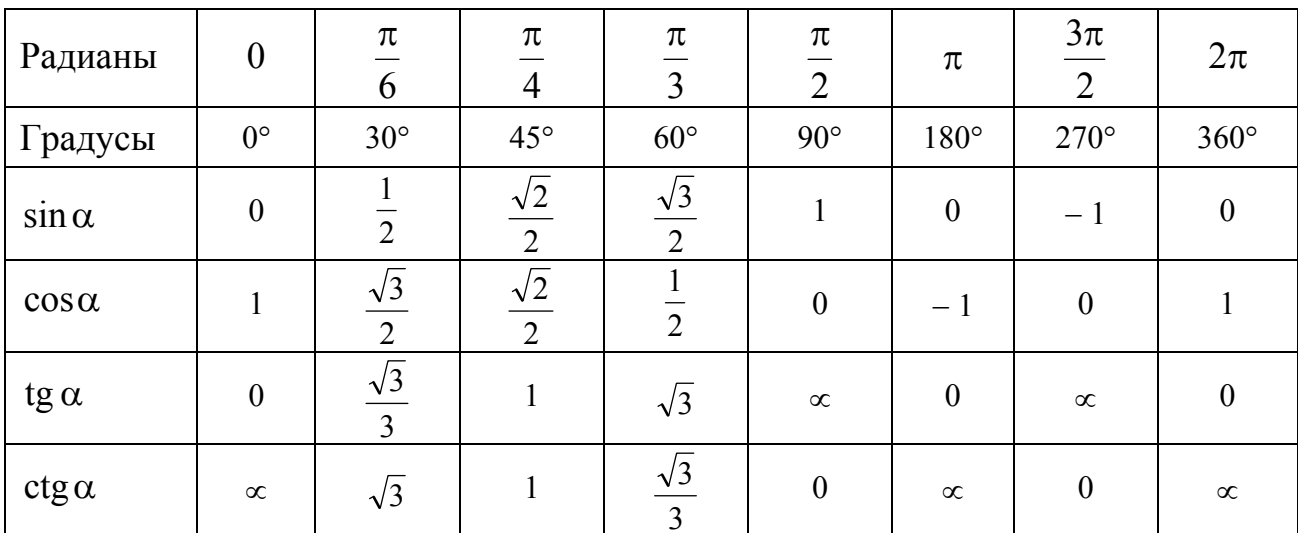

#### **3.1.4.** *Свойства логарифмов*

Если  $\log_a x = b$ , то  $x = a^b$ . Если *а* = *е* = 2,71828… основание натуральных логарифмов  $\log_e x = \ln x = b$ , To  $x = e^b$ .  $\ln 1 = 0$ ;  $\ln(ab) = \ln a + \ln b$ ;  $\ln\left(\frac{a}{b}\right) = \ln a - \ln a$  $\setminus$  $\left(\frac{a}{b}\right)$  = ln a – ln b. **3.1.5.** *Многочлены*

$$
a2 - b2 = (a + b)(a - b).
$$
  
\n
$$
(a + b)2 = a2 + 2ab + b2.
$$
  
\n
$$
(a - b)2 = a2 - 2ab + b2.
$$

#### **3.1.6.** *Решение алгебраических уравнений*

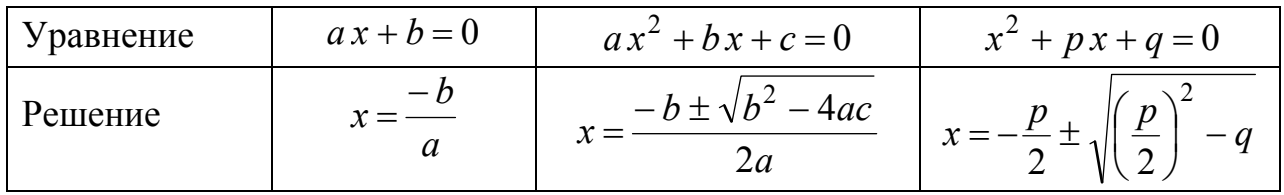

#### **3.1.7.** *Площади некоторых фигур*

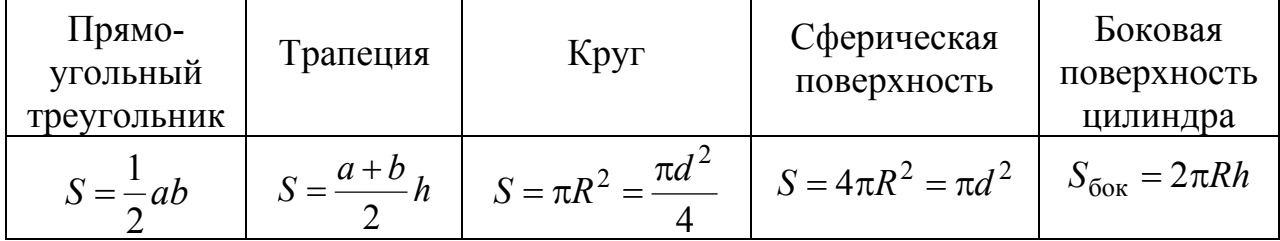

где *a*, *b* – катеты треугольника, основания трапеции; *R* – радиус; *d* – диаметр; *h* – высота трапеции, высота цилиндра.

**3.1.8.** *Объемы некоторых фигур*

| Іараллелепипед |                          | cotepa<br>lan |
|----------------|--------------------------|---------------|
| $= abc$        | $\pi d$<br>$v = \pi R^2$ | πa            |

где *a*, *b*, *с* – стороны параллелепипеда (куба); *R* – радиус; *d* – диаметр; *h* – высота цилиндра.

### **3.1.9.** *Длина окружности*

$$
L=2\pi R=\pi d,
$$

где *R* – радиус окружности, *d* – диаметр окружности

#### 3.1.10. Формулы для приближенных вычислений

Если  $a<1$ , то в первом приближении можно принять:

$$
\frac{1}{1 \pm a} = 1 \mp a ; \qquad e^{a} = 1 + a ; \qquad \sqrt{1 \pm a} = 1 \pm \frac{1}{2} a ;
$$
  

$$
(1 \pm a)^{2} = 1 \pm 2a ; \qquad \ln(1 + a) = a ; \qquad \frac{1}{\sqrt{1 \pm a}} = 1 \mp \frac{1}{2} a
$$

Если угол α мал (α<5° или α<0,1 рад) и выражен в радианах, то в первом приближении можно принять:

$$
\sin \alpha = \text{tg}\,\alpha = \alpha\,;\qquad \qquad \cos \alpha = 1
$$

#### 3.1.11. Некоторые формулы дифференциального исчисления

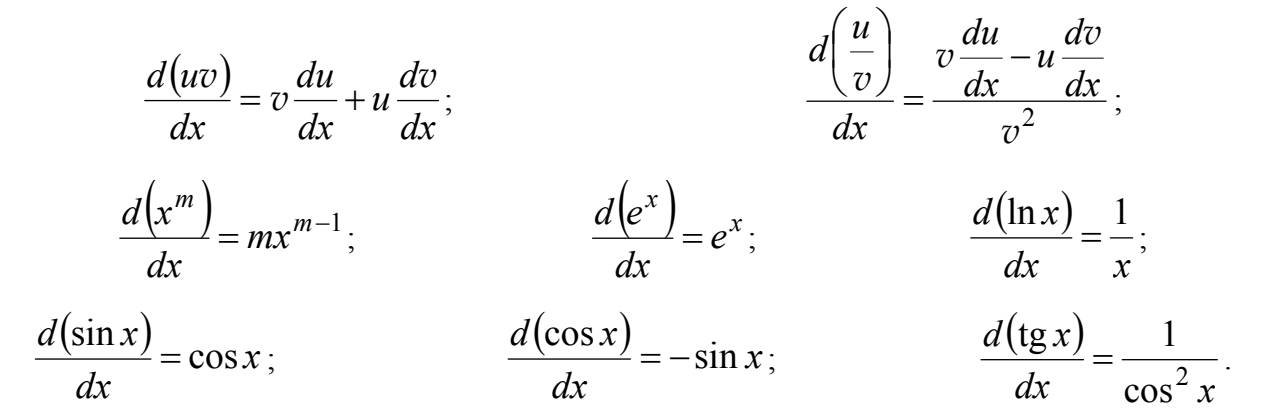

#### 3.1.12. Некоторые формулы интегрального исчисления

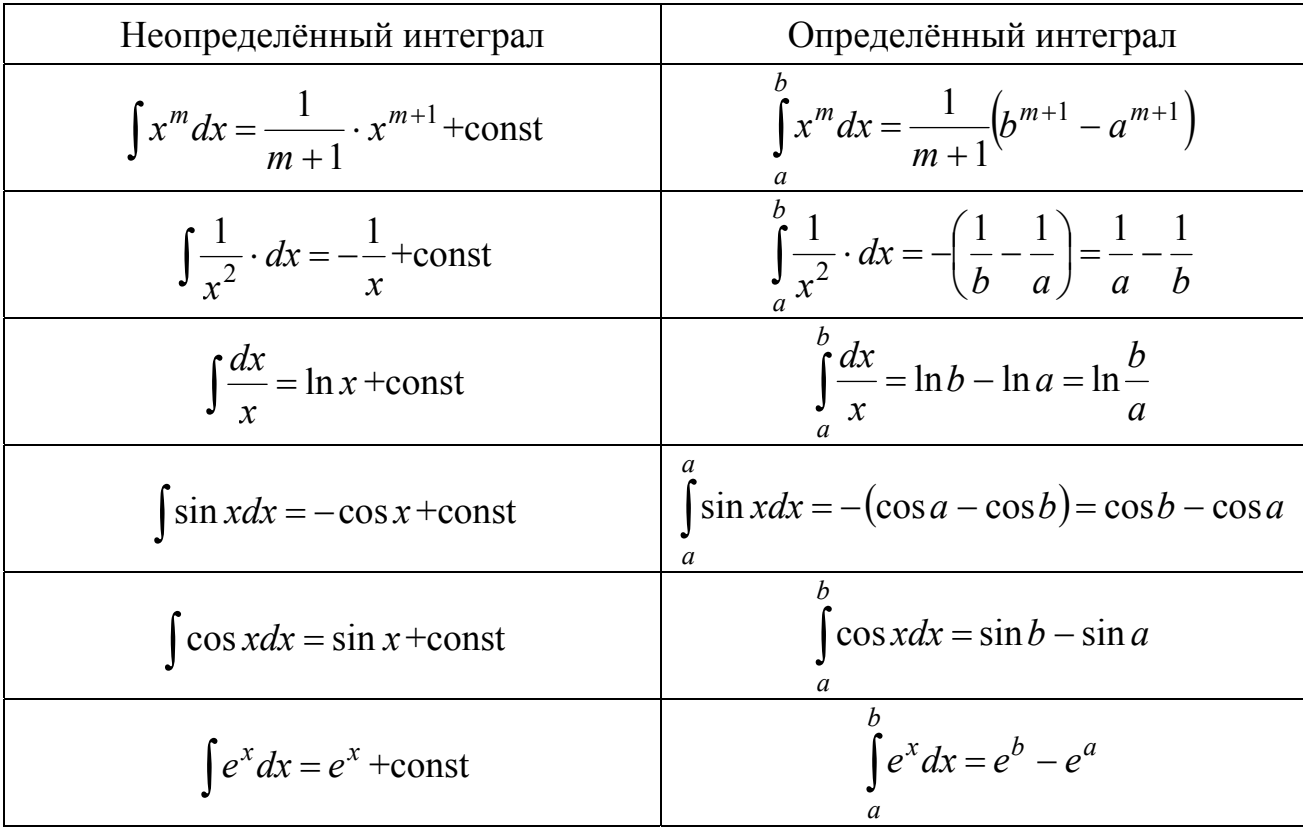

# **3.2. Основные физические постоянные. Единицы физических величин**

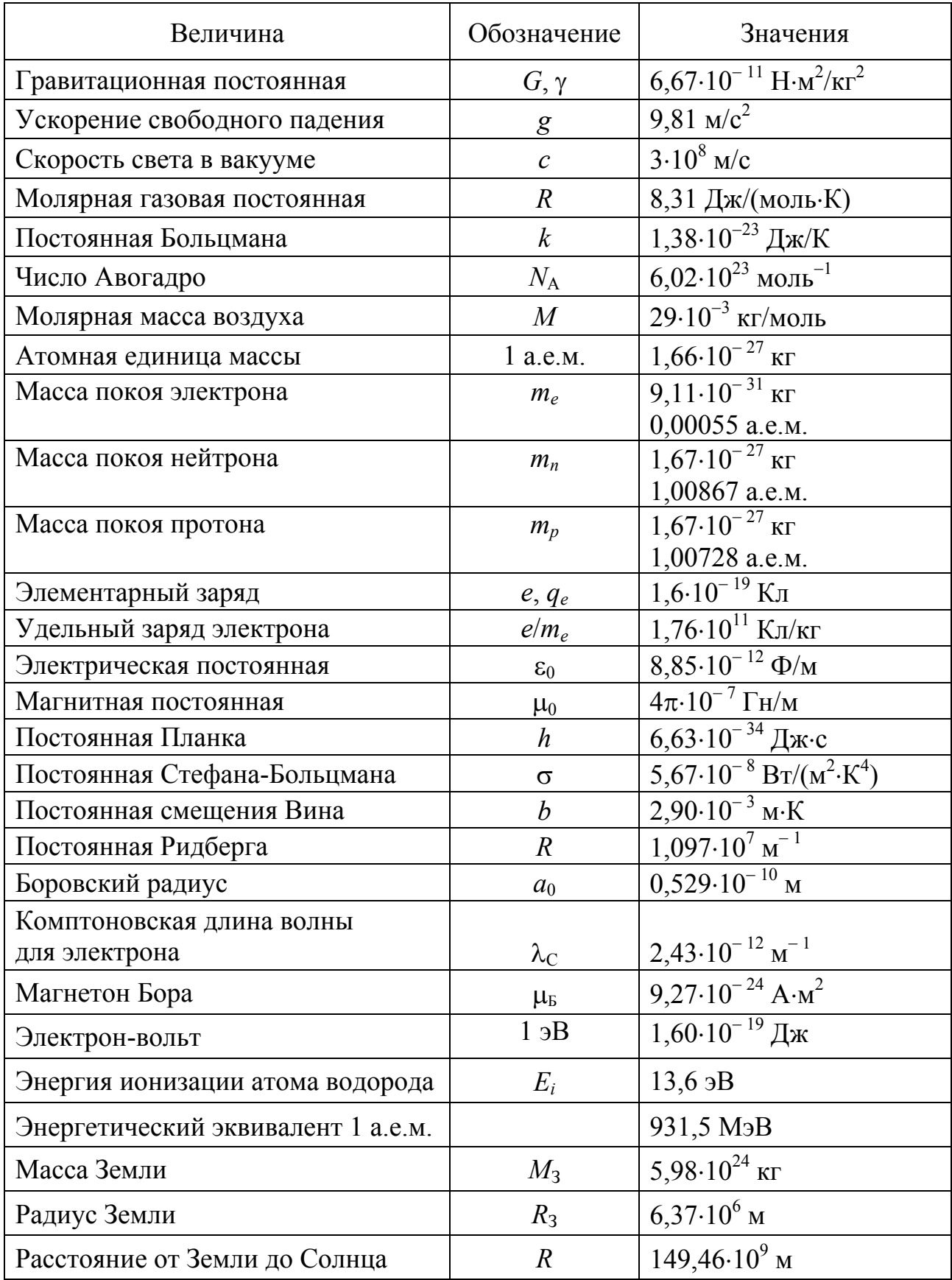

# **3.2.1. Основные физические постоянные**

## 3.2.2. Греческий и латинский алфавиты

Для обозначения физических величин в физике используют греческие и латинские буквы, поэтому знание греческого и латинского алфавита облегчит понимание физического текста.

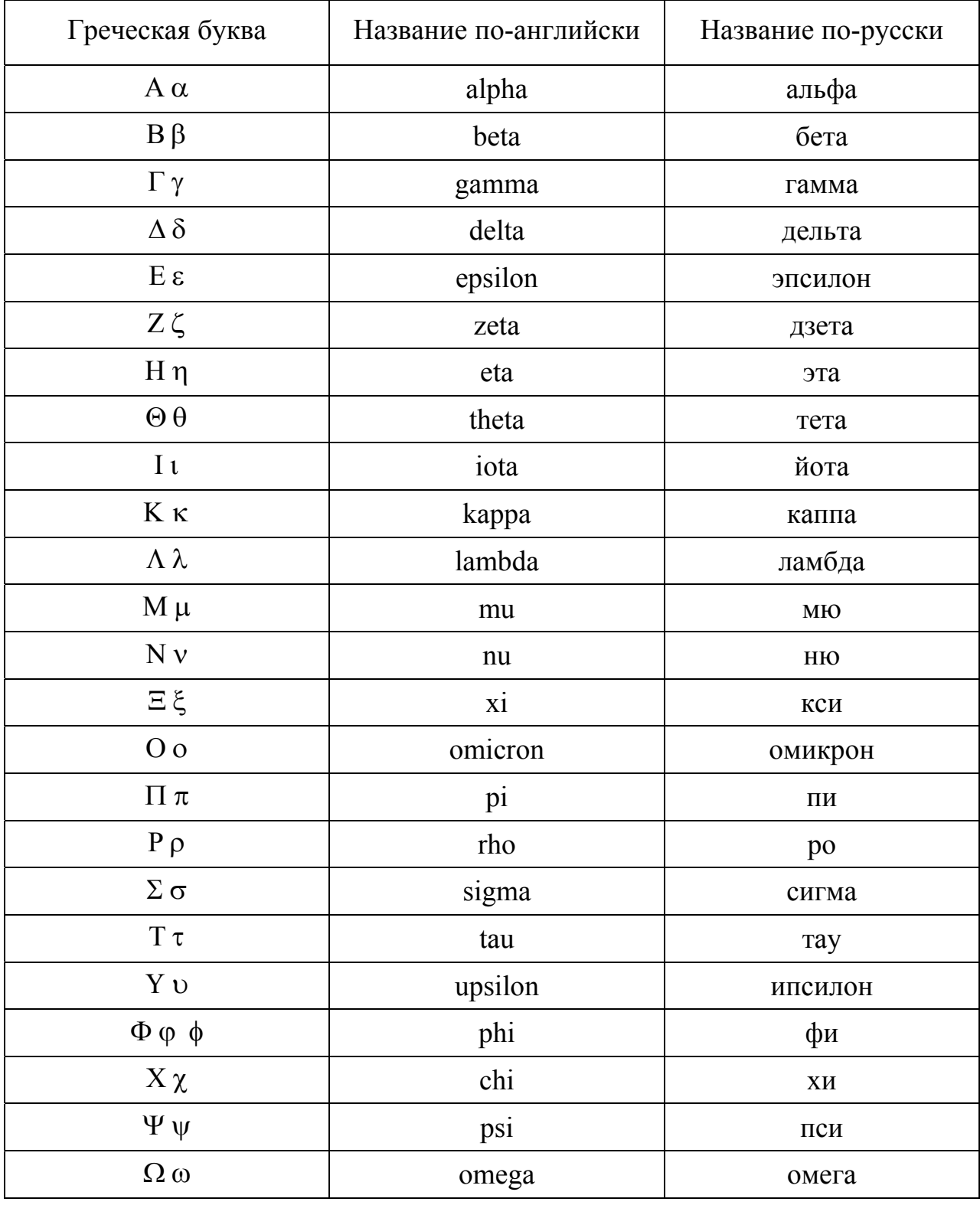

### 3.2.2.1. Алфавит греческий

### 3.2.2.2. Алфавит латинский

Современный латинский алфавит, являющийся основой письменности германских, романских и многих других языков, состоит из 26 букв. Буквы в разных языках называются по-разному. В таблице приведены русские и «русские математические» названия.

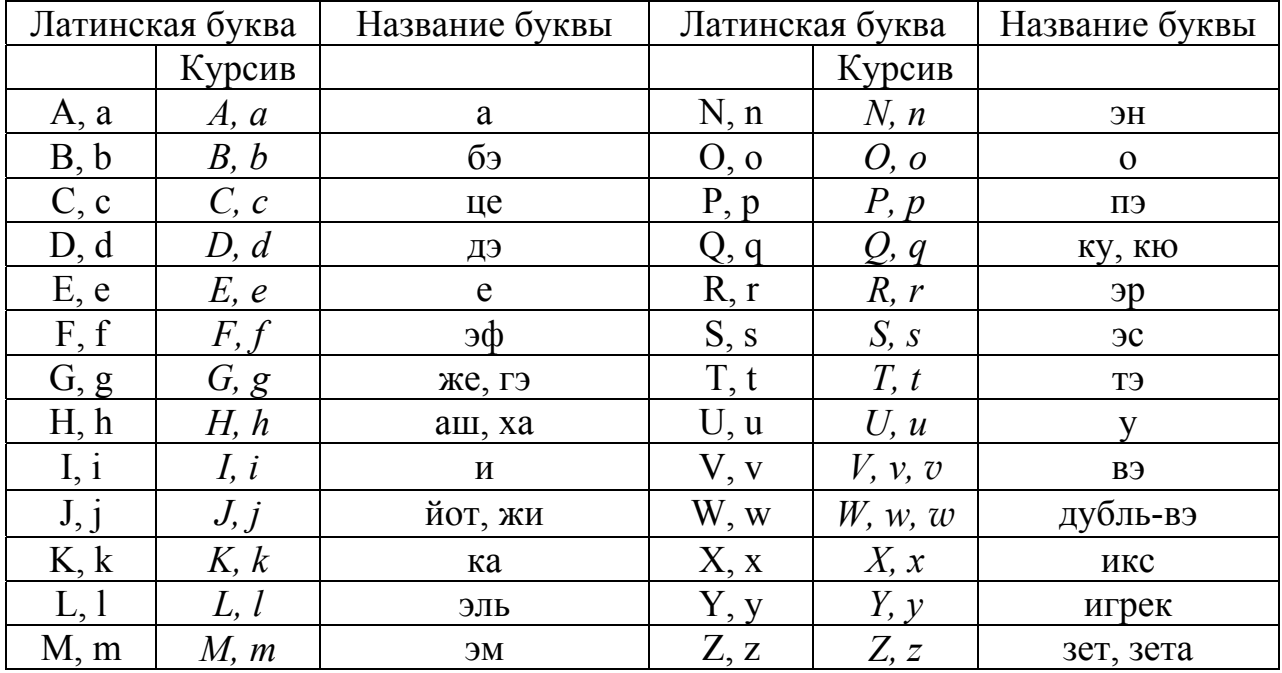

### 3.2.3. Множители и приставки для образования десятичных, кратных и дольных единиц и их наименований

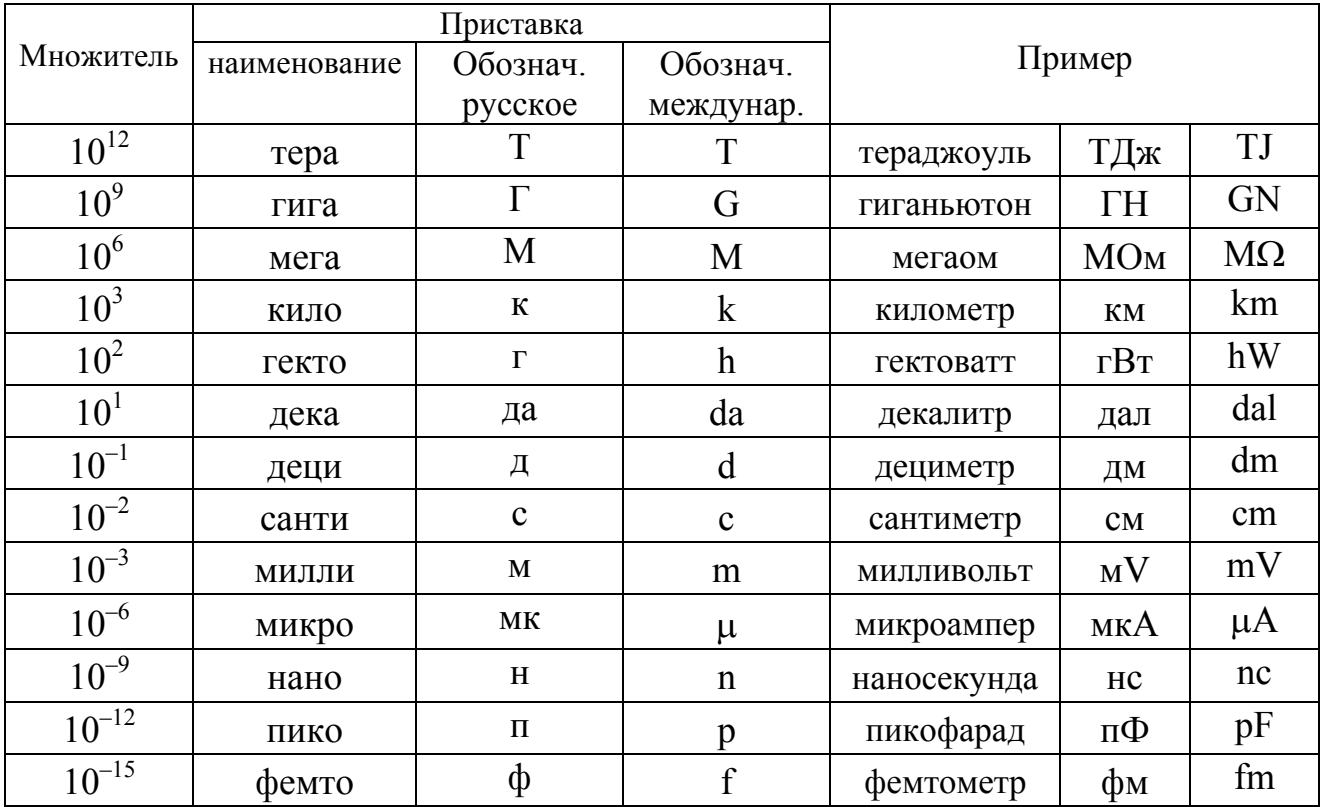

## **3.2.4. Некоторые сведения о единицах физических величин**

3.2.4.1. Единицы физических величин СИ, имеющие собственные наименования

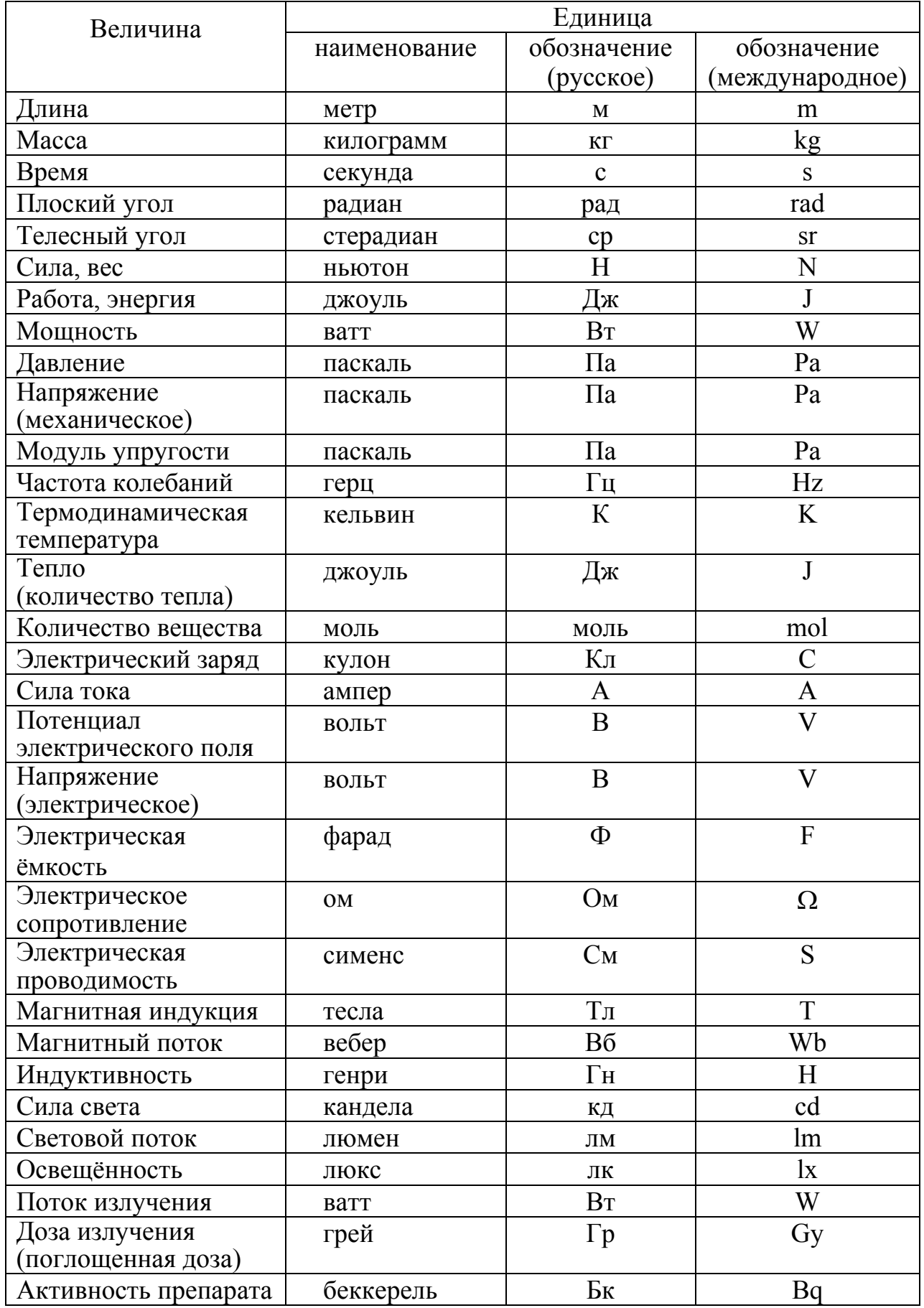

### 3.2.4.2. Внесистемные единицы, допущенные к применению наравне с единицами СИ (в соответствии со стандартом 1052-78 «Метрология. Единицы физических величин»)

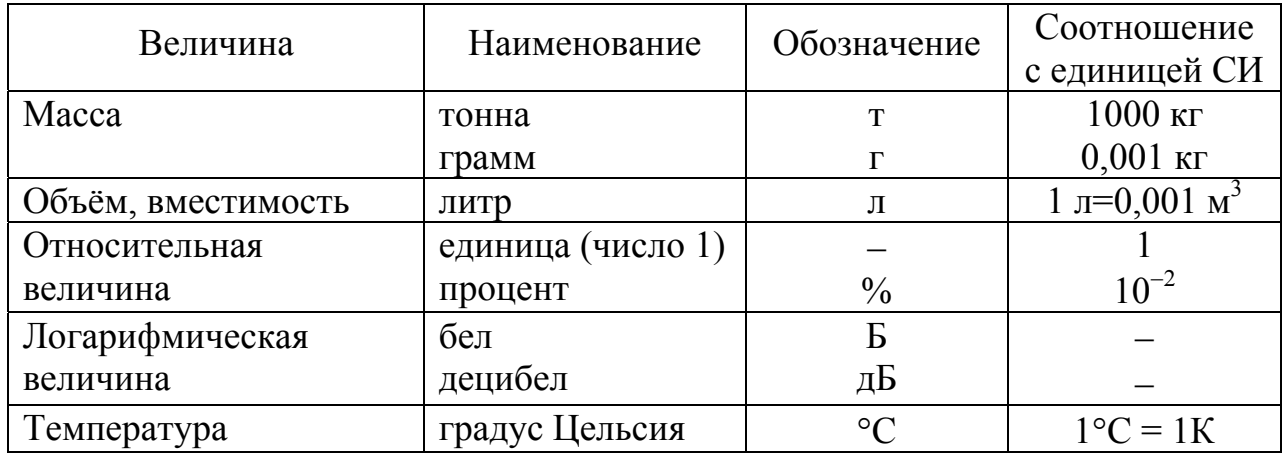

### 3.2.4.3. Соотношения между внесистемными единицами и единицами СИ

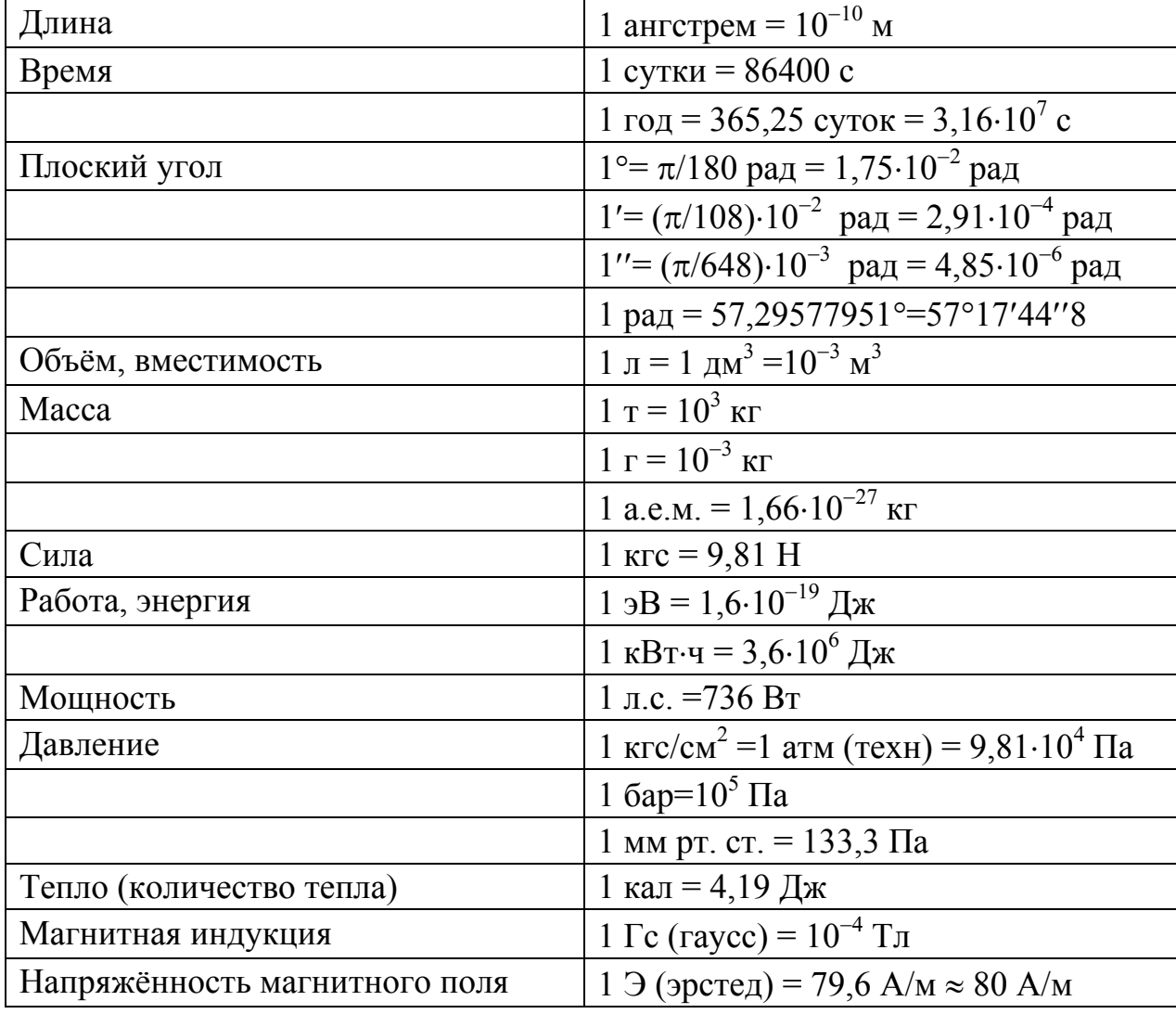

## 3.3. Таблицы физических величин

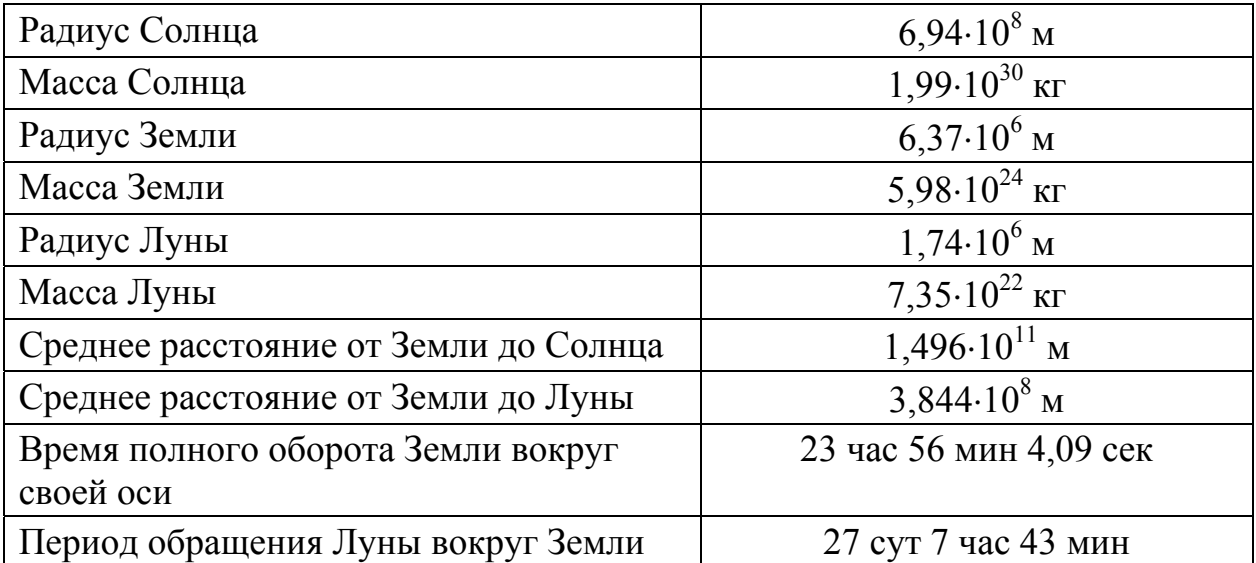

## 3.3.1. Астрономические величины

## 3.3.2. Плотность и модуль упругости твёрдых тел

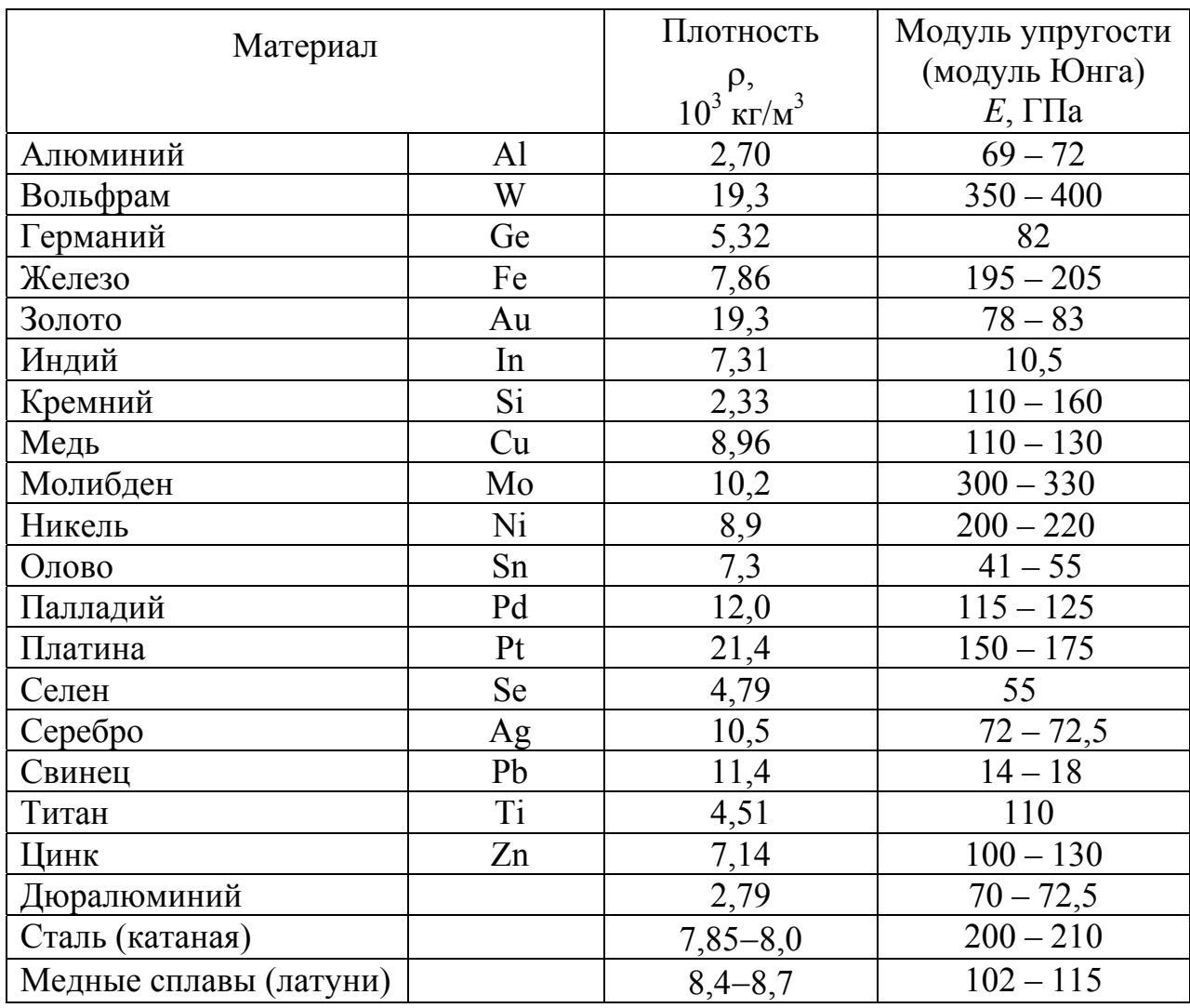

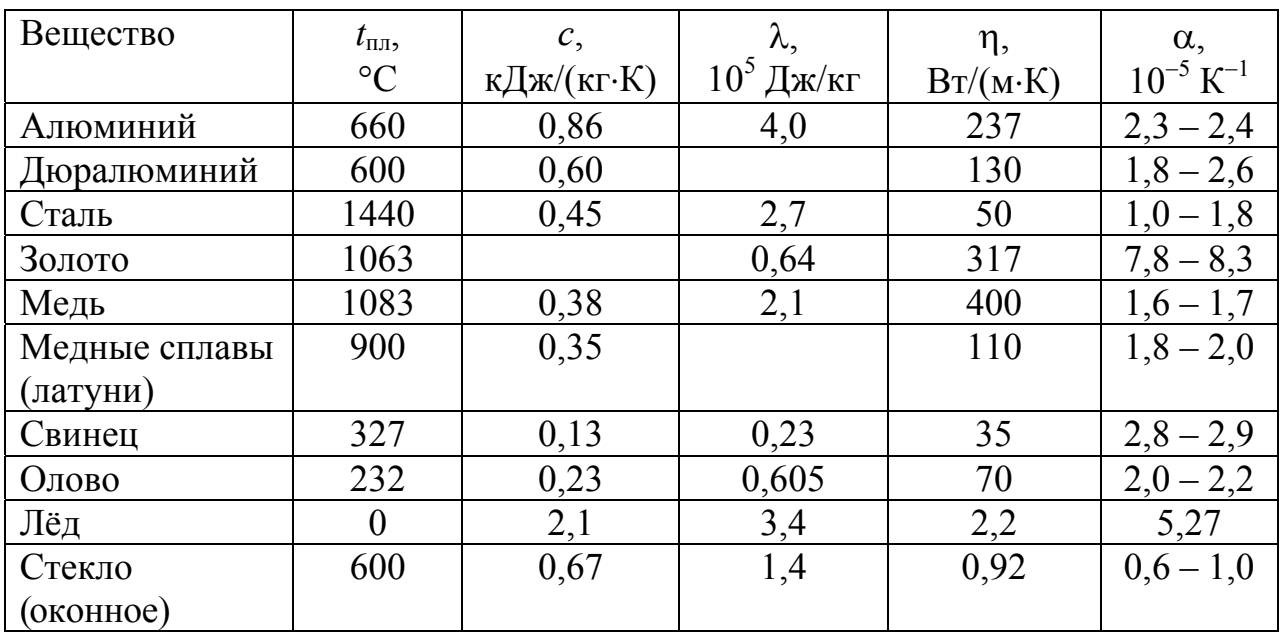

### **3.3.3.** *Тепловые свойства твёрдых тел*

*t*пл – температура плавления; *с* – удельная теплоёмкость;

 $\lambda$  – удельная теплота плавления;  $\eta$  – коэффициент теплопроводности;

– температурный коэффициент линейного расширения (средние значения).

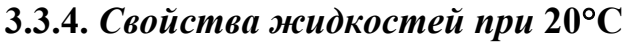

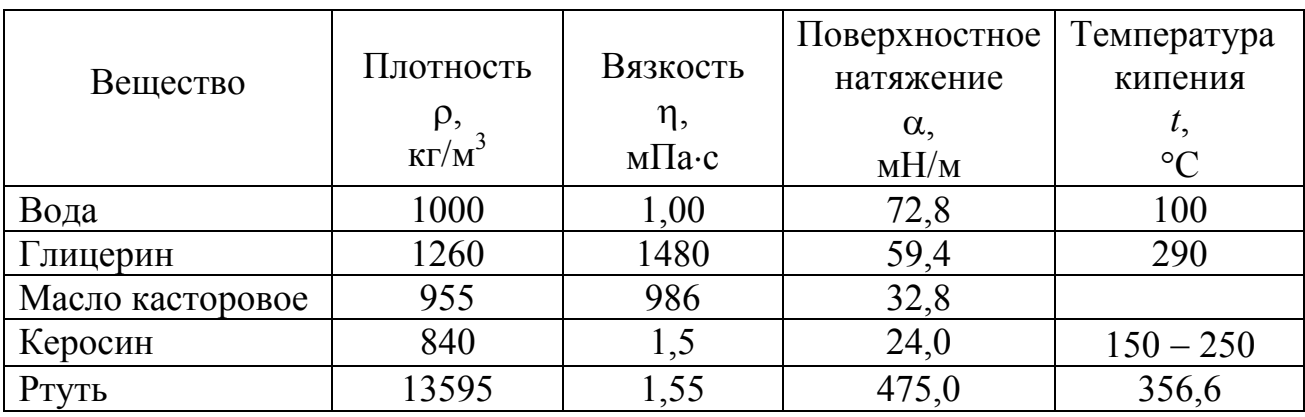

### **3.3.5.** *Свойства газов при* **20C**

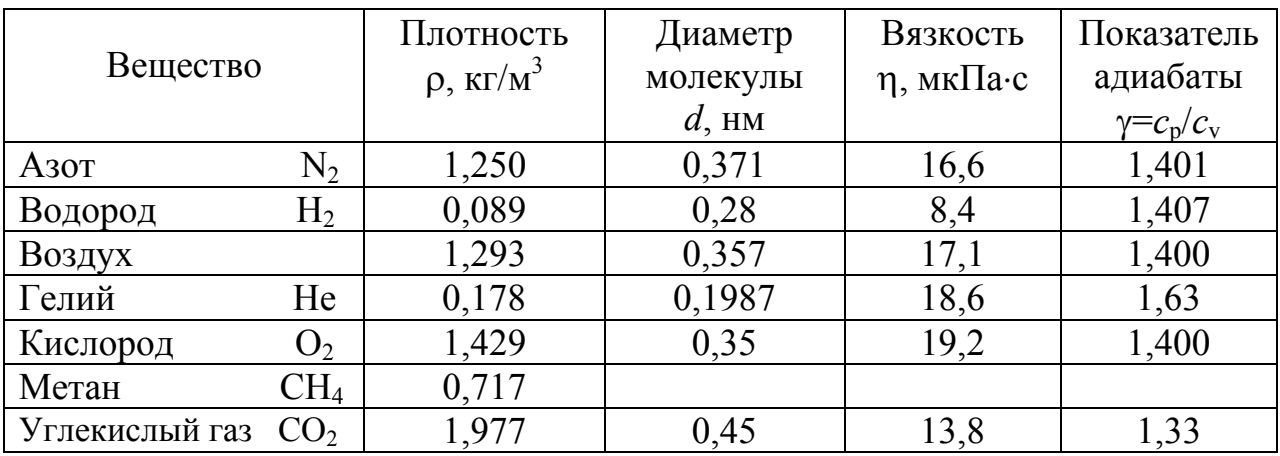

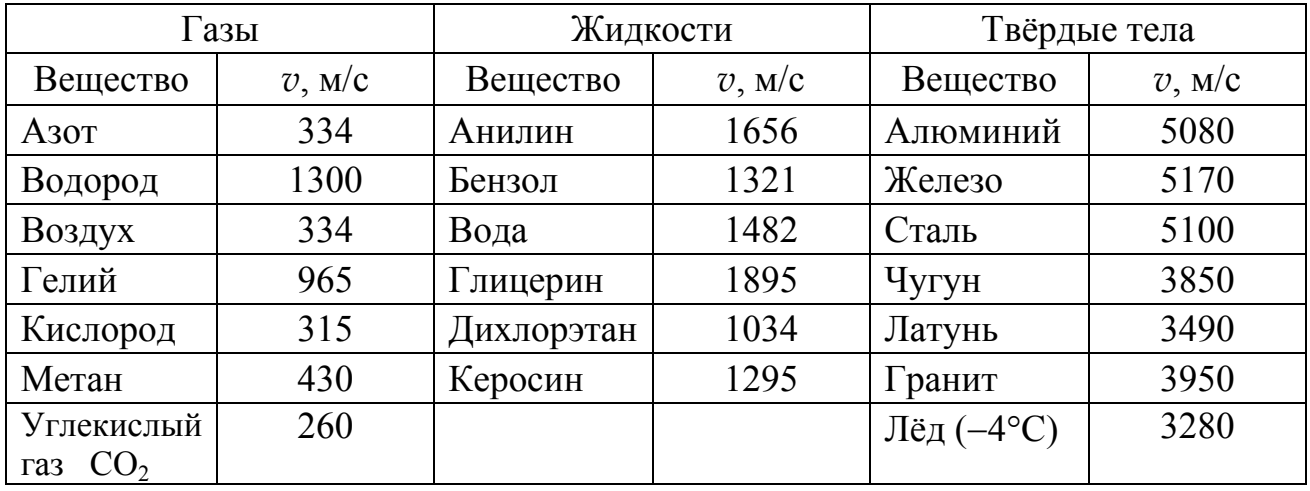

### **3.3.6.** *Скорость звука при* **20C**

#### **3.3.7.** *Состав сухого атмосферного воздуха*

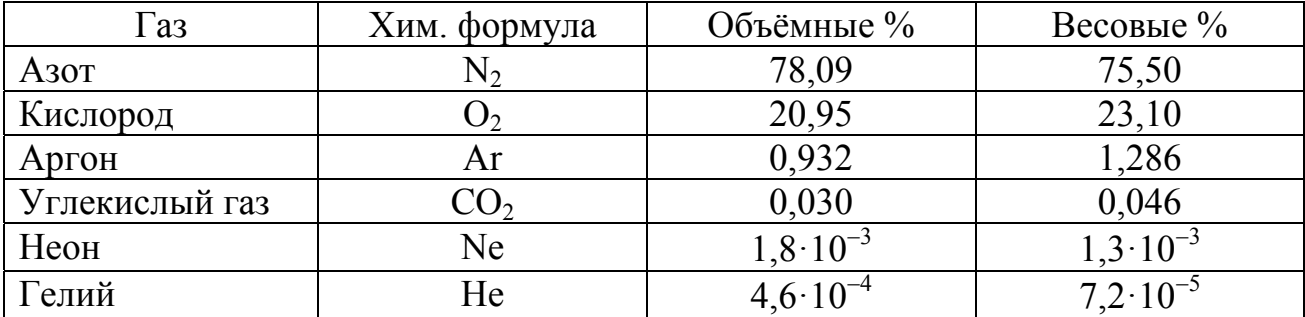

### *Примечания***:**

- 1. Состав воздуха постоянен до высоты 60 км.
- 2. Молярная масса воздуха *М*=0,029 кг/моль.
- 3. Содержание водяных паров в воздухе колеблется от 0,1 до 2,8 объёмных %.

### **3.3.8.** *Критические параметры и поправки Ван-дер-Ваальса*

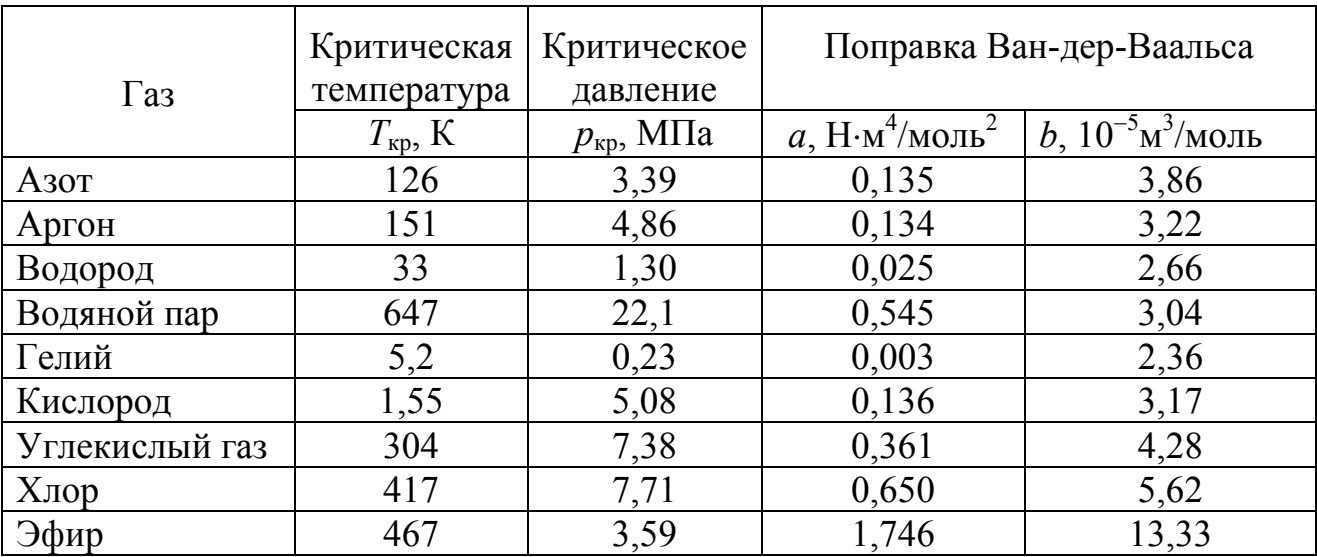

### 3.3.9. Элементы периодической системы  $Z$  – порядковый номер;  $A$  – относительная атомная масса химического элемента (округленные значения)

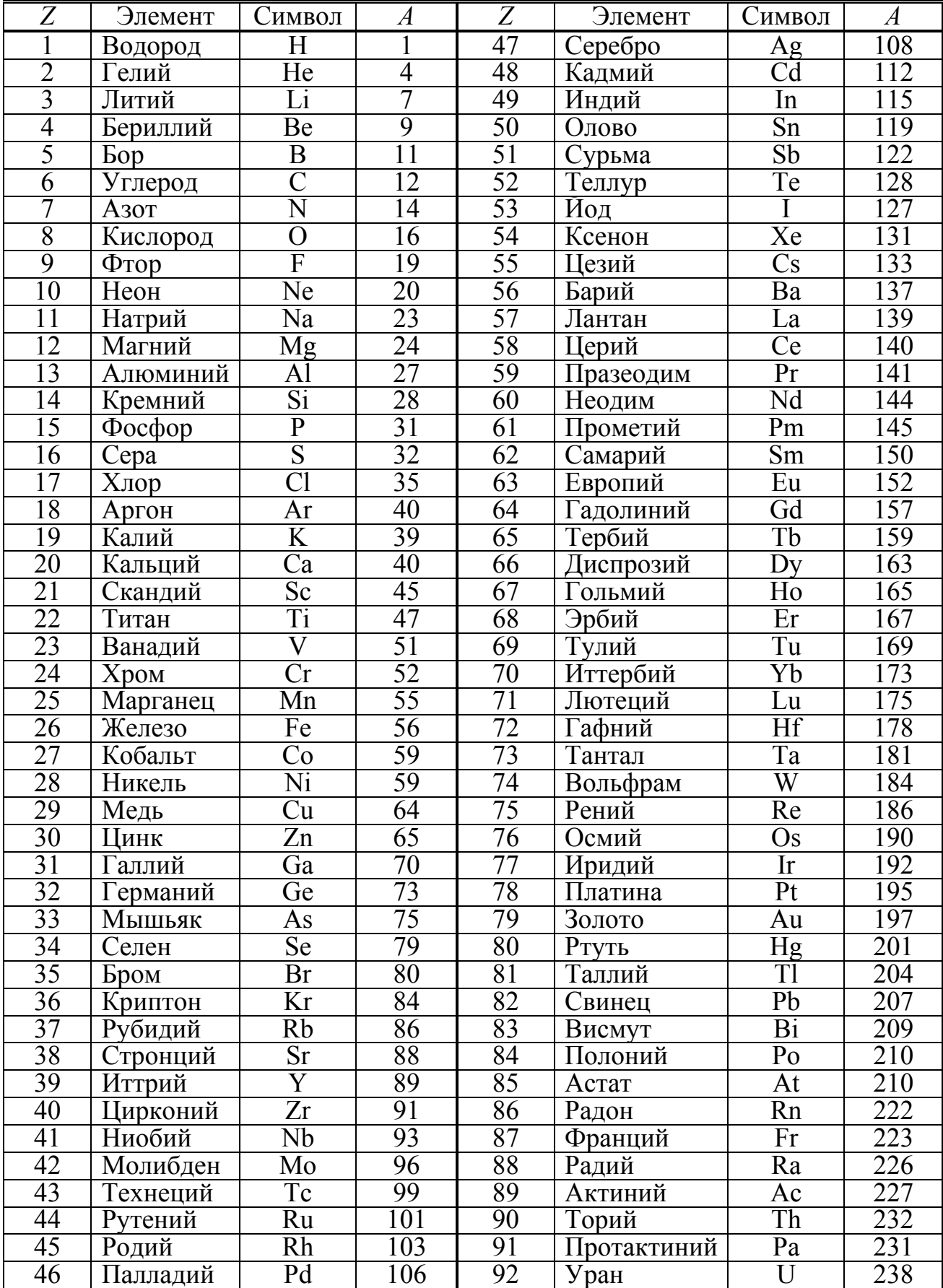

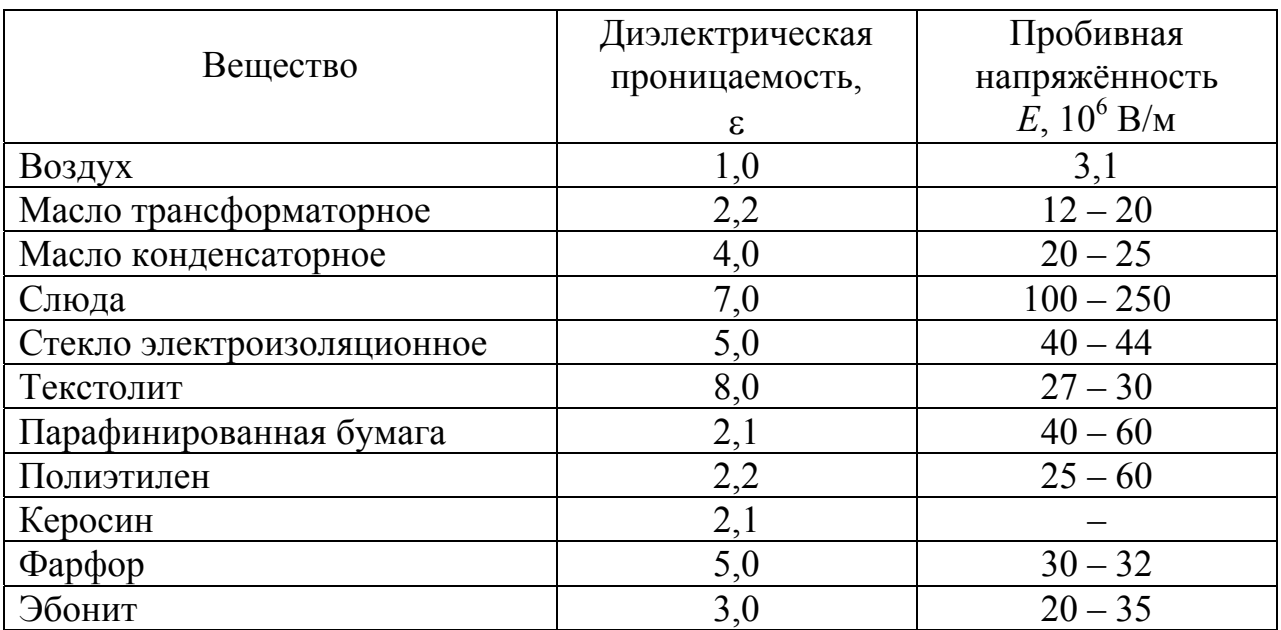

## 3.3.10. Электрические свойства веществ

## 3.3.11. Удельное электрическое сопротивление  $\rho_0$  и температурный коэффициент сопротивления α некоторых проводников при 0°С

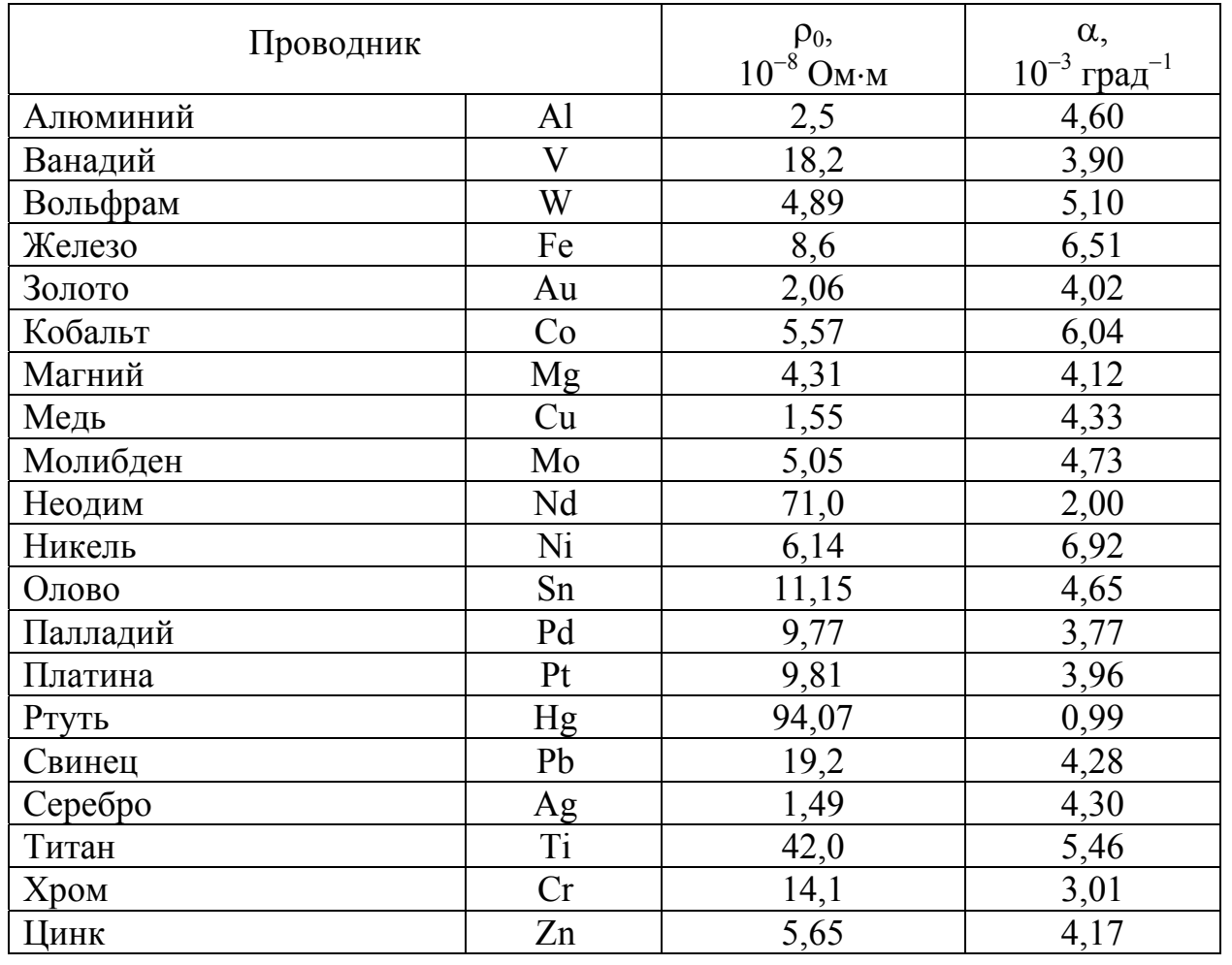

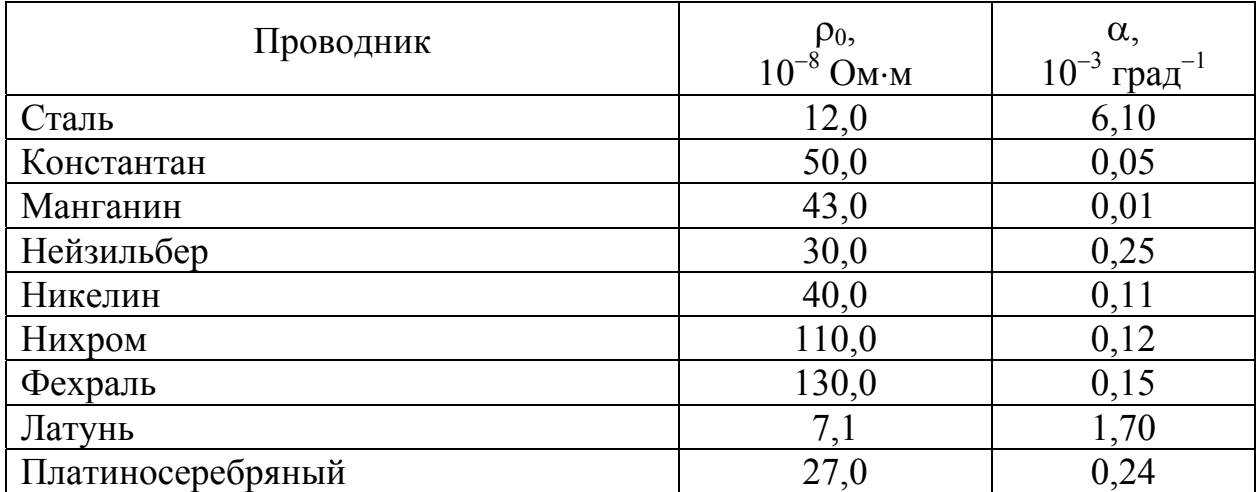

### 3.3.12. Связь между магнитной индукцией В поля в ферромагнетике и напряжённостью Н намагничивающего поля

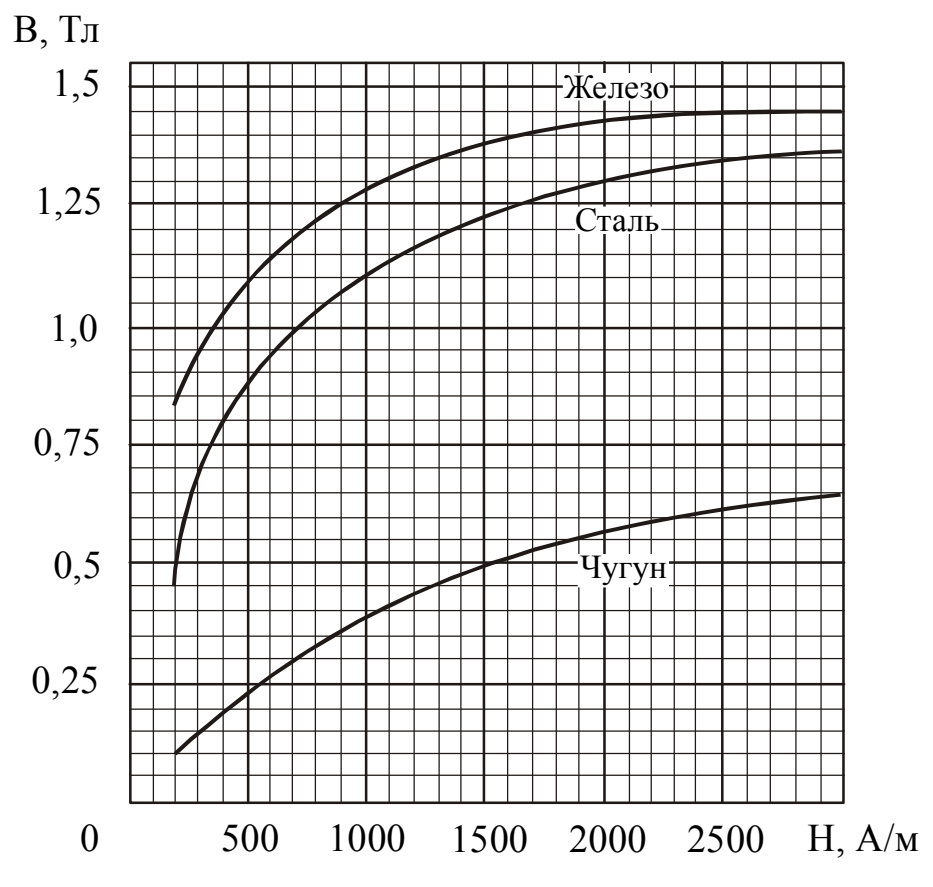

3.3.13. Показатели преломления (средние значения)

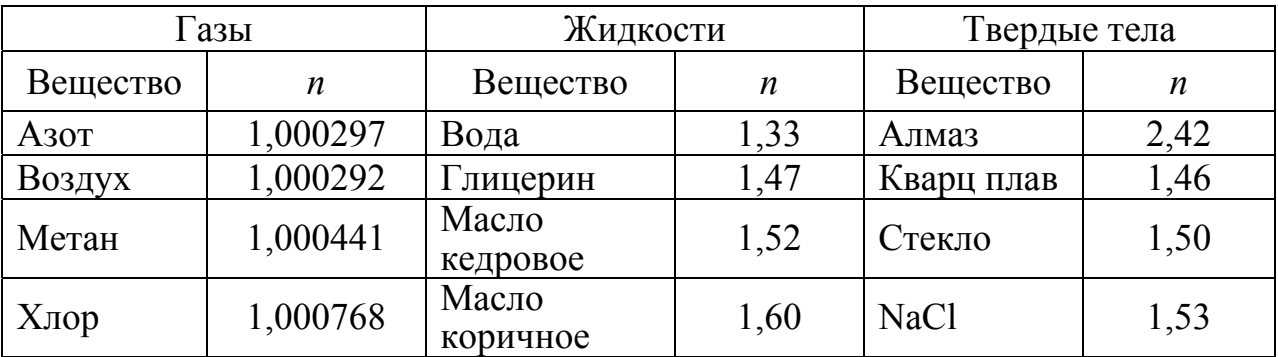

### **3.3.14.** *Интервалы длин волн и частот и соответствующие им цвета видимой части спектра*

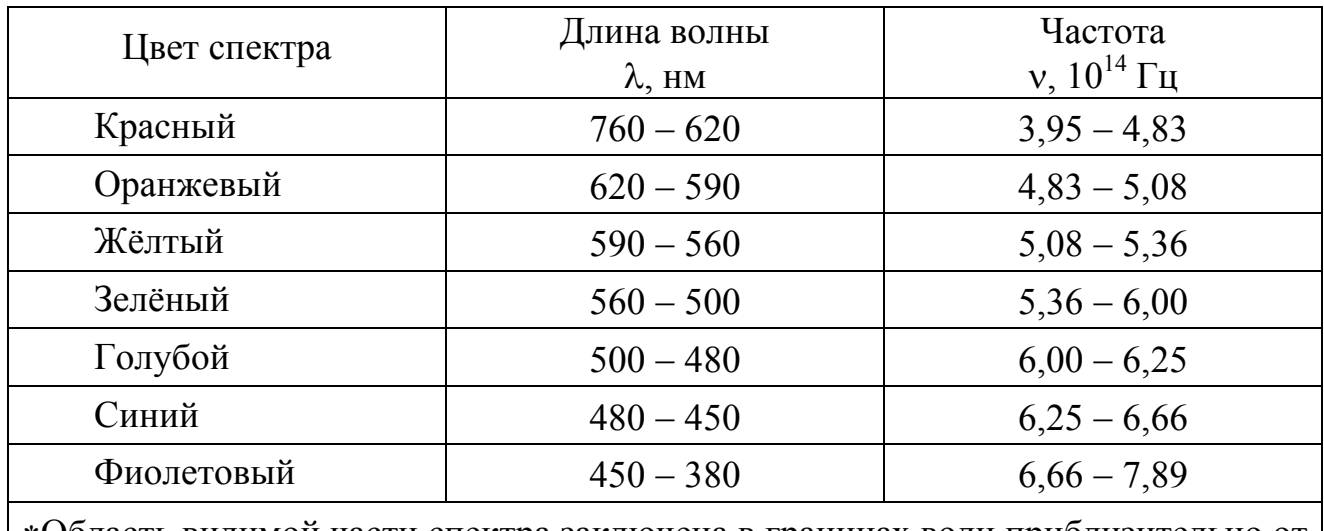

Область видимой части спектра заключена в границах волн приблизительно от 380 до 760 нм. Границы цветов спектра также определяются лишь условно.

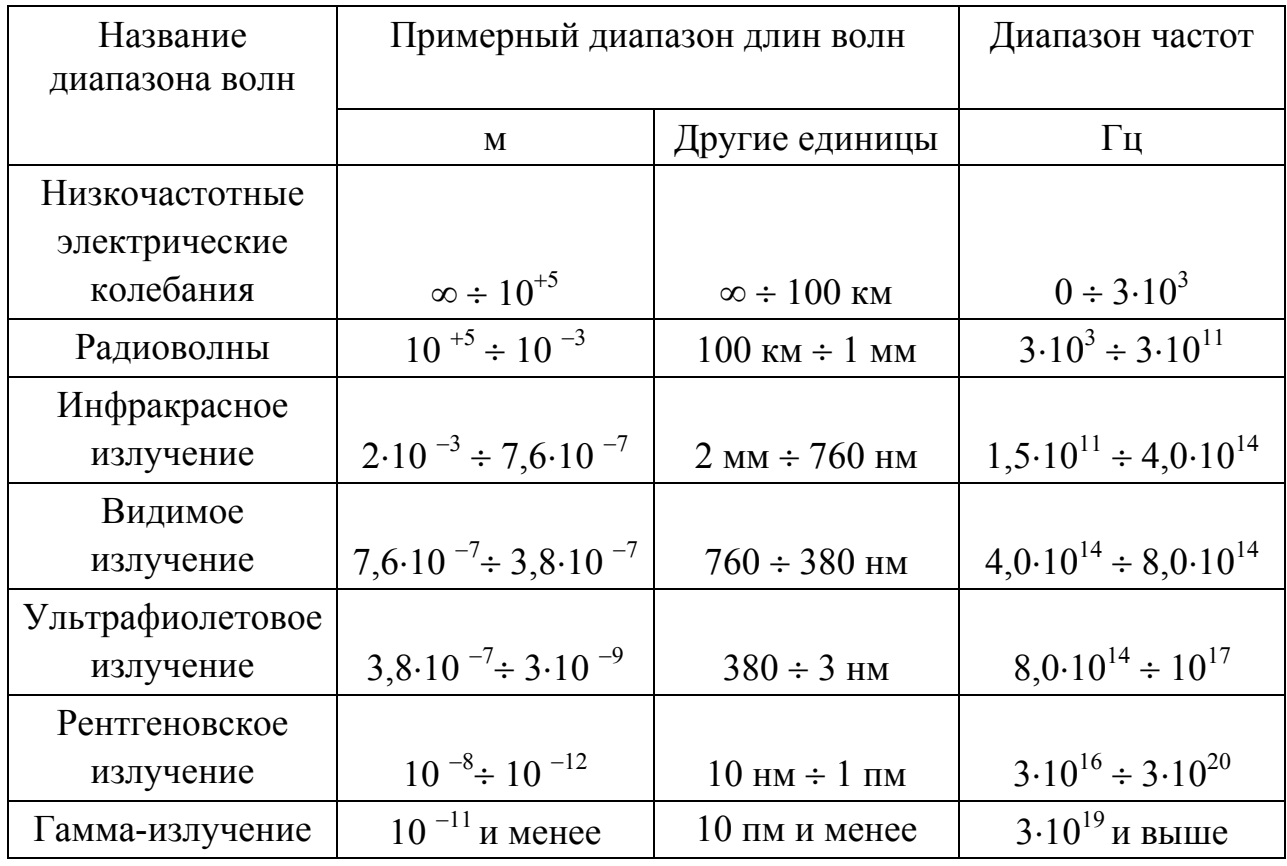

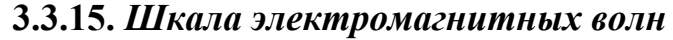

Обратите внимание! Различные виды электромагнитного излучения отличаются лишь длиной волны (или, что то же самое, частотой). В зависимости от длины волны (частоты) меняются свойства волн, их действия, способы получения и названия отдельных участков.

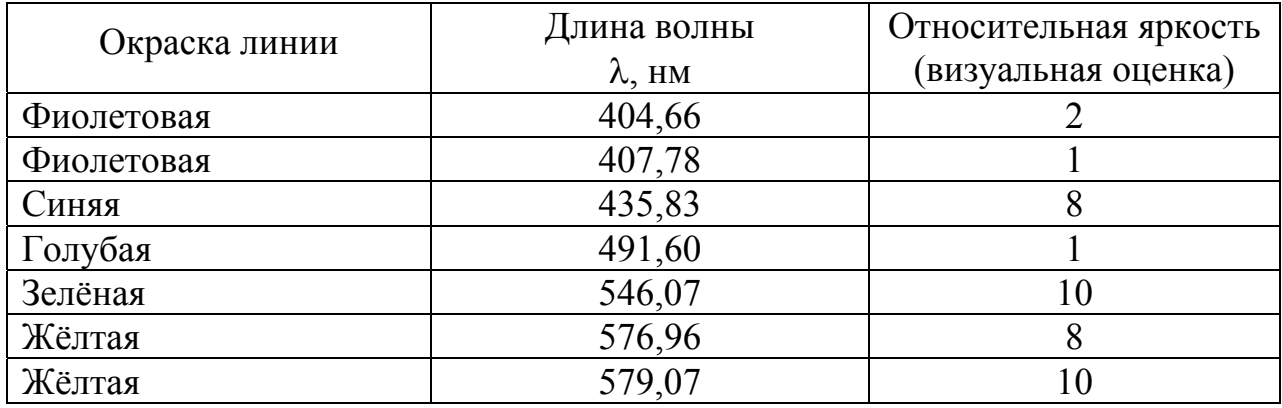

# **3.3.16.** *Длины волн ярких линий в спектре ртутной лампы ПРК-4*

# **3.17.** *Длины волн некоторых ярких линий в спектре неона*1)

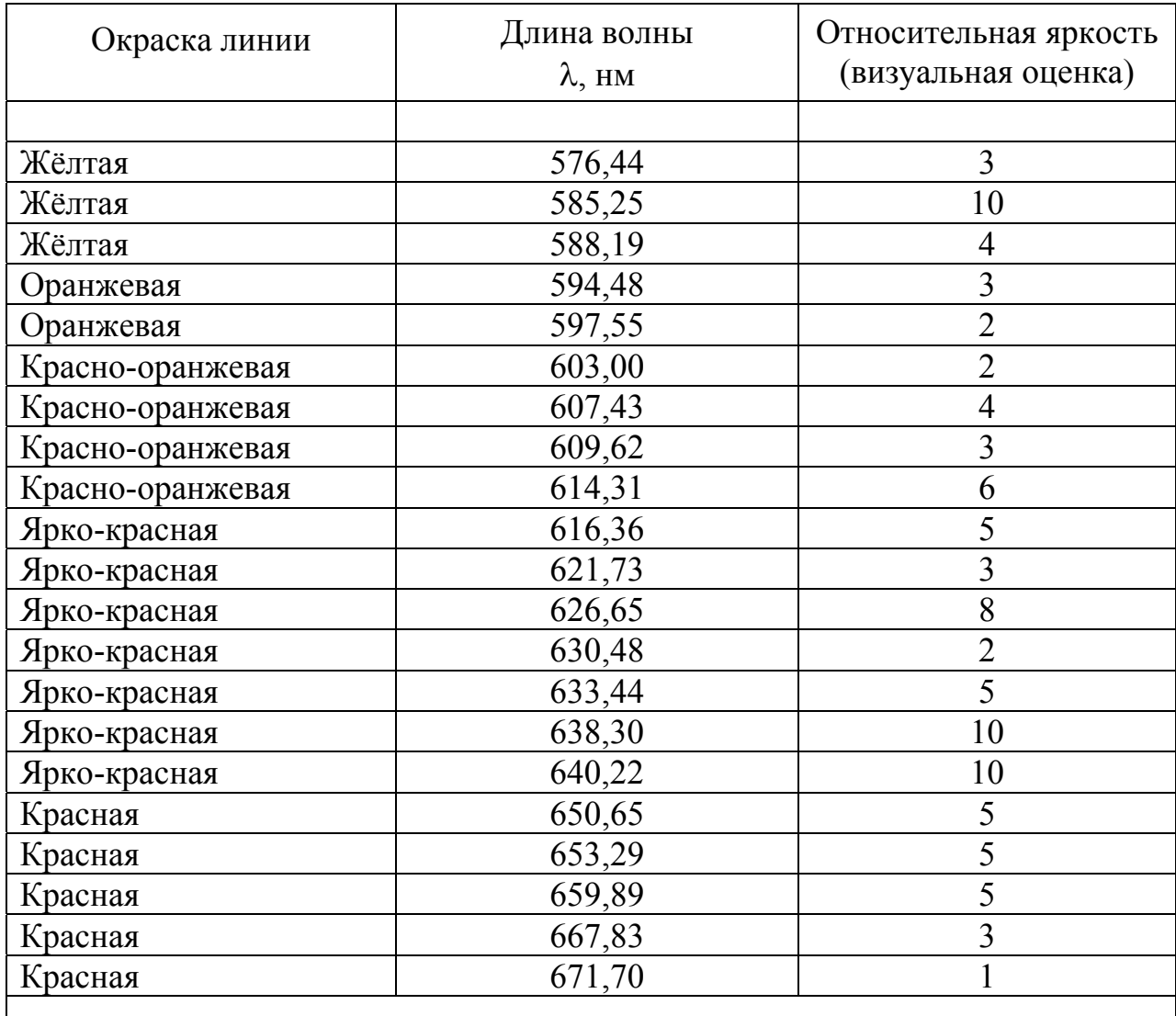

1) В таблице подробно даны линии красно-оранжевой области спектра, обычно используемые для градуировки спектральных приборов. В области длин волн, меньших 580 нм, градуировку удобнее проводить по спектру ртути.

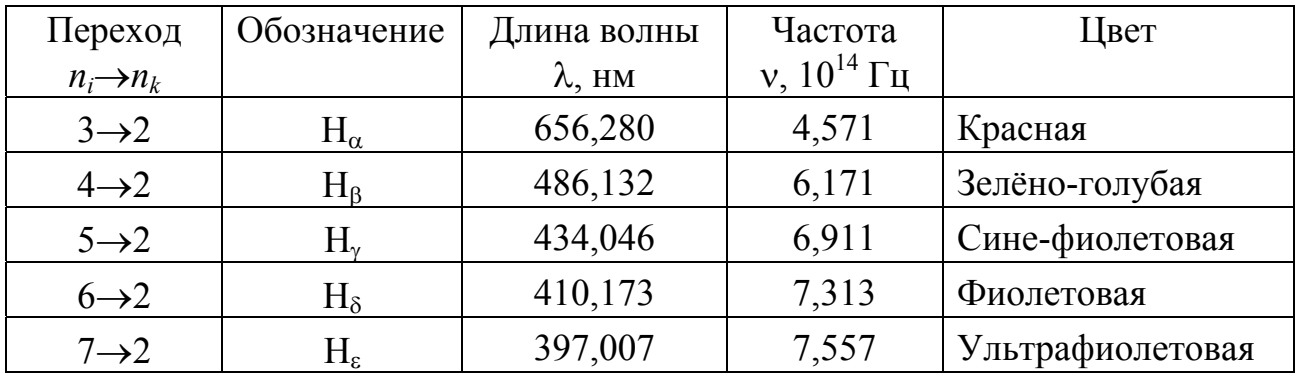

### **3.3.18.** *Спектральные линии атома водорода в видимой части спектра (серия Бальмера)*

### **3.3.19.** *Основные физические свойства некоторых полупроводниковых материалов*

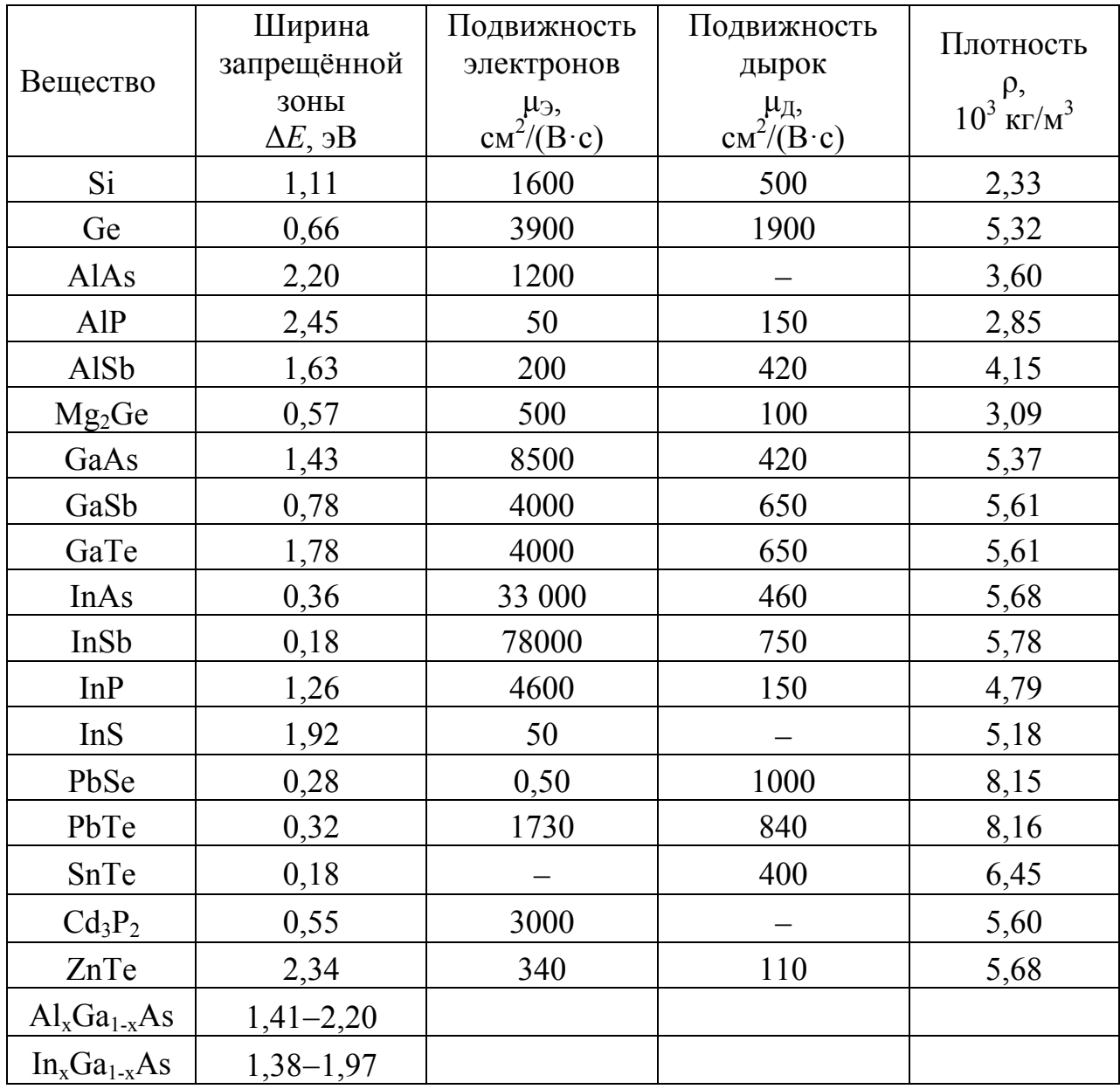

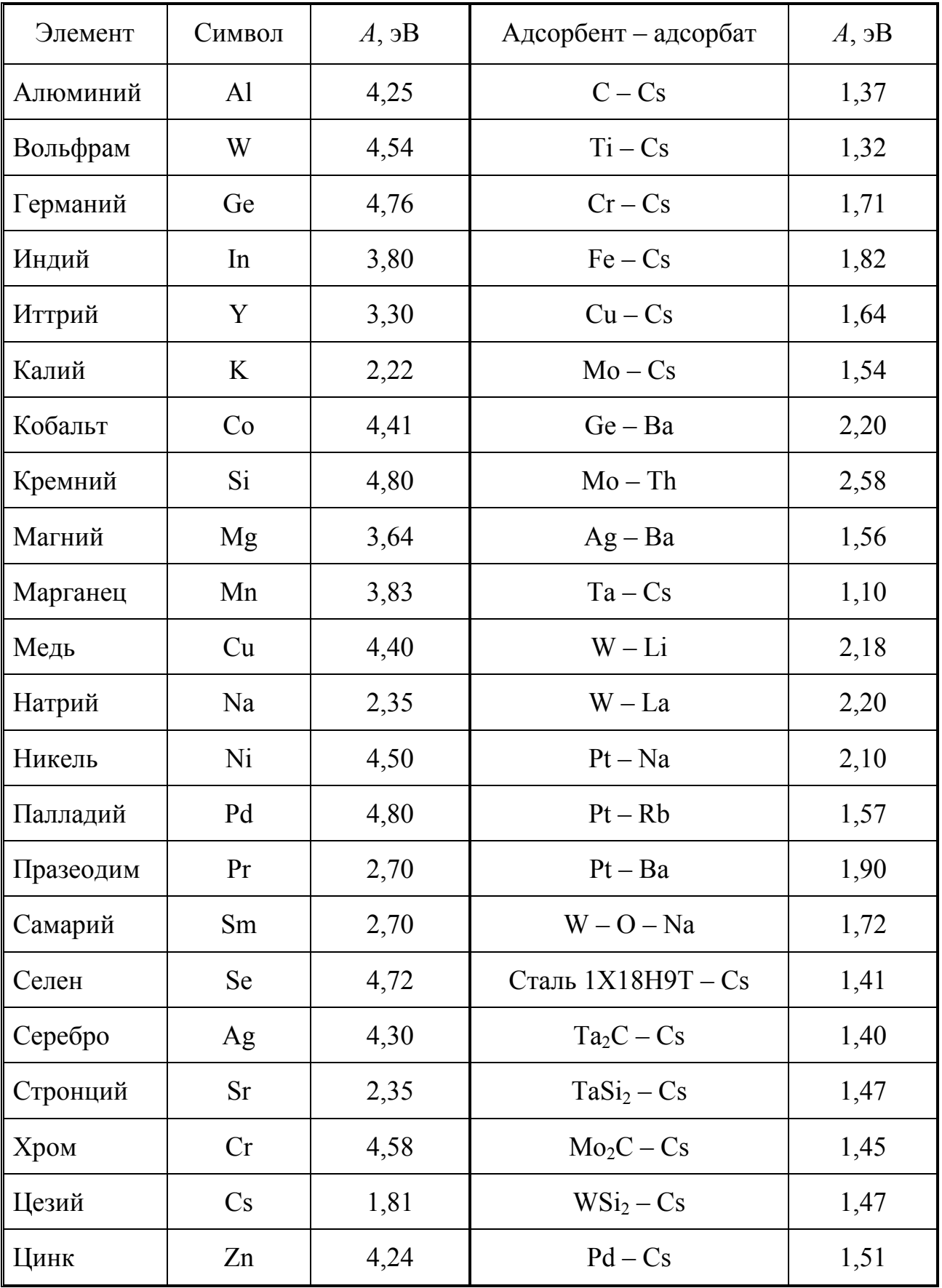

### 3.3.20. Работа выхода для химически чистых элементов и элементов, покрытых слоем адсорбата

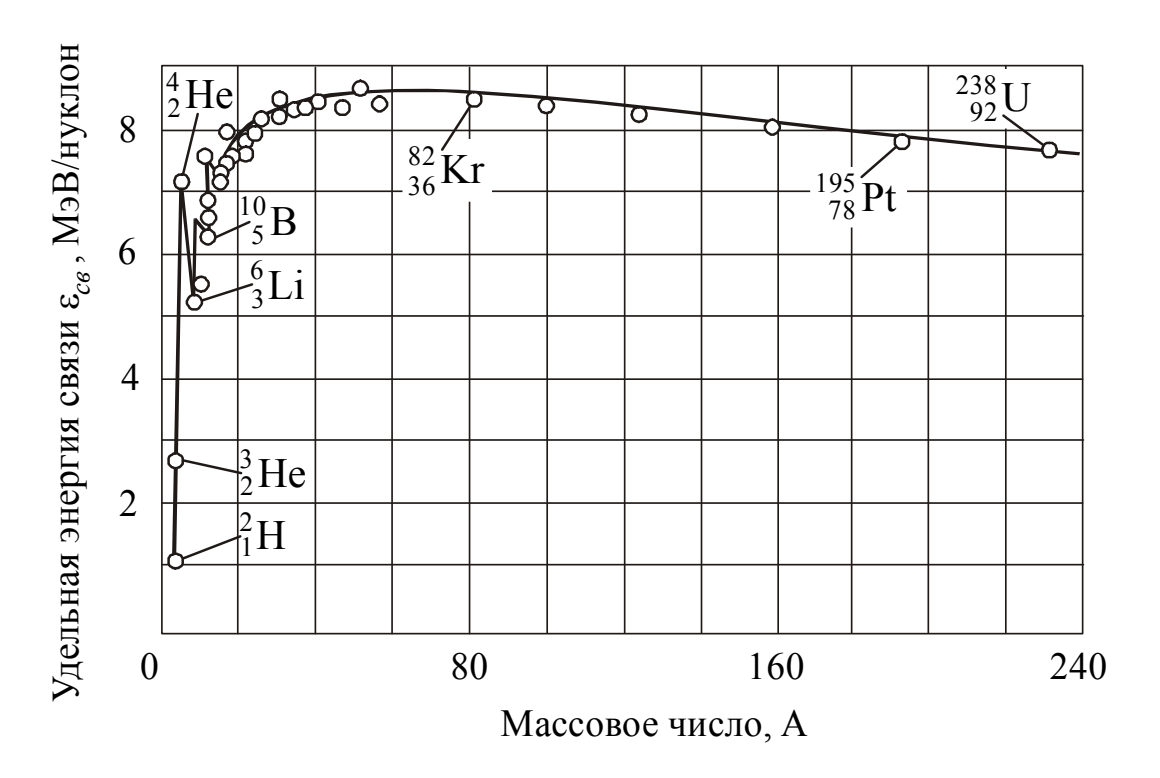

**3.3.21.** *Зависимость удельной энергия связи от массового числа* 

**3.3.22.** *Зависимость линейного коэффициента ослабления от энергии падающих фотонов для некоторых материалов*

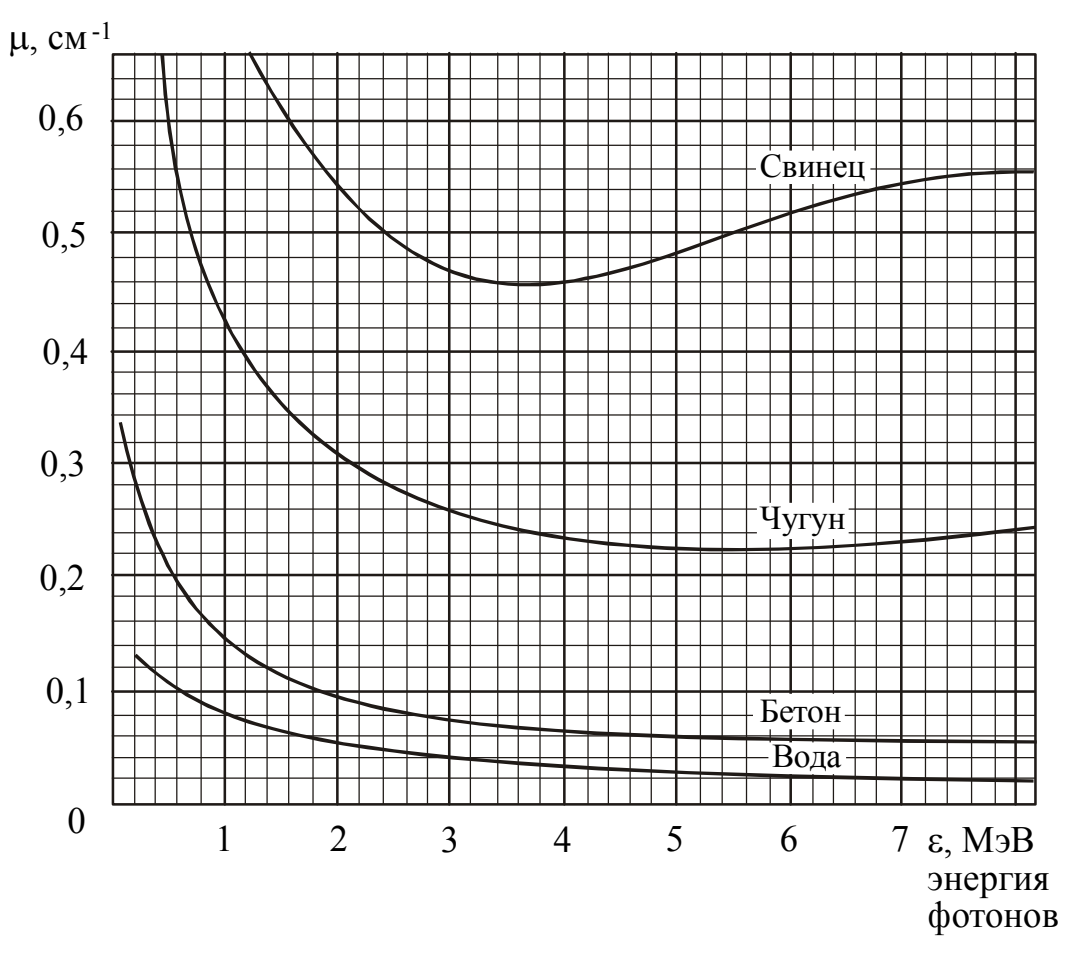

# 3.3.23. Основные свойства некоторых изотопов

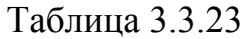

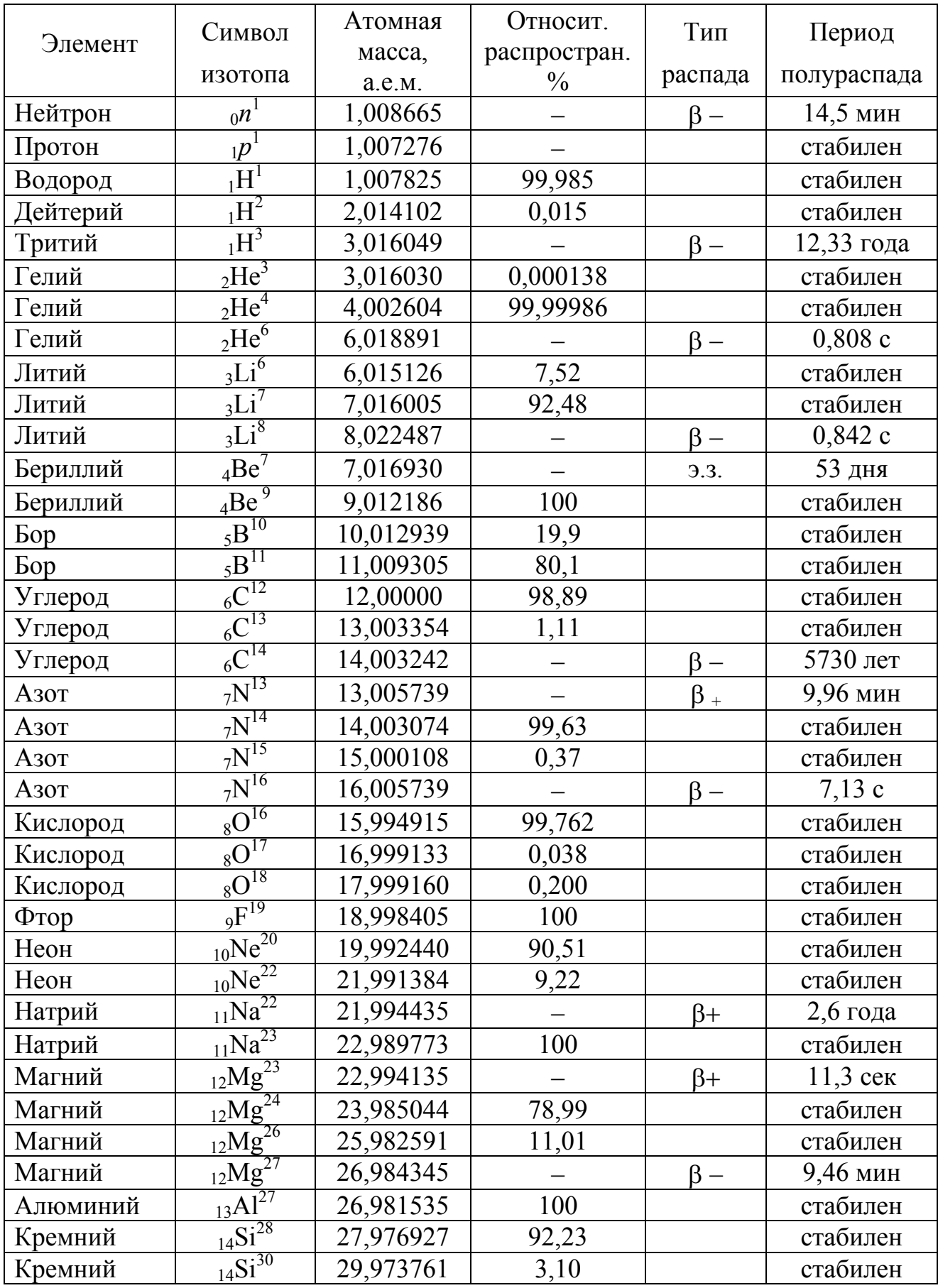

# Продолжение таблицы 3.3.23

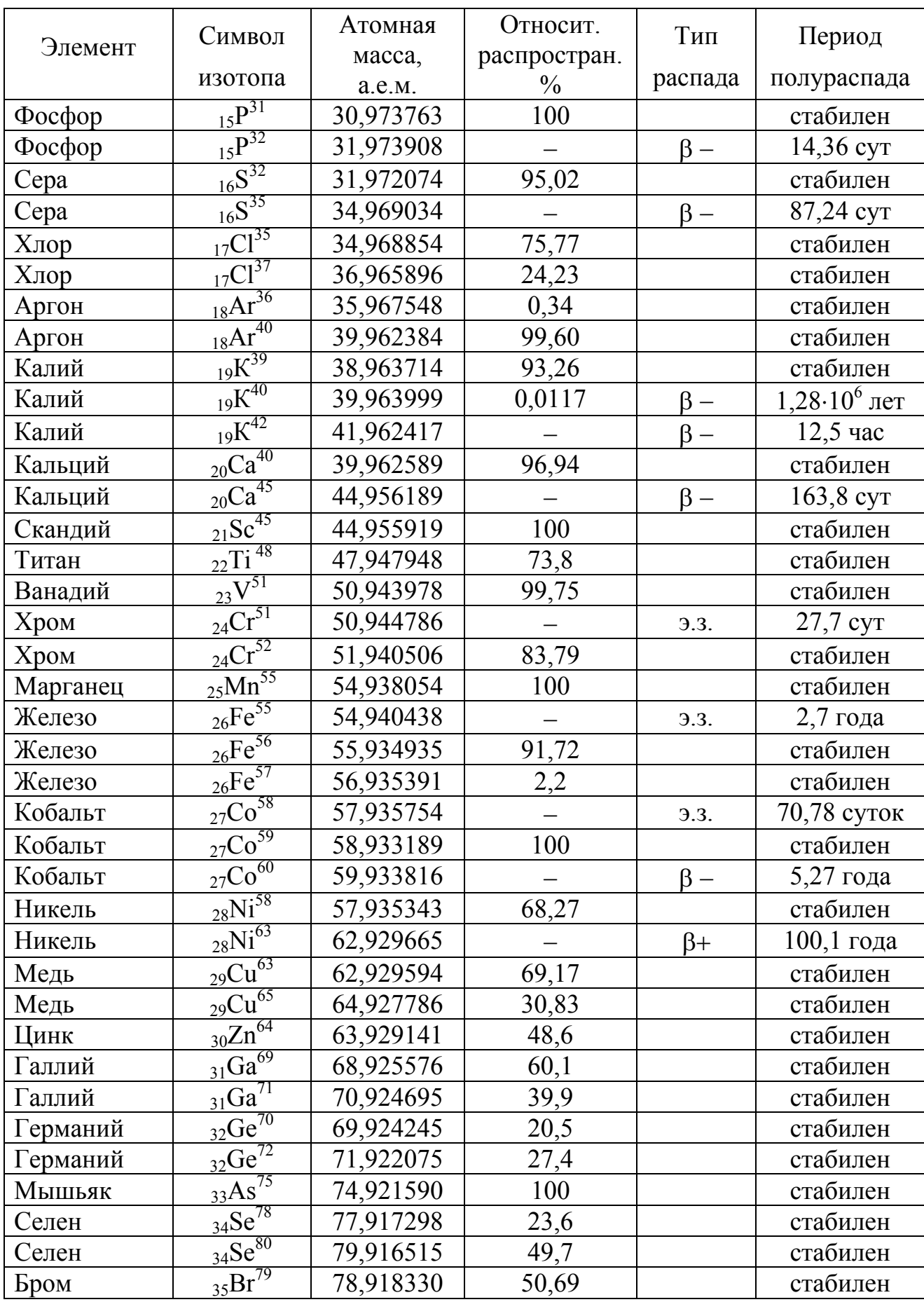

# Продолжение таблицы 3.3.23

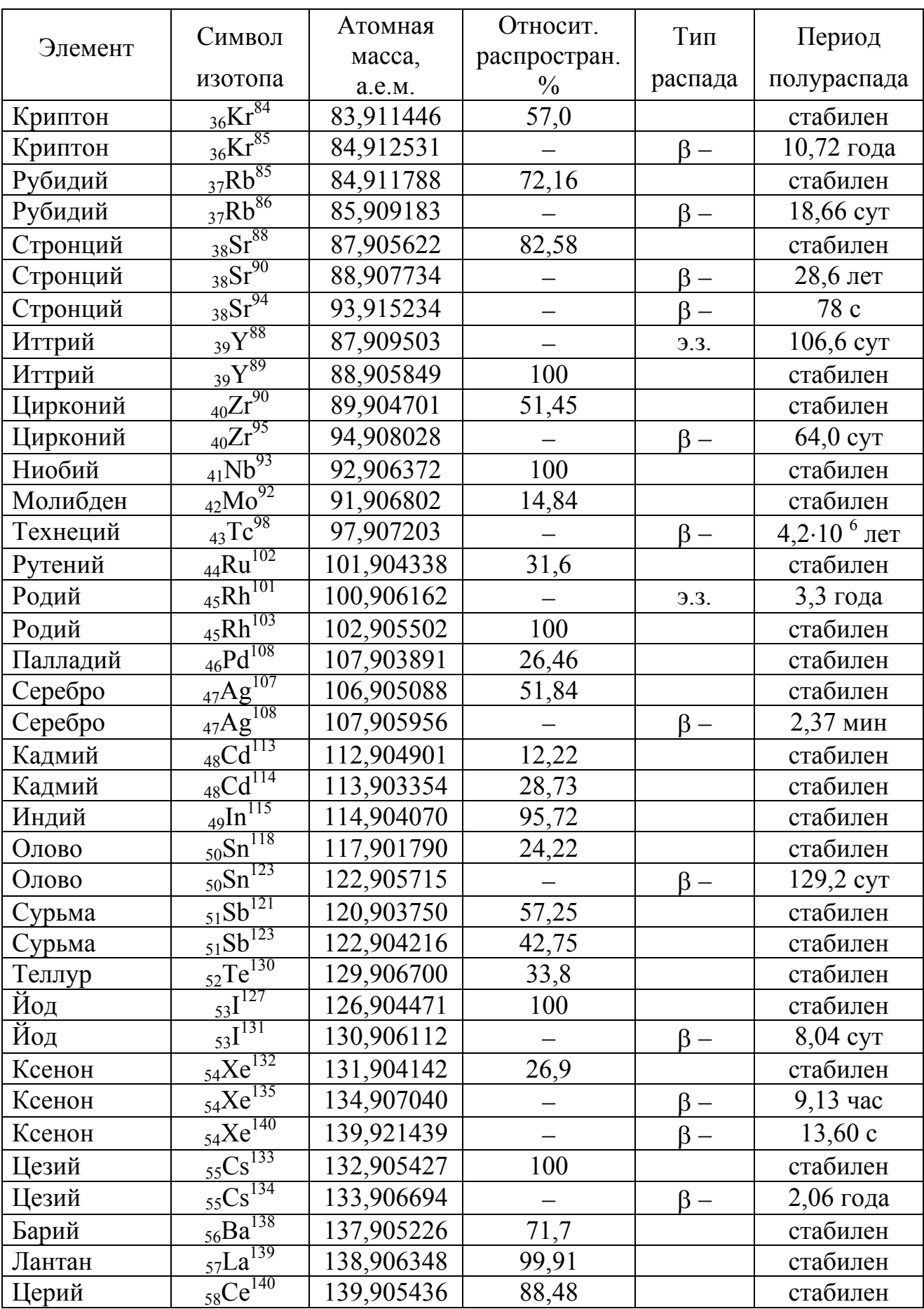

# Продолжение таблицы 3.3.23

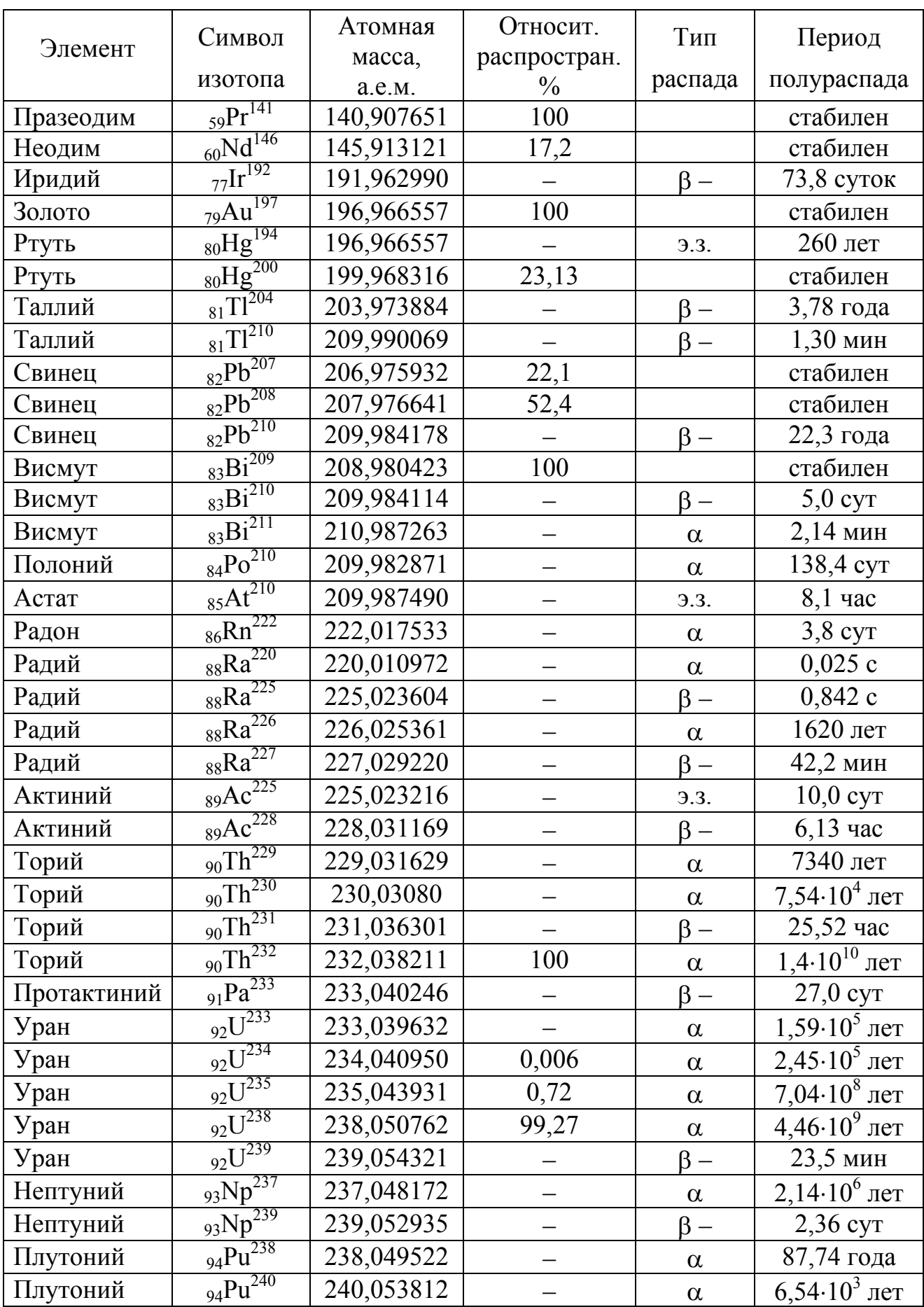

### Приложение А

### Образец оформления задачи индивидуального задания

### Залача 1

Уравнение движения точки имеет вид:  $x = 10t + 0.4t^2$ . Пользуясь уравнением: 1) определить координату  $x_0$  точки в начальный момент времени; 2) написать формулу зависимости скорости от времени  $v=f(t)$ ; 3) найти начальную скорость  $v_0$  точки; 4) найти ускорение *а* точки; 5) построить график зависимости координаты от времени  $x=f(t)$  и скорости от времени  $v=f(t)$  в интервале  $0 \le t \le \tau$  с шагом  $\Delta t$ ; 6) указать характер движения точки.

Дано:  $x = 10t + 0, 4t^2$  $\tau$  = 20 c  $\frac{\Delta t=2.0 \text{ c}}{x_0=? \ \ v_0=?}$ 

Решение:

1). Определим координату точки в начальный момент времени (начальную координату точки). Для этого в уравнение  $x = 10t + 0.4t^2$  подставим  $t=0$ :  $x_0 = 10 \cdot t + 0.4 \cdot 0 = 0$ .

2). Скорость по определению равна производной координаты по времени:

$$
v=\frac{dx}{dt}.
$$

Найдем производную:  $v = 10 + 0.8t$ . Полученное уравнение дает зависимость скорости от времени.

3). Определим начальную скорость (при  $t=0$ ):

$$
v_0 = 10 + 0.8 \cdot 0 = 10
$$
 (m/c).

4). Ускорение по определению равно производной скорости по времени:

$$
a = \frac{dv}{dt}.
$$
  
8 (M/c<sup>2</sup>).

Найдем производную:  $a = 0.8$  (

5). Для построения графиков составим таблицу значений.

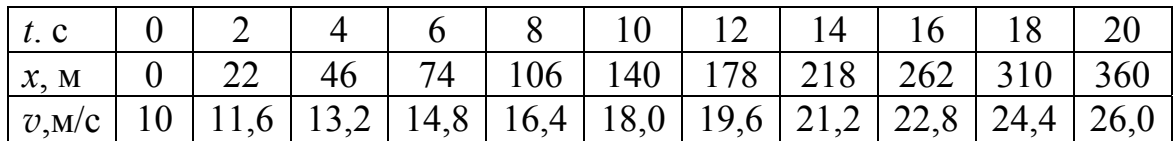

6). Определим характер движения:

а) точка движется только вдоль оси 0х, следовательно, движение прямолинейное:

б) ускорение точки a=const, следовательно, движение равноускоренное.

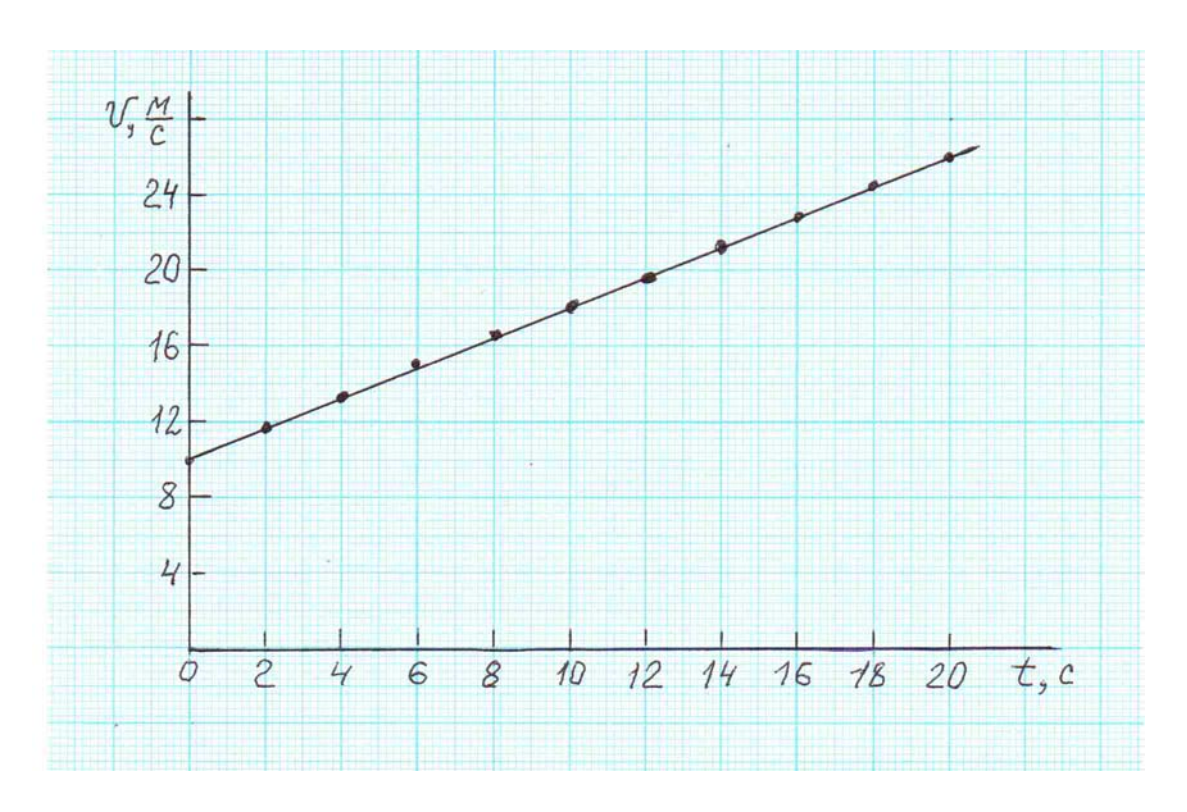

График зависимости скорости от времени

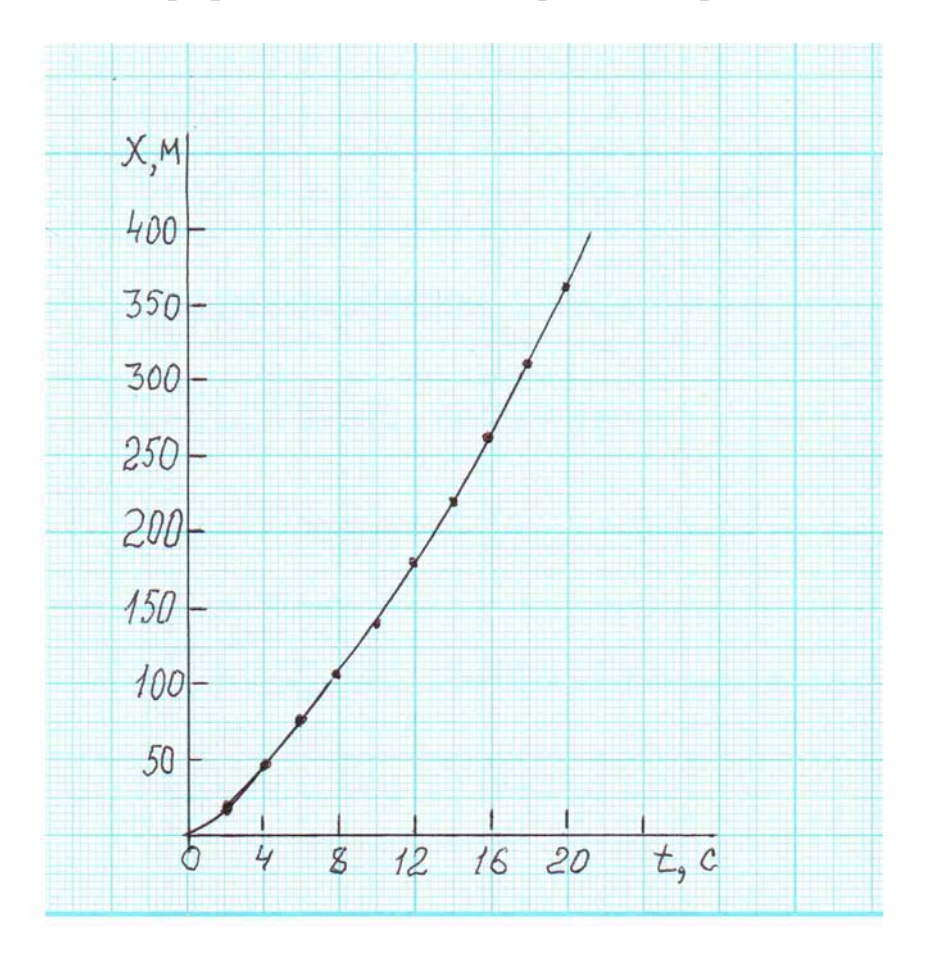

График зависимости координаты от времени

### Государственное высшее учебное заведение ДОНЕЦКИЙ НАЦИОНАЛЬНЫЙ ТЕХНИЧЕСКИЙ УНИВЕРСИТЕТ

Кафедра физики

## ОТЧЕТ по лабораторной работе №3

## ОПРЕДЕЛЕНИЕ ПЛОТНОСТИ ТВЁРДЫХ ТЕЛ

Выполнил студент группы АВС-15а \_\_\_\_\_\_\_\_\_\_\_\_\_\_\_\_\_Иванов И.И.

Преподаватель кафедры физики

\_\_\_\_\_\_\_\_\_\_\_\_\_\_\_\_\_Петров П.П.

Отметка о защите\_\_\_\_\_\_\_\_\_\_\_\_\_\_\_\_\_\_\_\_\_\_\_\_\_
### Лабораторная работа № 3

## ОПРЕДЕЛЕНИЕ ПЛОТНОСТИ ТВЁРДЫХ ТЕЛ

Цель работы – научиться пользоваться измерительными инструментами, определить плотность твёрдого тела, научиться рассчитывать погрешность прямых и косвенных измерений.

Приборы и принадлежности: штангенциркуль, микрометр, технические весы, набор разновесов, измеряемый цилиндр.

### **Описание измерительных приборов**

*Штангенциркуль* универсальный измерительный инструмент, предназначенный для измерения наружных и внутренних диаметров, глубин, длин, толщин и т.п.

Основной частью штангенциркуля является линейка с миллиметровыми делениями. Штангенциркули снабжаются нониусами. Нониус – это дополнительная линейка, которая может перемещаться вдоль основной линейки. С его помощью производят отсчёт дольных частей миллиметра. Выпускаются штангенциркули с точностью нониуса 0,1 мм и 0,05 мм.

#### *Порядок проведения измерений с помощью штангенциркуля*

- 1. Проверить установку нуля: при сдвинутых губках штангенциркуля нулевая отметка нониуса должна совпадать с нулевой отметкой основной шкалы.
- 2. Зажать измеряемое тело между губками штангенциркуля.
- 3. Произвести отсчёт целых делений (мм) по основной шкале до нуля нониуса.
- 4. Найти на нониусе деление, совпадающее с любым делением основной шкалы штанген-

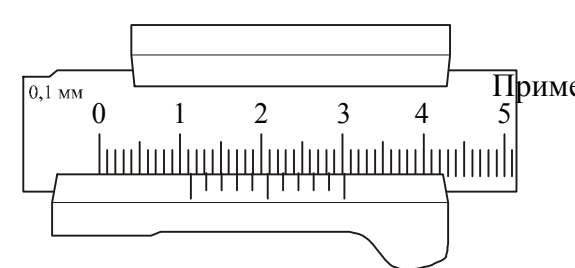

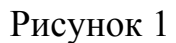

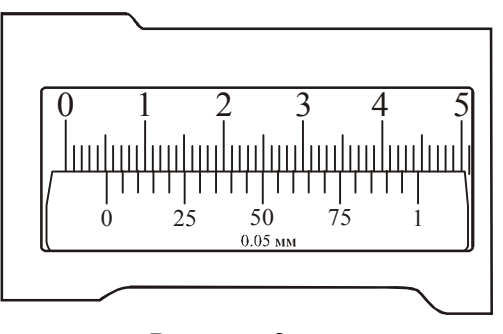

#### Рисунок 2

циркуля. Это деление нониуса показывает доли миллиметра.

Примеры отсчётов штангенциркулей с различной точностью нониуса показаны на рис. 1 и рис. 2.

> Рассмотрим рис. 1. Точность нониуса 0,1 мм. До нуля нониуса на основной шкале 11 делений (11 мм). С одним из делений основной шкалы совпадает третье деление нониуса. Отсчёт – 11,3 мм.

> Рассмотрим рис. 2. Точность нониуса 0,05 мм. До нуля нониуса на основной шкале 5 делений (5 мм). С одним из делений основной шкалы совпадает шестое деление нониуса. Отсчёт – 5,30 мм.

> *Микрометр* – измерительный инструмент, снабженный микрометрическим винтом – винтом с малым и очень точно выдержанным шагом. Его применяют при точных измерениях расстояний.

Основной частью микрометра является втулка, имеющая с внутренней стороны микрометрическую резьбу. На наружной поверхности втулки проведена продольная черта, ниже которой нанесены миллиметровые деления, а выше неё – полумиллиметровые. Один поворот винта микрометра передвигает его стержень на 0,5 мм. Барабан, связанный со стержнем, разбит на 50 делений. Поворот барабана на одно деление соответствует смещению стержня на 0,01 мм. С этой же точностью производятся измерения с помощью микрометра.

При работе с измерительными инструментами следует иметь в виду, что результат измерения зависит от того, с какой силой сжимается измеряемый объект штангенциркулем

или микрометром. Это в первую очередь относится к микрометру. Во-первых, винт с малым шагом превращает незначительные усилия руки, поворачивающей барабан микрометра, в большие силы, действующие на предмет. Во-вторых, точность микрометра обычно на порядок выше точности штангенциркуля, и небольшие деформации предмета становятся более заметными. Чтобы уменьшить ошибку, связанную со слишком сильным (и неодинаковым в разных опытах) сжатием измеряемых предметов, рукоятка микрометра снабжена специальной головкой с трещоткой, позволяющей создавать при измерении постоянное в разных опытах давление на измеряемый объект.

### *Порядок проведения измерений с помощью микрометра*

1. Проверить установку микрометра на нуль. При этом окончательная точная установка производится трещоткой, иначе можно испортить нарезку винта. Если установка сбита, то настроить микрометр может только специалист. В этом случае студент должен обратиться к преподавателю.

2. Установить измеряемое тело между наковаленкой и микрометрическим винтом. Окончательную установку провести трещоткой.

3. Произвести отсчёт целых миллиметров по нижней шкале втулки, полумиллиметров – по

верхней.

4. Отсчитать сотые доли миллиметра по нониусу барабана по делению, ближе всего расположенному к продольной черте.

Примеры отсчётов с помощью микрометра показаны на рис. 3 и 4.

Рассмотрим рис. 3. По нижней шкале втулки определяем целое число миллиметров – 6 мм. На верхней шкале втулки не видно полумиллиметровое деление, поэтому отсчитываем сотые доли миллиметра по нониусу барабана – 0,44 мм. Отсчёт – 6,44 мм.

Рассмотрим рис. 4. По нижней шкале втулки определяем целое число миллиметров – 6 мм. На верхней шкале втулки отсчитываем полумиллиметровое деление – 0,5 мм. По нониусу барабана отсчитываем сотые доли миллиметра – 0,34 мм. Отсчёт – 6,84 мм.

Существуют не только линейные, но и угловые нониусы. Ими снабжаются гониометры, теодолиты и многие другие приборы.

*Весы технические***.** Предельная нагрузка –200 г. Имеют набор гирь 100 – 0,01 г. Основными частями являются (рис. 5):

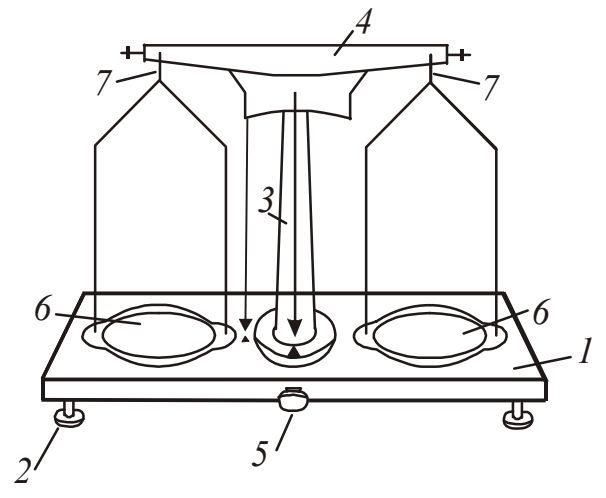

45

40

 $\alpha$ 

 $11111$ ||||||

HIIII  $\frac{1}{1}$   $\frac{1}{1}$   $\frac{1}{1}$   $\frac{1}{1}$ 

Ō

Рисунок 3

35

30

40

Рисунок 4

```
Рисунок 5
```
– платформа 1 с двумя установочными винтами 2 и одной ножкой;

– колонка 3, в которой находится стойка. Стойка поднимается и опускается поворотом арретира 5;

– коромысло 4, закрепляемое в гнезде стойки;

– чашки 6 с крестовинами, которые с помощью серёг 7 надеваются на боковые призмы коромысла.

#### *Порядок взвешивания:*

1. Выровнять положение подставки весов при помощи установочных винтов 2, контролируя его по отвесу. Острие отвеса должно находиться против указателя.

- 2. Поднять стойку с чашками поворотом арретира. Убедиться, что весы уравновешены. В случае необходимости для уравновешивания на более легкую чашку нужно добавить полоски бумаги и т.п.
- 3. Нагрузку и разгрузку чашек производят при опущенной стойке (при арретированных весах).
- 4. Взвешиваемое тело кладут на левую чашку весов, а гири на правую. Во избежание порчи весов взвешиваемое тело и гири опускают на чашки осторожно, не роняя их даже с небольшой высоты.
- 5. Положив взвешиваемое тело на левую чашку весов, на правую кладут гирю, имеющую массу, примерно равную массе тела (подбирают с последующей проверкой). При несоблюдении этого правила нередко случается, что мелких гирь не хватает и приходится взвешивание начинать сначала. Если гиря перевесит чашку, то её кладут обратно в футляр, если нет – оставляют на чашке. Затем то же самое проделывают со следующей гирей меньшей массы и т.д., пока не будет достигнуто равновесие. Мелкие разновески берут пинцетом. Уравновесив тело, подсчитывают общую массу гирь, лежащих на чашке.
- 6. По окончанию работы стойку опускают с помощью арретира. Гири переносят в футляр.

### **Общие положения**

Плотность однородного тела – скалярная физическая величина, характеристика вещества, численно равная массе единицы объёма:

$$
\rho = \frac{m}{V}.
$$
 (1)

Единица измерения плотности в СИ – кг/м<sup>3</sup>. На практике часто используют единицу плотности – г/см<sup>3</sup>. Соотношение между единицами: 1 г/см<sup>3</sup> =10<sup>3</sup> кг/м<sup>3</sup>.

Методика эксперимента и обработка результатов измерений

Объём и плотность тела получают в результате косвенных измерений, используя прямые измерения геометрических размеров и массы тела. Масса тела определяется путём взвешивания на технических весах.

Если тело имеет правильную геометрическую форму, то измеряют его линейные размеры и по соответствующей формуле рассчитывают объём. Объём цилиндра равен:

$$
V = \frac{\pi d^2 h}{4}.
$$
 (2)

Подставив (2) в (1), получим формулу для расчёта плотности:

$$
\rho = \frac{4m}{\pi d^2 h},\tag{3}
$$

где *h* – высота цилиндра, *d* – его диаметр.

Высоту цилиндра измеряют штангенциркулем, а диаметр – микрометром. Для учёта не вполне правильной формы тела повторные измерения линейных размеров необходимо произвести в разных местах тела. Значения плотности находят по формуле (3), подставляя средние значения диаметра и высоты:

$$
\overline{d} = \frac{d_1 + d_2 + \dots + d_n}{n} = \frac{\sum_{i=1}^{n} d_i}{n};
$$
\n(4)

111

 $\frac{n}{2}$   $\frac{n}{2}$ 

$$
\overline{h} = \frac{h_1 + h_2 + \dots + h_n}{n} = \frac{\sum_{i=1}^{n} h_i}{n}.
$$
 (5)

 $\boldsymbol{n}$ 

При многократном измерении одной и той же величины полная ошибка прямого измерения содержит приборную и случайную составляющие погрешности измерения.

Случайные погрешности измерений высоты и диаметра цилиндра равны соответственно:

$$
\Delta h_{\text{cnyy}} = t_{\alpha,n} \cdot S_{\overline{h}} \,, \tag{6}
$$

$$
\Delta d_{\text{cnyq}} = t_{\alpha,n} \cdot S_{\overline{d}},\tag{7}
$$

где

$$
S_{\overline{h}} = \sqrt{\frac{(h_1 - \overline{h})^2 + (h_2 - \overline{h})^2 + \dots + (h_n - \overline{h})^2}{n(n-1)}} = \sqrt{\frac{\sum_{i=1}^{n} (h_i - h)}{n(n-1)}}
$$

$$
S_{\overline{d}} = \sqrt{\frac{(d_1 - \overline{d})^2 + (d_2 - \overline{d})^2 + \dots + (d_n - \overline{d})^2}{n(n-1)}} = \sqrt{\frac{\sum_{i=1}^{n} (d_i - \overline{d})^2}{n(n-1)}},
$$

 $h_i$  и  $d_i$  – значение высоты и диаметра, получаемые при *i*-м измерении,  $t_{\alpha,n}$  – коэффициент Стьюдента, соответствующий и измерениям при надежности а.

Полная ошибка прямого измерения равна

$$
\Delta h = \sqrt{\Delta h_{\rm c,nyq}^2 + \Delta h_{\rm npu6}^2} \,, \tag{8}
$$

$$
\Delta d = \sqrt{\Delta d_{\rm c,}^2 + \Delta d_{\rm npi6}^2} \ . \tag{9}
$$

Приборная погрешность штангенциркуля и микрометра равна половине цены деления нониуса каждого прибора. Приборная точность весов с имеющимся набором разновесов равна  $\Delta m = \frac{m_0}{2}$ , где  $m_0$ -масса наименьшего разновеса в наборе.

Результаты прямых измерений записывают в стандартном виде:

$$
h = (h \pm \Delta h), \text{ MM}
$$

$$
d = (\overline{d} \pm \Delta d), \text{ MM}
$$

$$
m = (m \pm \Delta m), \text{ T}
$$

Плотность тела, вычисляемая по формуле (3), является функцией трёх переменных  $\rho = f(m, d, h)$ . Поэтому, если взять частные производные плотности по массе, диаметру и высоте, то можно получить следующую формулу для расчёта абсолютной погрешности:

$$
\Delta \rho = \overline{\rho} \cdot \sqrt{\left(\frac{\Delta m}{\overline{m}}\right)^2 + \left(\frac{\Delta h}{\overline{h}}\right)^2 + 4\left(\frac{\Delta d}{\overline{d}}\right)^2}.
$$
 (10)

Окончательный результат записывают в стандартном виде:

$$
\rho = (\overline{\rho} \pm \Delta \rho) \, (\kappa \Gamma / \mathrm{M}^3)
$$

Относительная ошибка измерений равна

$$
\varepsilon = \frac{\Delta \rho}{\overline{\rho}} \cdot 100\% \tag{11}
$$

### **Подготовка к работе**

*(ответы представить в письменном виде)* 

- 1. В чём состоит цель работы?
- 2. Какие измерительные приборы используются при выполнении данной работы?
- 3. Какие физические величины измеряется непосредственно (прямые измерения)?
- 4. По какой формуле Вы будете рассчитывать плотность тела?
- 5. Изучите правила пользования микрометром, штангенциркулем и весами

### **Выполнение работы**

- 1. Определить массу тела, взвесив его на весах один раз. Результат занести в таблицу. Записать массу наименьшего разновеса.
- 2. Измерить штангенциркулем высоту цилиндра 5 раз в разных местах. Результаты занести в таблицу. Записать цену деления штангенциркуля.
- 3. Измерить микрометром диаметр цилиндра 5 раз в разных местах. Результаты занести в таблицу. Записать цену деления микрометра.

### **Оформление отчёта**

### **1. Расчёты**

- 1. Найти средние значения диаметра *d* и высоты *h* по формулам (4) и (5).
- 2. Вычислить среднее значение плотности  $\overline{p}$  тела по формуле (3) по средним значениям массы, высоты, диаметра.
- 3. Вычислить случайную составляющую абсолютной погрешности измерений высоты и диаметра цилиндра по формулам (6) и (7).
- 4. Вычислить полную погрешность измерений высоты и диаметра цилиндра по формулам (8) и (9).
- 5. Вычислить по формуле (10) абсолютную и по формуле (11) относительную погрешности косвенного измерения плотности.
- 6. Записать полученные результаты прямых и косвенных измерений в стандартном виде.

### **2. Защита работы**

*(ответы представить в письменном виде)* 

- 1. Дайте определение плотности.
- 2. От чего зависит плотность тела?
- 3. Какие измерения называются прямыми, какие косвенными?
- 4. Как определяется доверительный интервал прямых измерений?
- 5. Укажите, измерение какой величины вносит наибольший вклад в ошибку.
- 6. Пользуясь справочными таблицами, определите возможный материал образца.

### **Подготовка к работе**

- *1. Цель работы состоит в том, чтобы научиться пользоваться измерительными инструментами, определять плотность твёрдого тела, а также научиться рассчитывать погрешность прямых и косвенных измерений.*
- *2. При выполнении данной лабораторной работы используются следующие измерительные инструменты: технические весы, набор разновесов, микрометр, штангенциркуль.*
- *3. Непосредственно измеряются высота цилиндра, диаметр цилиндра и его масса.*
- *4. Плотность рассчитывается по формуле:*

$$
\rho = \frac{4m}{\pi d^2 h},
$$

*где h – высота цилиндра, d – его диаметр, m – масса цилиндра.* 

## ПРОТОКОЛ

# измерений к лабораторной работе №3

Выполнил(а) Иванов И.А. Группа АВС-15 а

Цена деления приборов: штангенциркуля  $C_{\text{un}} = 0.05$  мм/дел микрометра  $C_M = 0.01$  мм/дел масса наименьшего разновеса  $m_0$  = 10 мг

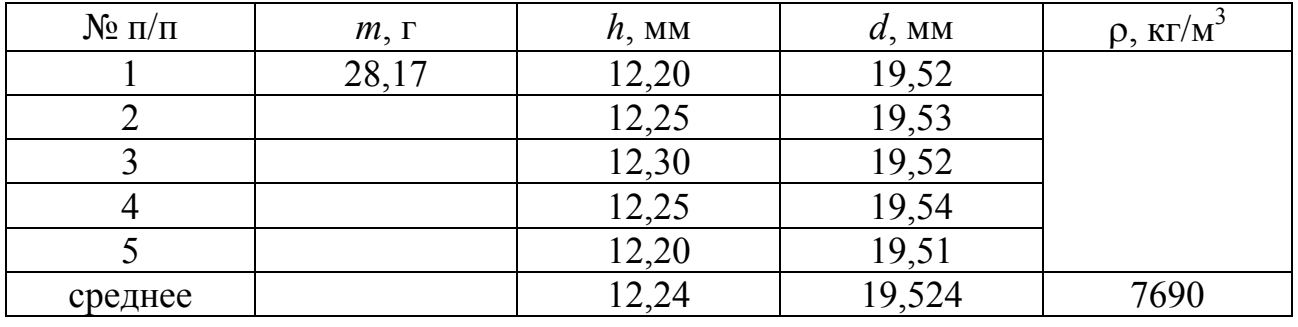

### **Расчётная часть**

1. Находим средние значения диаметра и высоты:

$$
\overline{d} = \frac{d_1 + d_2 + \dots + d_n}{n} = \frac{19,52 + 19,53 + 19,52 + 19,54 + 19,51}{5} = 19,524 \text{ MM}
$$

$$
\overline{h} = \frac{h_1 + h_2 + \dots + h_n}{n} = \frac{12,20 + 12,25 + 12,30 + 12,25 + 12,20}{5} = 12,24 \text{ MM}.
$$

2. Вычисляем среднее значение плотности по средним значениям массы, высоты и диаметра:

$$
\rho = \frac{4m}{\pi d^2 h} = \frac{4 \cdot 29.17 \cdot 10^{-3}}{3.14 \cdot (19.524 \cdot 10^{-3})^2 \cdot 12.24 \cdot 10^{-3}} = 7.69 \cdot 10^3 \text{ kr/m}^3.
$$

3. Вычислим случайную составляющую абсолютной погрешности измерений высоты и диаметра цилиндра:

$$
S_{\overline{h}} = \sqrt{\frac{(h_1 - \overline{h})^2 + (h_2 - \overline{h})^2 + \dots + (h_n - \overline{h})^2}{n(n-1)}} =
$$
  

$$
\sqrt{\frac{(12,20 - 12,24)^2 + (12,25 - 12,24)^2 + (12,30 - 12,24)^2 + (12,25 - 12,24)^2 + (12,20 - 12,24)^2}{5(5-1)}} =
$$
  
= 0,019 mm

$$
\Delta h_{\text{caryy}} = t_{\alpha,n} \cdot S_{\overline{h}} = 2{,}78 \cdot 0{,}019 = 0{,}053 \text{ nm}
$$

$$
S_{\overline{d}} = \sqrt{\frac{(d_1 - \overline{d})^2 + (d_2 - \overline{d})^2 + \dots + (d_n - \overline{d})^2}{n(n-1)}} =
$$
  
=  $\sqrt{\frac{(19,52 - 19,524)^2 + (19,53 - 19,524)^2 + (19,52 - 19,524)^2 + (19,54 - 19,524)^2 + (19,51 - 19,524)^2}{5(5-1)}} =$   
= 0,005 mm

$$
\Delta d_{\text{caryy}} = t_{\alpha,n} \cdot S_{\overline{d}} = 2{,}78 \cdot 0{,}005 = 0{,}014 \text{ mm}
$$

### 4. Вычислим полную погрешность измерений высоты, диаметра и массы:

$$
\Delta h = \sqrt{\Delta h_{\text{caryy}}^2 + \Delta h_{\text{rpp16}}^2} = \sqrt{0.053^2 + \left(\frac{0.05}{2}\right)^2} = 0.059 \text{ mm}
$$

$$
\Delta d = \sqrt{\Delta d_{\text{caryy}}^2 + \Delta d_{\text{rpp16}}^2} = \sqrt{0.014^2 + \left(\frac{0.01}{2}\right)^2} = 0.015 \text{ mm}
$$

$$
\Delta m = \frac{m_0}{2} = \frac{10}{2} = 5 \text{ m} = 0.005 \text{ m}
$$

5 Вычислим абсолютную и относительную погрешности косвенного измерения плотности:

$$
\Delta \rho = \overline{\rho} \cdot \sqrt{\left(\frac{\Delta m}{\overline{m}}\right)^2 + \left(\frac{\Delta h}{\overline{h}}\right)^2 + 4\left(\frac{\Delta d}{\overline{d}}\right)^2} = 7690 \sqrt{\left(\frac{5 \cdot 10^{-3}}{28,17}\right)^2 + \left(\frac{0,059}{12,24}\right)^2 + 4\left(\frac{0,015}{19,524}\right)^2} = 38,7 \text{ kT/m}^3
$$

$$
\epsilon = \frac{\Delta \rho}{\overline{\rho}} \cdot 100\% = \frac{38,7}{7690} \cdot 100\% = 0,5\%
$$

6. Запишем окончательные результаты в стандартном виде:

$$
h = (12,24 \pm 0,06) \text{MM}
$$
  
\n
$$
d = (19,52 \pm 0,02) \text{MM}
$$
  
\n
$$
m = (28,170 \pm 0,005) \text{m}
$$
  
\n
$$
\rho = (7690 \pm 39) \text{Km}^3
$$
  
\n
$$
\rho = (7,69 \pm 0,39) \cdot 10^3 \text{Km}^3
$$

### Защита работы

(ответы представить в письменном виде)

1. Плотность однородного тела – скалярная физическая величина, характеристика вещества, численно равная массе единицы объема:

$$
\rho = \frac{m}{V}.
$$
 (1)

Единица измерения плотности в  $CM - \kappa z/m^3$ .

2. Плотность твердого тела зависит от природы материала, из которого изготовлено тело, а также от температуры тела.

3. Прямые измерения – это измерения, при которых измеряемая величина определяется непосредственно при помощи измерительного прибора. Косвенные измерения - это измерения, при которых измеряемая величина рассчитывается по результатам прямых измерений.

4. Доверительный интервал – это интервал значений измеряемой величины, в котором с доверительной вероятностью а находится ее истинное значение.

Доверительный интервал прямых измерений определяется следующим образом:

- 1) величина измеряется несколько раз;
- 2) находится среднее значение полученных значений;
- 3) вычисляется случайная составляющая абсолютной погрешности измерений по формуле  $\Delta x_{cnyy} = t_{\alpha,n} \cdot S_{\overline{x}}$ , где

$$
S_{\overline{x}} = \sqrt{\frac{(x_1 - \overline{x})^2 + (x_2 - \overline{x})^2 + \dots + (x_n - \overline{x})^2}{n(n-1)}} = \sqrt{\frac{\sum_{i=1}^n (x_i - \overline{x})^2}{n(n-1)}}.
$$

С учетом приборной погрешности полная ошибка измерений:

$$
\Delta x = \sqrt{\Delta x_{\text{cnyy}}^2 + \Delta x_{\text{npu6}}^2} \,,
$$

 $\Delta x_{cavy}$  – случайная ошибка;  $\Delta x_{nou6}$  – приборная ошибка. Обычно за при $zde$ 

борную ошибку принимают половину цены деления прибора  $\delta$ :  $\Delta x_{npu\delta} = \frac{\delta}{2}$ . Ecли измерение проводилось только один раз, то  $\Delta x = \Delta x_{nnu6}$ .

5. Наибольший вклад в ошибку вносит измерение высоты штангенциркулем.

6. Найденное значение плотности равно

$$
\rho = (7690 \pm 39) \,\text{K} \text{V/m}^3
$$

Вывод: Сравнивая полученное значение плотности образца с табличными, определяем, что оно соответствует стали. Табличное значение плотности стали находится в интервале  $\rho_{cm} = 7700 \div 7900$  кг/м<sup>3</sup>.

### **РЕКОМЕНДУЕМАЯ ЛИТЕРАТУРА**

1. Волков А.Ф., Лумпиева Т.П. Курс физики в 2-х томах. Т.1. Физические основы механики. Молекулярная физика и термодинамика. Электростатика. Постоянный ток. Электромагнетизм. – Донецк, 2009. – 232 с. **Имеется в библиотеке университета на бумажном носителе.**

На электронном носителе:

Режим доступа: http://ea.donntu.org:8080/jspui/handle/123456789/27383

2. Волков А.Ф., Лумпиева Т.П. Курс физики в 2-х томах. Т.2. Колебания и волны. Волновая и квантовая оптика. Элементы квантовой механики. Основы физики твердого тела. Элементы физики атомного ядра. – Донецк, 2009. – 222 с. **Имеется в библиотеке университета на бумажном носителе.**

На электронном носителе:

Режим доступа: http://ea.donntu.org:8080/jspui/handle/123456789/27384

Учебное пособие написано в соответствии с программой курса «Физика» для инженерно-технических специальностей высших учебных заведений. Изложение материала ведется без громоздких математических выкладок. Основной акцент делается на физическую суть явлений и описывающих их явлений. В пособие включены таблицы, обобщающие знания, приведены тесты для контроля знаний по разделам курса. Отдельно выделен тезаурус знаний по каждой теме и разъяснения по терминологическим трудностям.

3. Волков О.Ф., Лумпієва Т.П. Курс фізики: У 2-х т. Т.1:Фізичні основи механіки. Молекулярна фізика і термодинаміка. Електростатика. Постійний струм. Електромагнетизм: Навчальній посібник для студентів інженерно-технічних спеціальностей вищих навчальних закладів. – Донецьк: ДонНТУ, 2009. – 224 с. **Имеется в библиотеке университета на бумажном носителе.**

На электронном носителе: Режим доступа: http://ea.donntu.org:8080/jspui/handle/123456789/2397

4. Волков О.Ф., Лумпієва Т.П. Курс фізики: У 2-х т. Т.2: Коливання і хвилі. Хвильова і квантова оптика. Елементи квантової механіки. Основи фізики твердого тіла. Елементи фізики атомного ядра: Навчальній посібник для студентів інженерно-технічних спеціальностей вищих навчальних закладів. – Донецьк: ДонНТУ, 2009. –208 с.

**Имеется в библиотеке университета на бумажном носителе.** На электронном носителе: Режим доступа: http://ea.donntu.org:8080/jspui/handle/123456789/2514

5. Лумпієва Т.П. Практикум з фізики. Розв'язання задач. Частина 1: Фізичні основи механіки. Молекулярна фізика і термодинаміка. Електростатика. Постійний струм. Електромагнетизм: навчальний посібник для студентів інженернотехнічних спеціальностей вищих навчальних закладів / Т.П. Лумпієва, Н.М. Русакова, О.Ф. Волков – Донецьк: ДВНЗ «ДонНТУ», 2014. – 248 с. **Имеется в библиотеке университета на бумажном носителе.**

На электронном носителе:

Режим доступа: http://ea.donntu.org:8080/jspui/handle/123456789/27382

6. Лумпієва Т.П. Практикум з фізики. Розв'язання задач. Частина 2: Коливання і хвилі. Хвильова і квантова оптика. Елементи квантової механіки. Основи фізики твердого тіла. Елементи фізики атомного ядра: навчальний посібник для студентів інженерно-технічних спеціальностей вищих навчальних закладів / Т.П. Лумпієва, Н.М. Русакова, О.Ф. Волков – Донецьк: ДВНЗ «ДонНТУ», 2015. – 227 с.

#### **Имеется в библиотеке университета на бумажном носителе.**

На электронном носителе:

Режим доступа: http://ea.donntu.org:8080/jspui/handle/123456789/28765

7. Волков А.Ф., Лумпиева Т.П. Лабораторный практикум по физике. Учебное пособие для студентов инженерно-технических специальностей высших учебных заведений.– Донецк: ДонНТУ, 2010. – 453 с.

Пособие содержит введение в физический практикум, инструкции по выполнению лабораторных работ. Содержание лабораторных работ соответствует программе курса «Физика» для инженерно-технических специальностей вузов. К каждой лабораторной работе составлены блоки вопросов и заданий для подготовки к ней и сдачи отчета. Работы снабжены бланками протоколов для записи результатов измерений. Приведены справочные материалы. Приведен образец оформления отчета по лабораторной работе.

**Имеется в библиотеке университета на электронном носителе.** 

Режим доступа: http://ea.donntu.org:8080/jspui/handle/123456789/2587

**Пособие также размещено на сайте «Физика».** 

Режим доступа: http://info.donntu.edu.ua/el\_izdan/fisik/index.html

8. Волькенштейн В.С. Сборник задач по общему курсу физики. М.: Наука, 1985. – 384 с.

 Книга представляет собой систематический сборник задач и упражнений по курсу физики. Каждый раздел начинается с легких задач и заканчивается более трудными. Наиболее типичные задачи решены подробно с методическими указаниями. Для однотипных задач даны только ответы.

 Задачник предназначен для студентов технических учебных заведений с обычной программой по физике. Может быть использован студентами других вузов.

### **Имеется в библиотеке университета.**

9. Детлаф А.А., Яворский Б.М. Курс физики: Учебное пособие для втузов. - М.: Высшая школа, 2002. 718 с.

 Учебное пособие написано в соответствии с программой курса физики во втузах. Книга содержит основы классической и современной физики. Значительное внимание уделено специальной теории относительности, классической и квантовой статистикам, квантовой теории твердого тела и современным представлениям об элементарных частицах, а также выявлению органической взаимосвязи и преемственности современной и классической физики.

 Для студентов высших технических академий, институтов и университетов. **Имеется в библиотеке университета.** 

10.Трофимова Т.И. Курс физики. М.: Высшая школа, 2001. – 542 с.

 Книга состоит из семи частей. В первой части дано систематическое изложение физических основ классической механики, а также рассмотрены элементы специальной теории относительности. Вторая часть посвящена основам молекулярной физики и термодинамики. В третьей части изучаются электростатика, постоянный электрический ток и электромагнетизм. В четвертой части, посвященной изложению теории колебаний и волн, механические и электромагнитные колебания рассматриваются параллельно, указываются их сходство и различие и сравниваются физические процессы, происходящие при соответствующих колебаниях. В пятой части рассмотрены элементы геометрической и электронной оптики, волновая оптика и квантовая природа излучения. Шестая часть посвящена элементам квантовой физики атомов, молекул и твердых тел. В седьмой части излагаются элементы физики атомного ядра и элементарных частиц.

 Учебное пособие предназначено для студентов высших технических учебных заведений дневной формы обучения с ограниченным числом часов по физике, с возможностью его использования на вечерней и заочной формах обучения.

#### **Имеется в библиотеке университета.**

11.Чертов А.Г., Воробьев А.А. Задачник по физике: Учебное пособие. М.: Высшая школа, 1981. 496 с.

Задачник составлен в соответствии с программой по курсу физики для высших технических учебных заведений. По каждому разделу программы приводится достаточное количество задач, трудность которых возрастает с увеличением порядкового номера. В начале каждого параграфа приводятся основные законы и формулы, необходимые для решения задач; даны примеры решения типовых задач с подробными объяснениями. Это пособие окажет помощь в процессе самостоятельной работы.

**Имеется в библиотеке университета.**

# ПЕРИОДИЧЕСКАЯ СИСТЕМА ЭЛЕМЕНТОВ Д.И. МЕНДЕЛЕЕВА

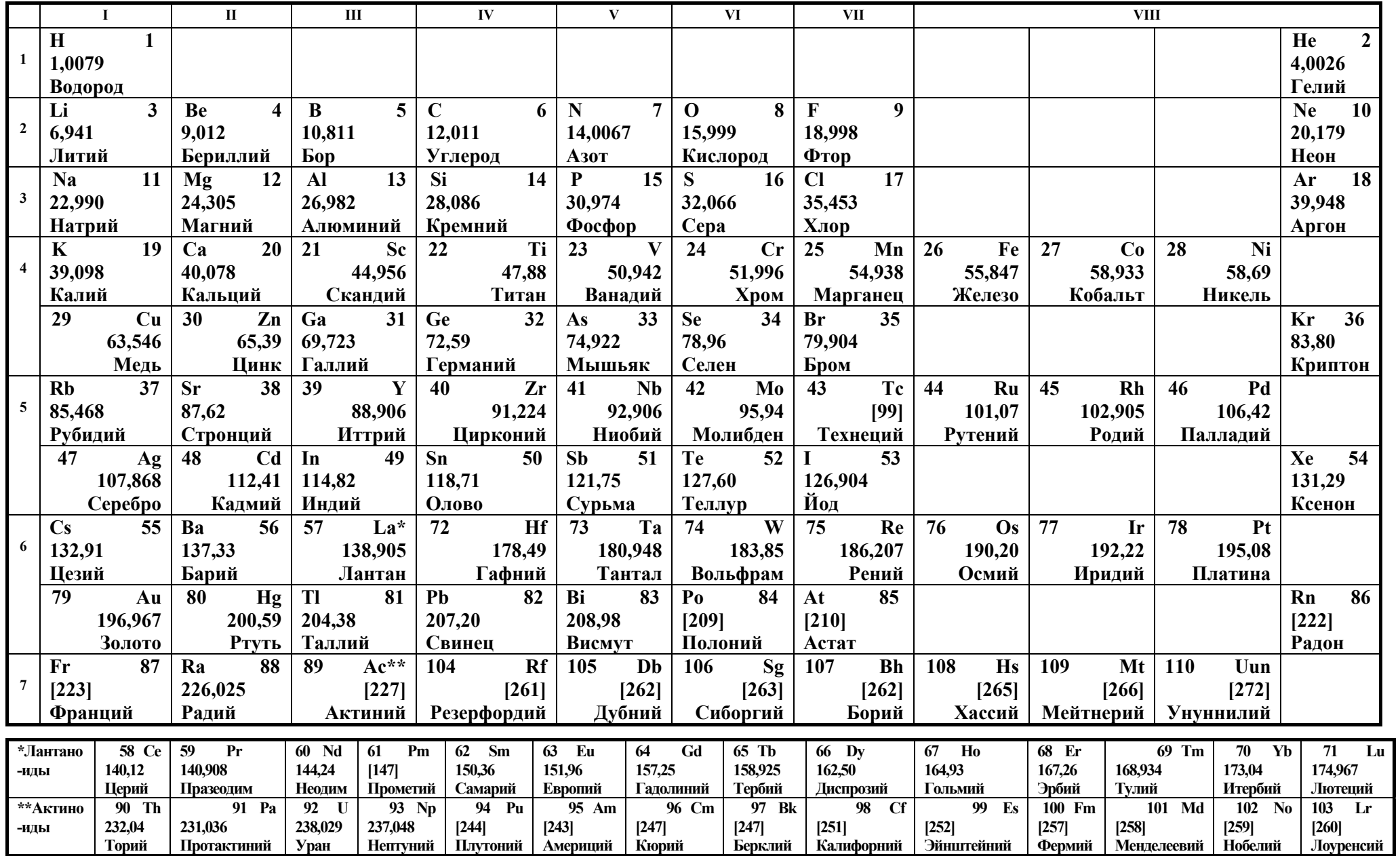

# УЧЕБНОЕ ИЗДАНИЕ

Методическое пособие для самостоятельной работы по курсу физики. Индивидуальные домашние задания

Составители: Волков Александр Фёдорович, профессор Лумпиева Таисия Петровна, доцент